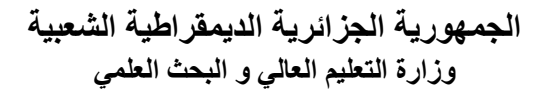

#### **DEMOCRATIC AND POPULAR ALGERIAN REPUBLIC Ministry of Higher Education and Scientific Research**

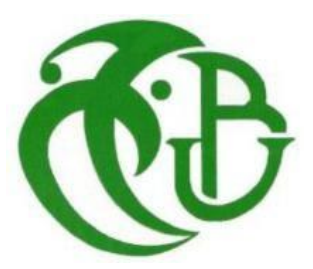

# **SAAD DAHLEB University - BLIDA 01**

Aeronautics and Space Studies Institute

# **End of cycle project**

To obtain the Master's degree

# **Specialty: CNS/ATM**

Communication, Navigation and Surveillance /Air Traffic Management

# **THEME:**

# conception d'une antenne monopole fractale

# **Presented by: PROMOTER:**

\*Djellouli Yassine

\*Zenazel Imad Eddin Med

\*Mr Rahmouni Mohammed

Promotion: 2020 / 2021

# DEDICATION

*With an enormous pleasure, an open heart and immense joy, that I dedicate my work To my Mother, "You gave me life, tenderness and courage to succeed. All that I can offer you will not be able to express the love and gratitude that I have for you. As a testimony, I offer you this modest work to thank you for your sacrifices and for the affection you have always shown me. To my father, "The strong shoulder, the understanding eye and the person most worthy of my esteem and respect. No dedication can express my feelings, may God preserve you and give you health and long life. » To my partner : imad To all my best friends from the class of 2021. To my family and all the people I love .* 

 *Yassine*

# ABSTRACT :

In this work, a Sierpinski 2 type fractal monopoly antenna was designed and simulated, which essentially meets the requirements of the mission manual. After having analyzed the specifications and described the initial model on the basis of theoretical premises and bibliographic research, we carried out a parametric test and an analysis of the results, taking into account all the geometric constraints and the necessary design conditions.

- First, it is the research, design and simulation to characterize it in terms of radiation characteristics, namely: gain, elevation opening angle and azimuth.

- Second, perform a parametric study of various key parameters

characterize the electromagnetic behavior of this antenna.

- And finally, according to the limits set in the specifications submitted, propose

antenna which allows better electromagnetic behavior.

# RESUME :

Dans ce travail, une antenne monopole fractale de type Sierpinski 2 a été conçue et simulée, qui répond essentiellement aux exigences du manuel de mission. Après avoir analysé le cahier des charges et décrit le modèle initial sur la base de prémisses théoriques et de recherches bibliographiques, nous avons effectué un test paramétrique et une analyse des résultats en tenant compte de toutes les contraintes géométriques et conditions de conception nécessaires.

- D'abord, c'est la recherche, la conception et la simulation pour le caractériser en termes de caractéristiques de rayonnement, à savoir : gain, angle d'ouverture en site et azimut.

- Deuxièmement, effectuer une étude paramétrique de divers paramètres clés caractériser le comportement électromagnétique de cette antenne.

- Et enfin, selon les limites fixées dans le cahier des charges soumis, de proposer antenne qui permet un meilleur comportement électromagnétique.

# ملخص:

في هذا العمل ، تم تصميم ومحاكاة هوائي احتكار كسوري من نوع2 Sierpinski ، والذي يلبي بشكل أساسي متطلبات دليل المهمة. بعد تحليل المواصفات ووصف النموذج األولي على أساس المقدمات النظرية والبحث الببليوغرافي ، قمنا بإجراء اختبار حدودي وتحليل للنتائج ، مع مراعاة جميع القيود الهندسية وشروط التصميم الالزمة.

-أولأ :البحث والتصميم والمحاكاة لتوصيفها من حيث خصائص الإشعاع وهي: الكسب وزاوية فتح الرتفاع والسمت.

-ثانايا : قم بإجراء دراسة بارامترية للعديد من المعلمات الرئيسية

تميز السلوك الكهرومغناطيسي لهذا الهوائي.

-وأخيرًا : اقتر ح وفقًا للحدود المحددة في المواصفات المقدمة هوائي يسمح بسلوك كهرومغناطيسي أفضل.

# **Table des matières**

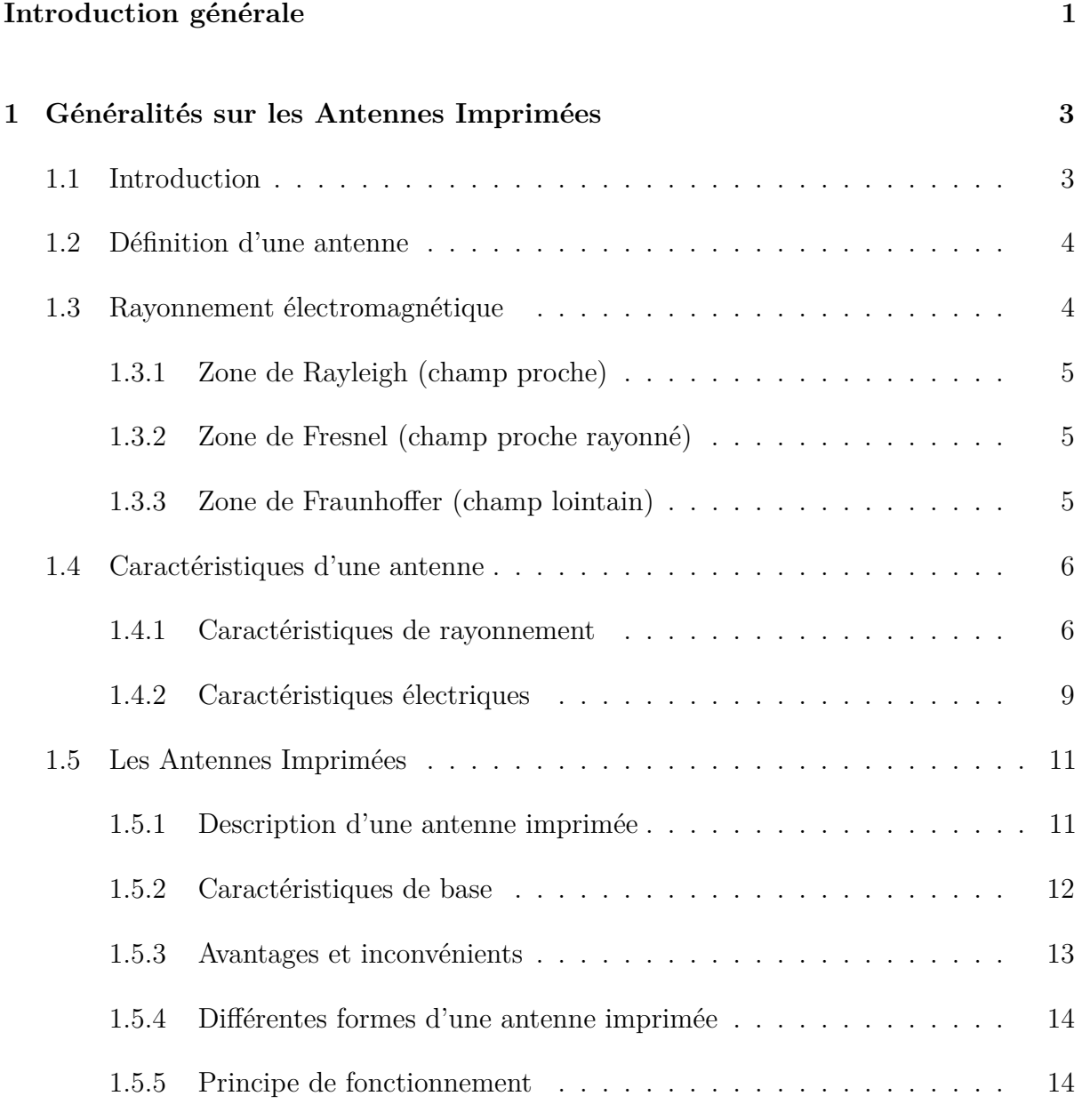

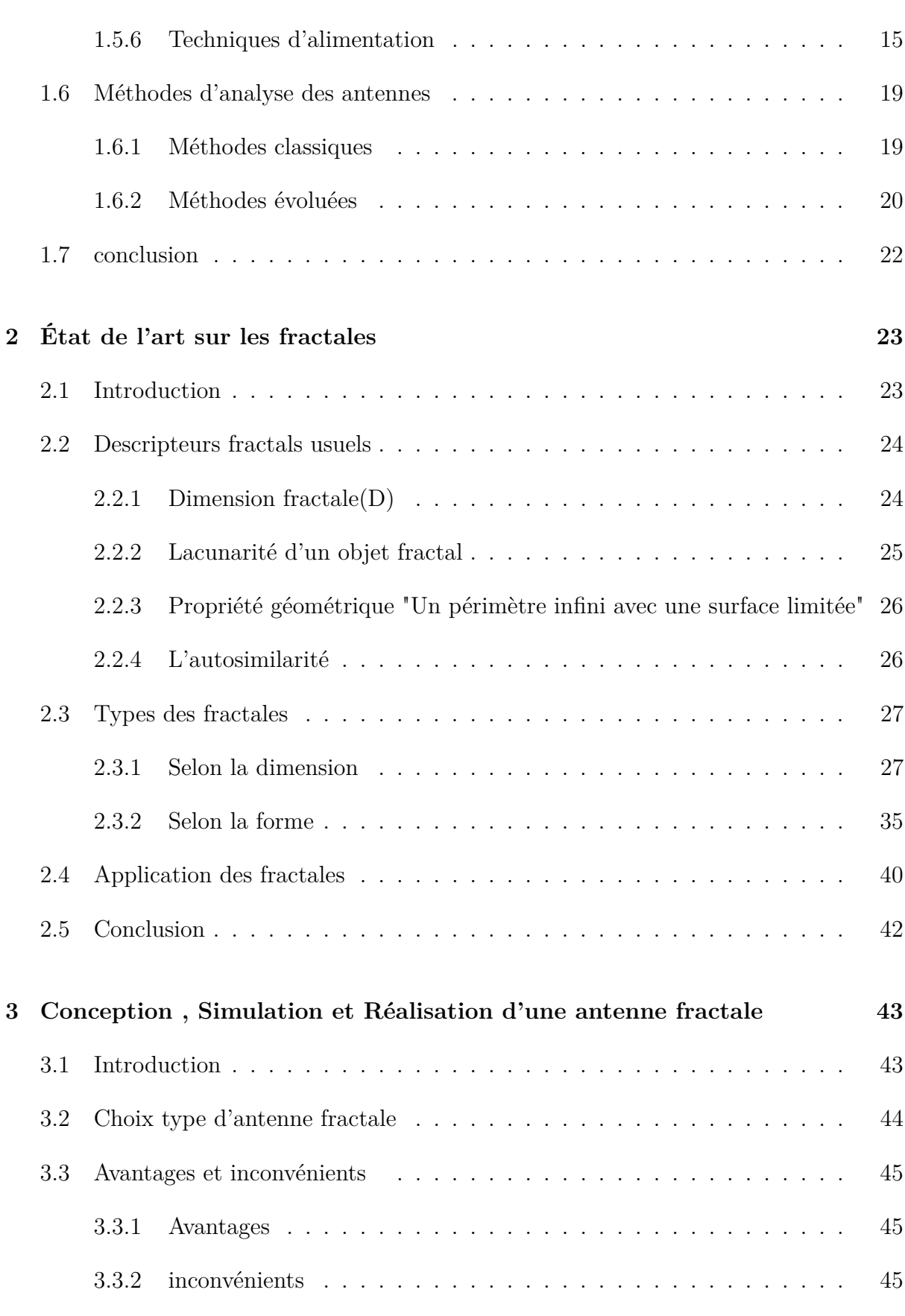

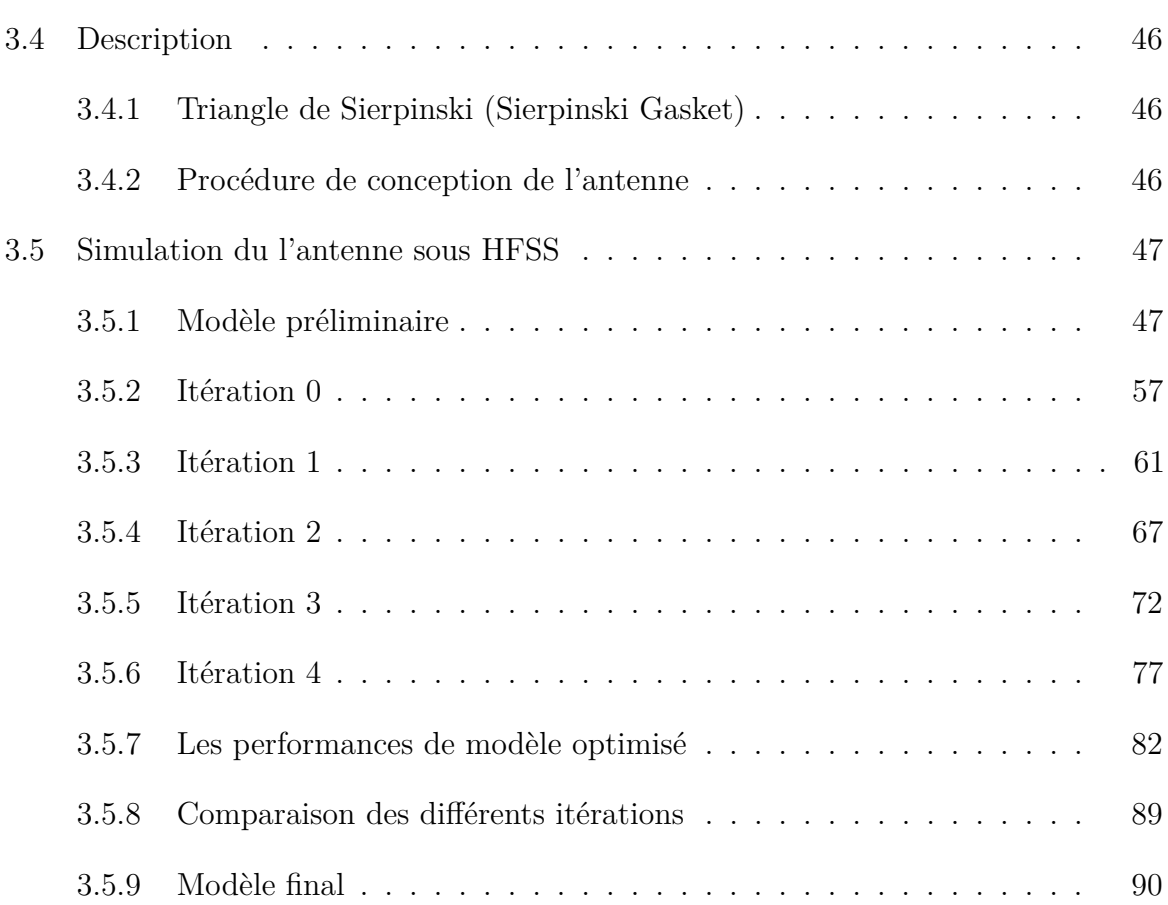

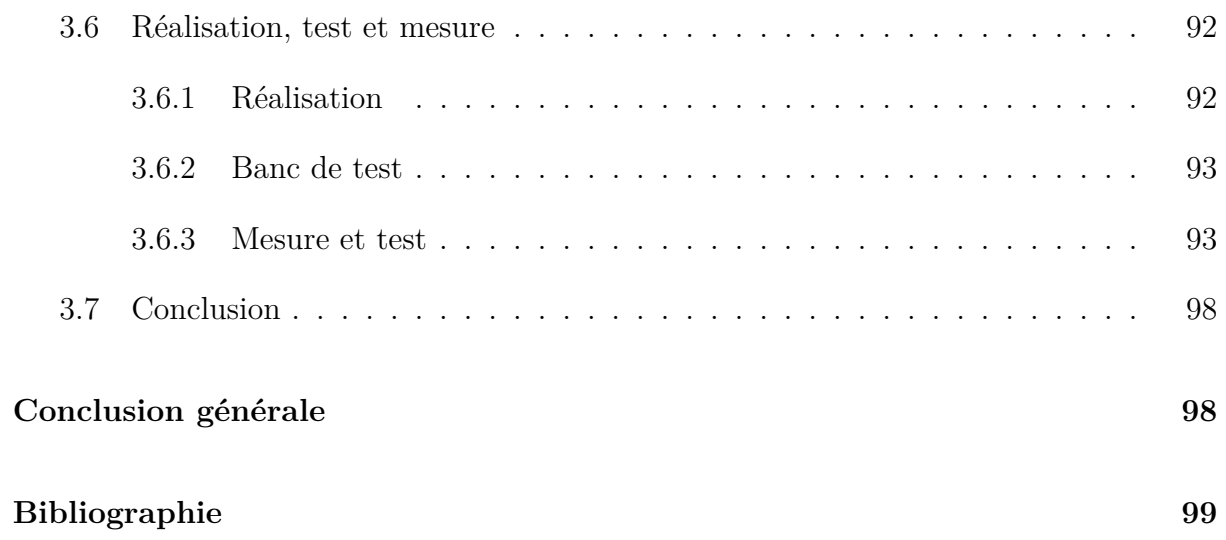

# **Liste des figures**

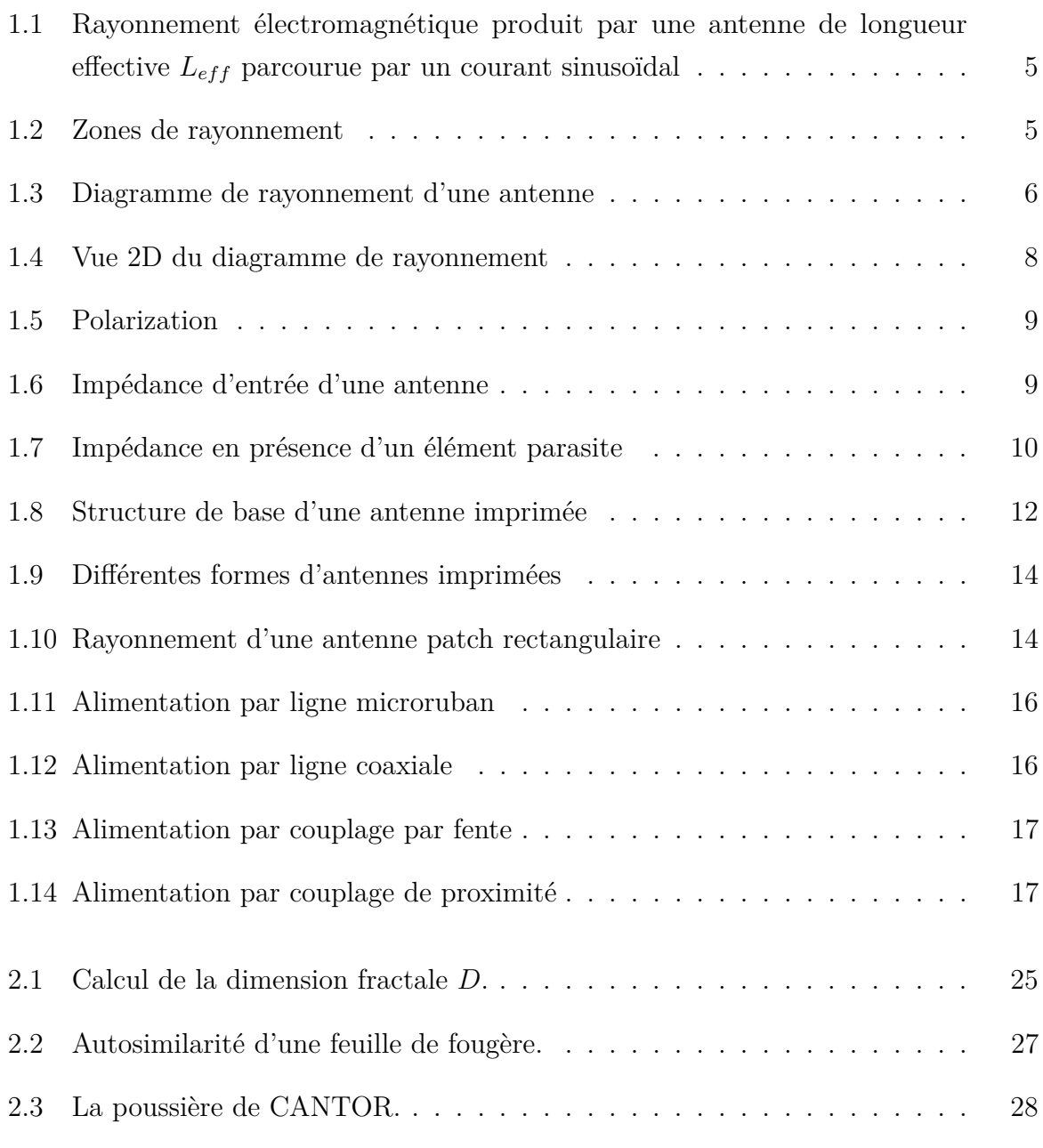

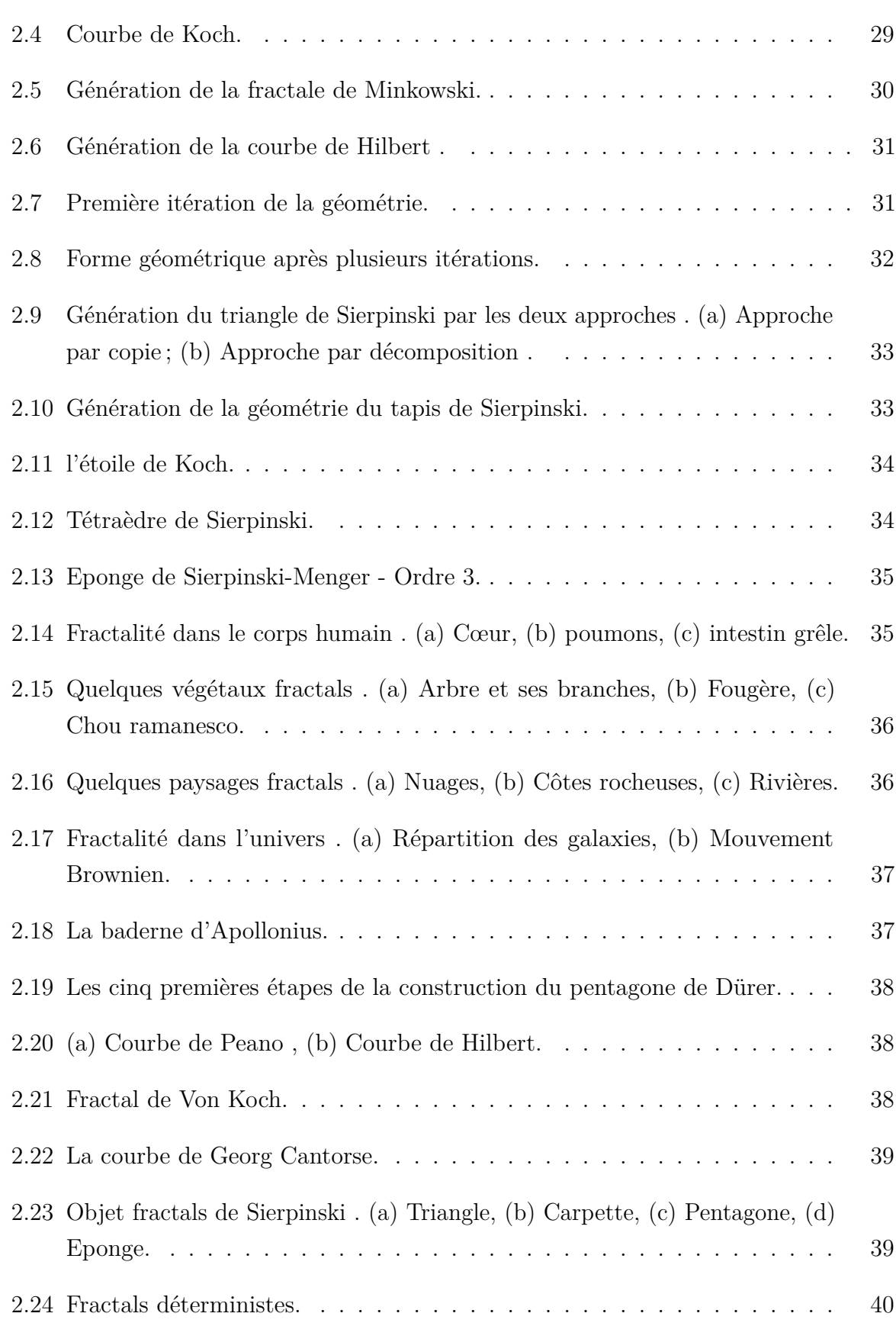

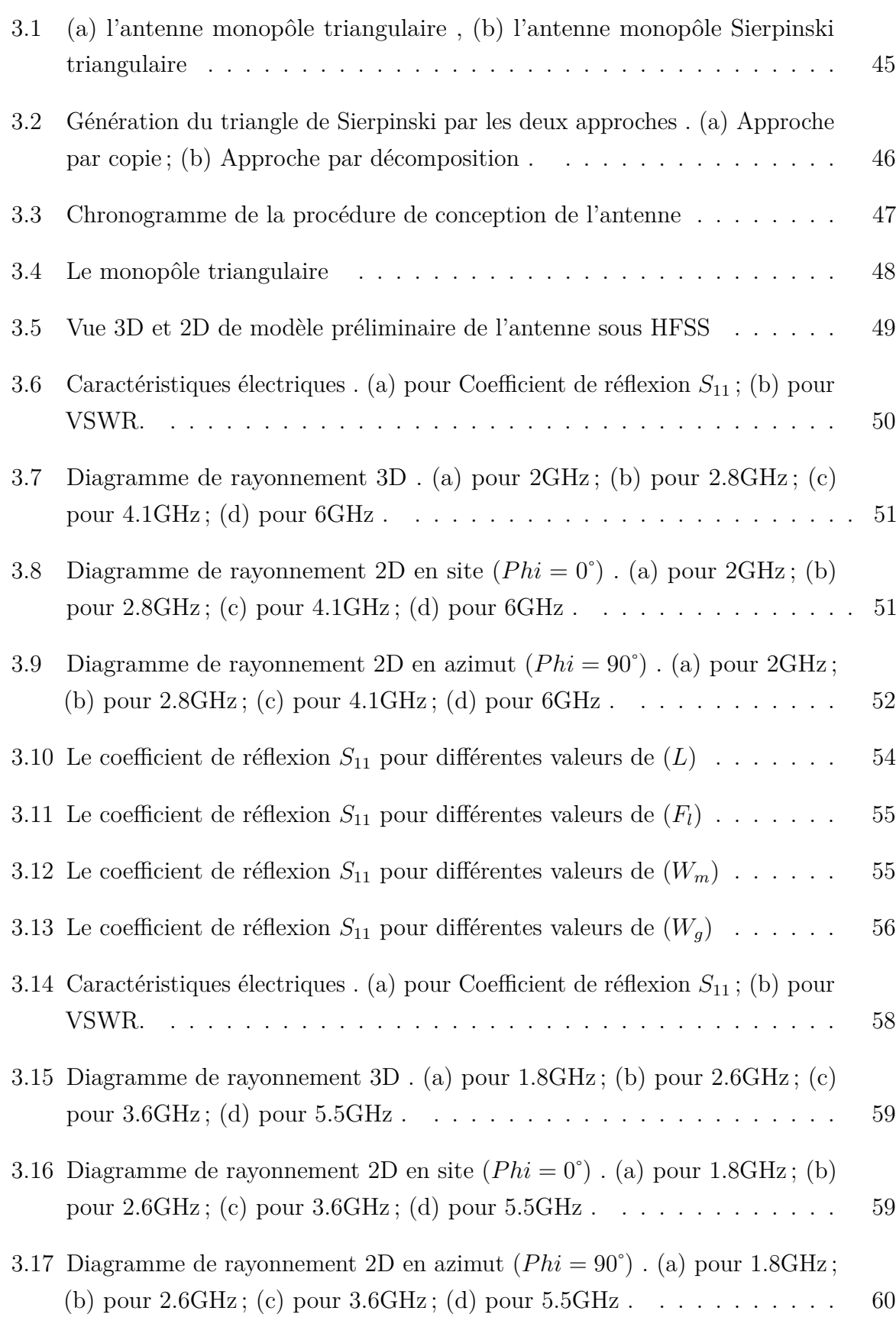

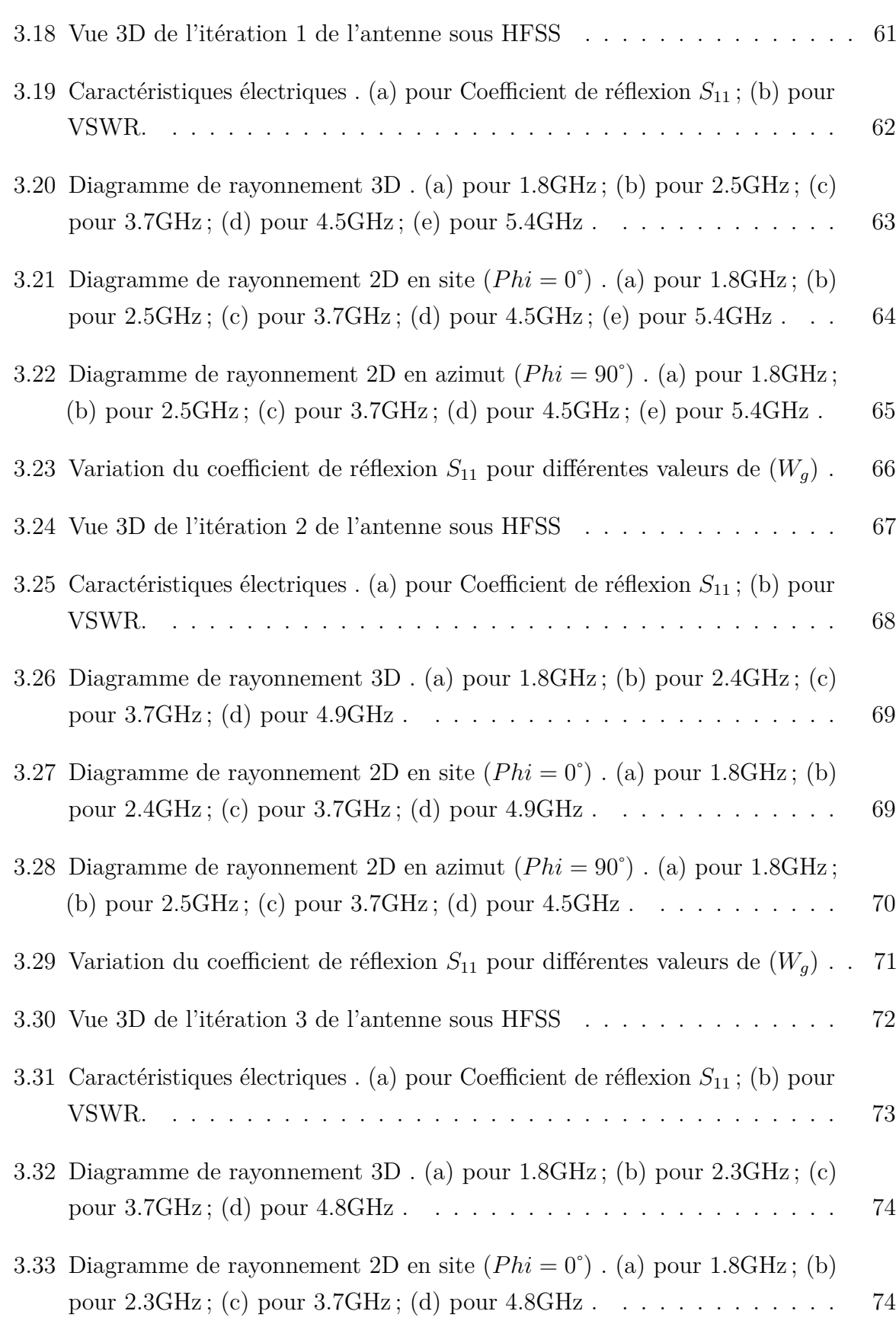

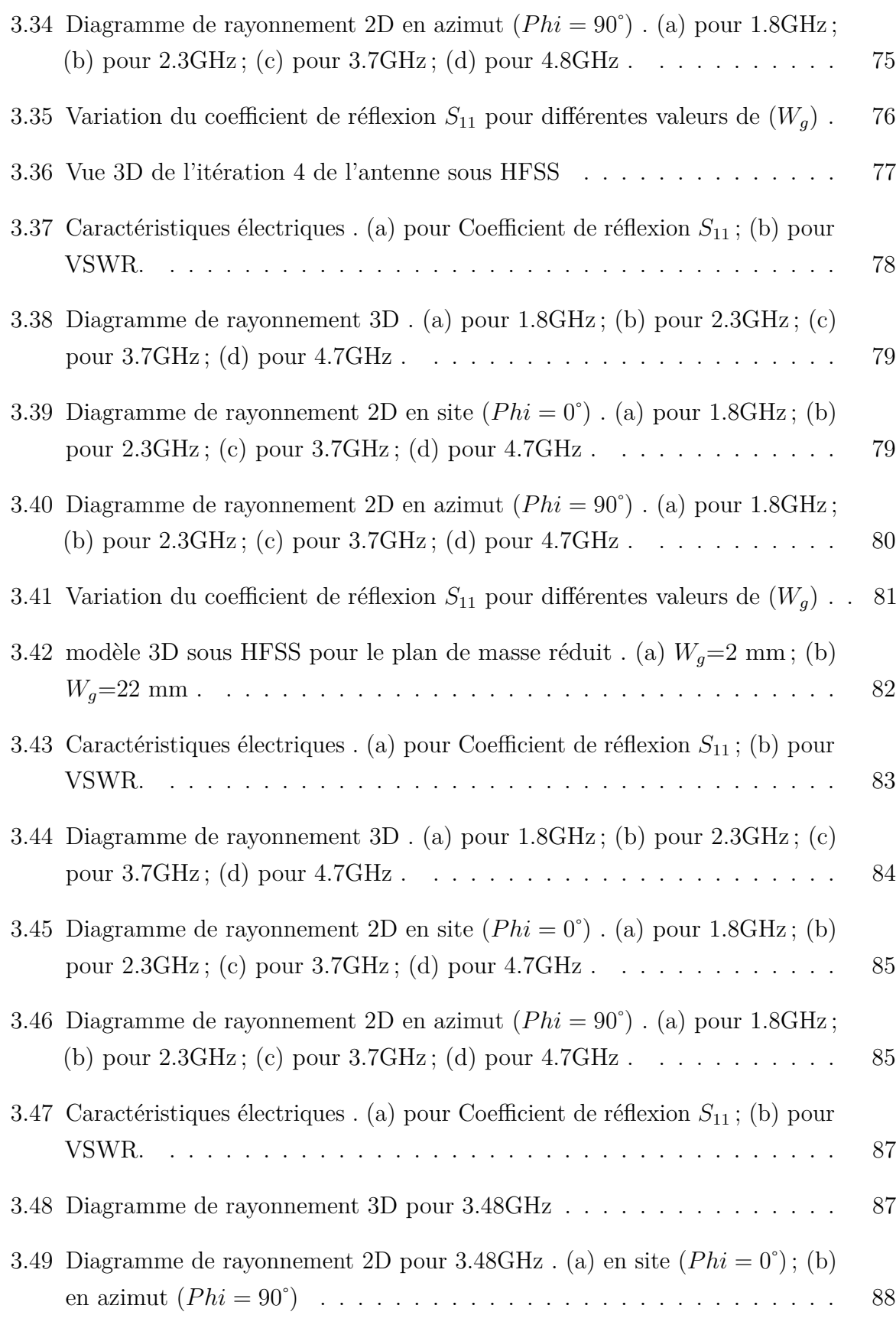

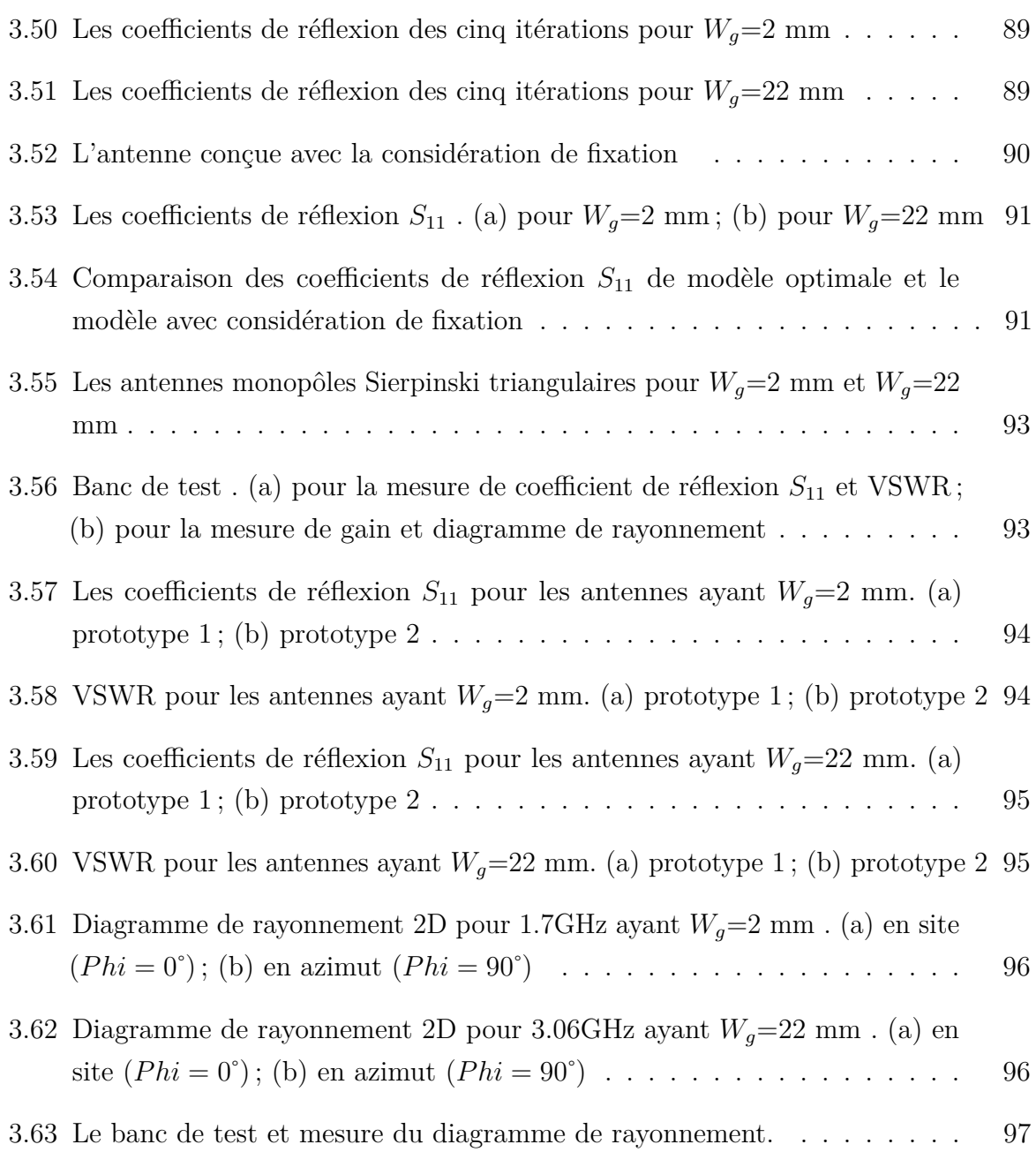

# **Liste des tableaux**

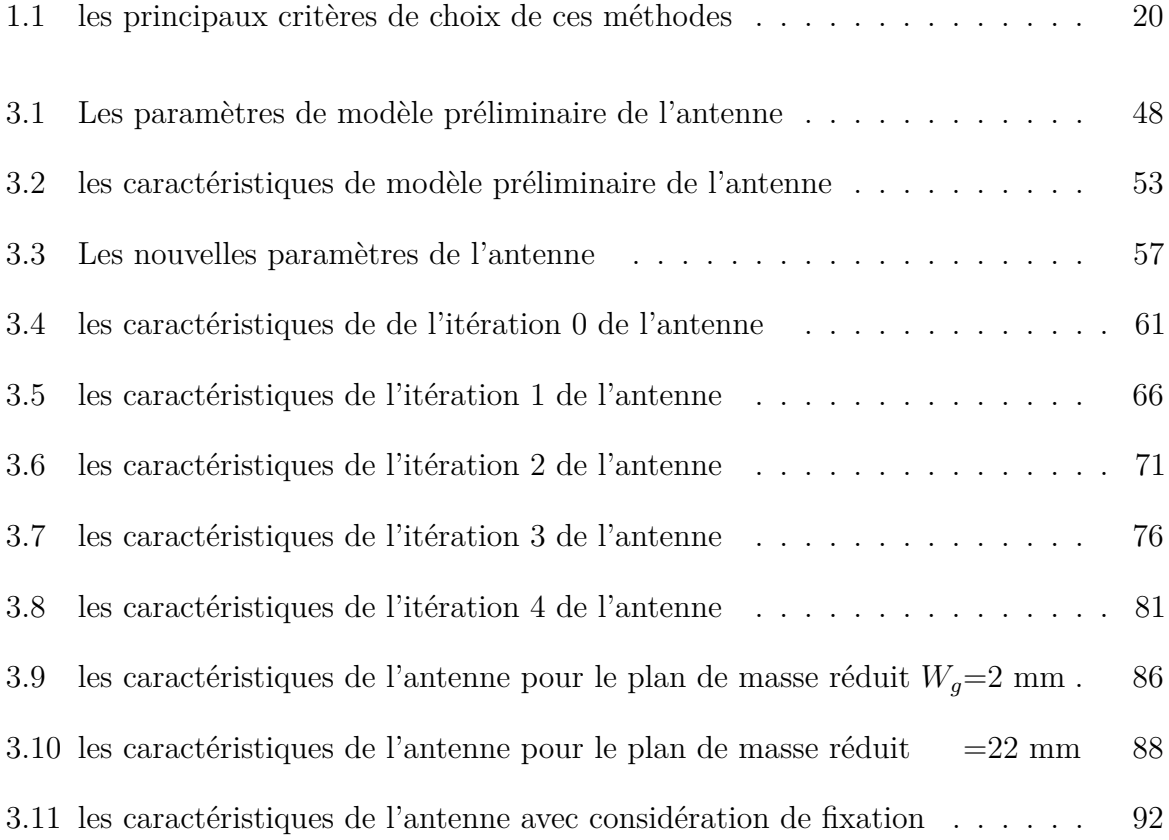

# **Acronymes**

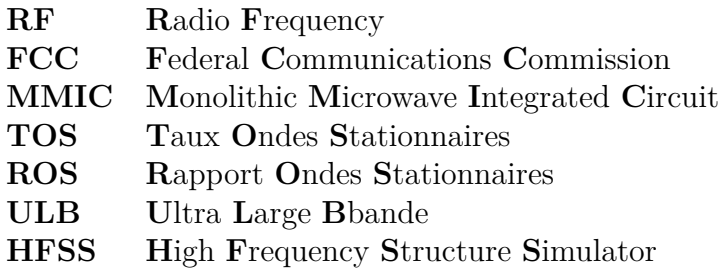

# **Introduction générale**

lors du choix d'un dispositif rayonnant ,il est important d'avoir une connaissance globale de leur fonctionnement . La compréhension de ce fonctionnement aidera, d'une part à utiliser l'antenne au mieux de ses performances et d'autre part, à en réaliser une conception optimale. La conception d'une antenne se fait en fonction des contraintes de l'application telles que la bande de fréquence, le gain, le coût, le poids, etc.

Avec les techniques de miniaturisation, le développement et l'optimisation d'une antenne micro-bande fait l'objet de nombreux travaux de recherches au cours de ces dernière décennies.

Notre travail sera consacré à :

– Dans un premier lieu, il consiste à étudier, à concevoir et à simuler afin de le caractériser en terme de diagramme de rayonnement à savoir : le gain, l'angle d'ouverture en site et en azimut.

Dans un second lieu, faire une étude paramétrique sur les diérents paramétrés clés pour caractériser le comportement électromagnétique de cette antenne.

Et en dernier lieu, selon les contraintes fixées par le cahier des charges remis, proposer une antenne qui permet un comportement électromagnétique meilleur.

A cet effet, nous envisageons de concevoir une antenne fractale en étudiant les performances de cette antenne.

Le présent rapport est partagé en trois parties :

Dans le premier chapitre, nous présenterons des généralités sur les antennes imprimées, les types et les caractéristiques principales de ces antennes et leurs avantages ,inconvenantes et applications ainsi que les techniques d'alimentations et les méthodes de d'analyse.

Dans le second chapitre, nous étudierons des généralités sur les fractales ,leurs types et caractéristiques ainsi que leurs avantages ,inconvenantes et applications .

Le troisième chapitre sera consacré à la conception de l'antenne choisi, la simulation cette antenne tout en tenant compte de la géométrie réelle dans la conception et en interprétant les résultats obtenus, et après une étude approfondie de la conception de l'antenne et l'influence du chaque paramètre clé sur l'amélioration des performances de cette antenne, une structure modifiée optimisée de l'antenne sera proposée, étudiée et les résultats aussi seront analysés, finalement on réalise cette antenne et on va faire une comparaison entre les résultats de réalisation et ceux de la simulation de modèle optimisée.

Nous terminerons ce rapport par une conclusion générale.

# **1 Généralités sur les Antennes Imprimées**

# **1.1 Introduction**

De nos jours, l'industrie des télécommunications porte un grand intérêt à la miniaturisation des circuits et composants électroniques. En ce qui concerne les objets -communicants cet effort se concentre notamment sur l'antenne qui est généralement l'un des éléments les plus encombrants du système. Les terminaux actuels doivent ainsi être capable de fonctionner dans les trois bande traditionnelle utilisées en téléphonie mobile (GSM 900 ; DCS1800 ; PCS1900). Les systèmes micro-ondes à structure micro-ruban ont été à l'origine du développement des antennes imprimées qui sont les plus souvent utilisées en réseaux afin d'améliorer leur performances et de permettre la réalisation des fonctions très particulières. Le concept des antennes imprimées (antennes microbande aussi connues sous l'appellation anglaise patch antenna) est apparu dans les années 1950. Le véritable développement ne s'est fait que dans les années 1970, en faisant apparaitre les premières réalisations qui seront essentiellement réservées à des applications militaires [2].

Dans ce chapitre nous présentons en premier lieu la description de la structure simplifiée des antennes imprimées (antennes patch), leurs caractéristiques, leurs avantages et limitations, en suite on se penche sur les diérents types d'alimentation et leurs domaines d'applicationet on clôture le chapitre par bref aperçu sur les méthodes d'analyse de ces antennes .

# **1.2 Définition d'une antenne**

Le rôle d'une antenne est de convertir l'énergie électrique d'un signal en énergie électromagnétique transportée par une onde électromagnétique (ou inversement). Une définition traditionnelle est la suivante : « Une antenne d'émission est un dispositif qui assure la transmission de l'énergie entre un émetteur et l'espace libre où cette énergie va se propager. Réciproquement, une antenne de réception est un dispositif qui assure la transmission de l'énergie d'une onde se propageant dans l'espace à un récepteur »[3].

Elle sert donc à concentrer le signal produit par l'émetteur vers l'espace libre et/ou à percevoir les faibles signaux venants de l'extérieur pour les diriger vers le récepteur. Elle est une des parties les plus importantes d'un système radar. Elle réalise les fonctions essentielles suivantes [4] :

- Elle transforme l'onde électrique (à l'émission) en une onde électromagnétique dans l'espace avec l'efficacité voulue et selon la répartition nécessaire. Le processus inverse est appliqué à la réception ;
- Elle permet d'obtenir le diagramme de rayonnement souhaité. En général il sera suffisamment étroit dans le plan horizontal pour obtenir la résolution demandée en azimut ;
- Elle doit assurer la mise à jour de la position de la cible à la fréquence voulue. Dans le cas d'une antenne à balayage mécanique, cette mise à jour se fera au rythme de la rotation de l'antenne ;
- Elle doit mesurer sa direction de pointage avec précision.

# **1.3 Rayonnement électromagnétique**

La figure suivante présente, d'une manière générale, le champ électromagnétique produit par une antenne parcourue par un courant sinusoïdal. Celui-ci se propage à la vitesse de la lumière, son amplitude décroît avec la distance et sa phase varie avec la distance en fonction d'une constante de phase ou d'onde  $\beta$  [4].

L'onde propagée subit des variations de forme dans des zones précises dite « zones de rayonnement ». Ces zones de rayonnement sont la subdivision de l'espace entourant l'antenne. Cet espace est généralement divisé en trois zones (voir la figure 1.2) [4] :

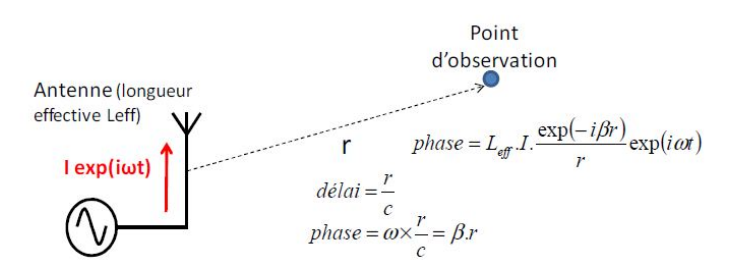

**Figure 1.1** – Rayonnement électromagnétique produit par une antenne de longueur effective  $L_{eff}$  parcourue par un courant sinusoïdal

## **1.3.1 Zone de Rayleigh (champ proche)**

Cette zone est délimitée par la sphère ayant comme centre celui du dipôle et un rayon  $R_1=0.62\sqrt{D^3/\lambda}$  où D représente la taille de l'antenne. Dans cette zone la puissance réactive (imaginaire) est dominante.

## **1.3.2 Zone de Fresnel (champ proche rayonné)**

Cette zone est incluse entre la première zone (Rayleigh) et la sphère de rayon  $R_2=2D^2/\lambda$ . La composante radiale du champ dans cette zone est significative.

## **1.3.3** Zone de Fraunhoffer (champ lointain)

La distance définissant cette région est  $R>R_2$ . Dans cette zone, la puissance rayonnée est indépendante de la distance radiale dans toutes les directions dans l'espace du diagramme de rayonnement de l'antenne.

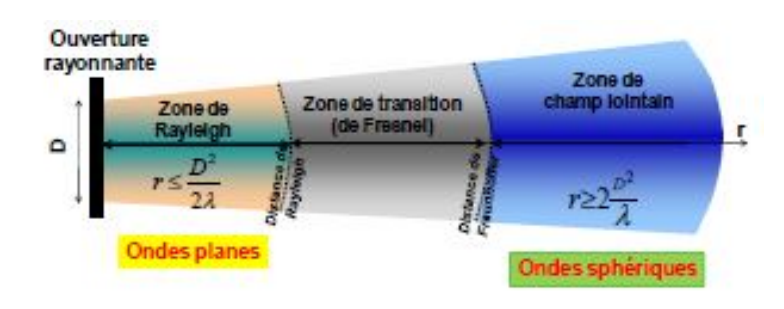

**Figure 1.2 –** Zones de rayonnement

# **1.4 Caractéristiques d'une antenne**

Une antenne est caractérisée par différents paramètres qu'on peut classer soit en caractéristiques de rayonnement soit en caractéristiques électriques .

## **1.4.1 Caractéristiques de rayonnement**

#### **1.4.1.1 Diagramme de rayonnement**

La plupart des systèmes radiant ont des directions privilégiées d'émission, ils sont anisotropes. Il est habituel de mesurer le rayonnement autour d'une antenne, dit le diagramme de rayonnement. La position des maxima et des minima dépend du type de l'antenne et de ses caractéristiques spécifiques. Le diagramme de rayonnement est la représentation de la distribution de la puissance rayonnée en fonction de la direction dans l'espace.

Il s'agit donc d'un diagramme d'énergie, en fonction de l'angle d'azimut ou d'élévation, qui peut être affiché sous différentes formes. La façon la plus courante est d'utiliser un tracé en coordonnées polaires, voir la figure 1.3 [4].

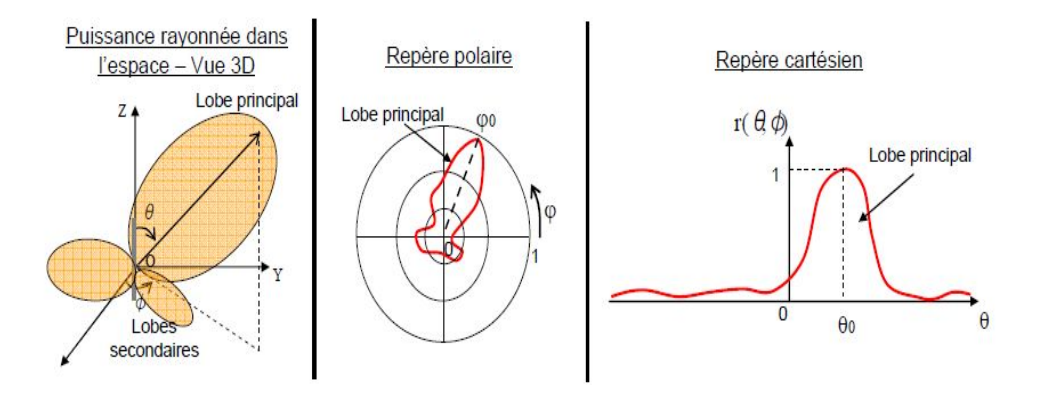

**Figure 1.3 –** Diagramme de rayonnement d'une antenne

#### **1.4.1.2 Directivité d'une antenne**

La directivité caractérise la manière dont l'antenne concentre son rayonnement dans une partie de l'espace.

La directivité  $D(\theta, \varphi)$  d'une antenne dans une direction  $(\theta, \varphi)$  est le rapport entre la puissance rayonnée dans une direction donnée  $P(\theta, \varphi)$  et la puissance que rayonnerait une antenne isotrope *PR*. Elle est représentée par l'équation 1.1 [4] :

$$
D(\theta, \varphi) = \frac{P(\theta, \varphi)}{\frac{P_R}{4\pi}}
$$
\n(1.1)

#### **1.4.1.3 Gain d'une antenne**

Le gain d'une antenne est le rapport entre l'énergie rayonnée dans une direction particulière et l'énergie totale émise par l'antenne dans toutes les directions. Il s'agit donc d'un taux de concentration de l'énergie dans une direction donnée par rapport à celui d'une antenne isotrope.

Le gain  $G(\theta, \varphi)$  d'une antenne dans une direction  $(\theta, \varphi)$  est le rapport entre la puissance rayonnée dans une direction donnée  $P(\theta, \varphi)$  et la puissance que rayonnerait une antenne isotrope sans pertes *PA*. En général, le gain *G* correspond au gain dans la direction de rayonnement maximal  $(\theta_0, \varphi_0)$ , définit par l'équation 1.2 :

$$
G = 4\pi \frac{P(\theta_0, \varphi_0)}{P_A} \tag{1.2}
$$

Le rendement est lié aux pertes dans le réseau de polarisation et dans les éléments rayonnants. Il relie le gain et la directivité, selon l'équation 1.3 :

$$
G(\theta, \varphi) = \eta D(\theta, \varphi) \tag{1.3}
$$

#### **1.4.1.4 Ouverture angulaire**

L'angle d'ouverture d'une antenne est l'angle de direction pour lequel la puissance rayonnée est la moitié (-3dB) de la puissance rayonnée dans la direction la plus favorable. Il est donc représentatif de la directivité de l'antenne. Plus cet angle est étroit, plus l'antenne est directive. Généralement spécifié dans les plans de symétrie de l'antenne ; il est limité par le rapport entre la plus grande dimension de l'antenne et la longueur d'onde[5].

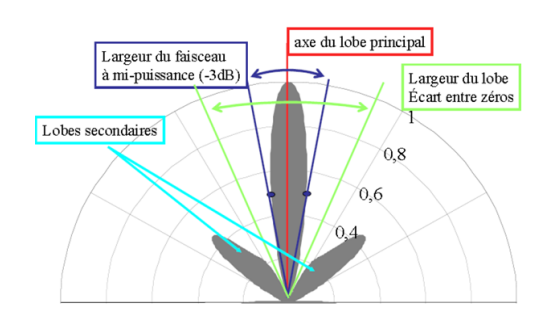

**Figure 1.4 –** Vue 2D du diagramme de rayonnement

## **1.4.1.5 Polarisation**

L'onde électromagnétique émise par une antenne est composé d'une variation du champ électrique et du champ magnétique ayant des axes orthogonaux (à 90 degrés l'un de l'autre). La polarisation d'une antenne est celle du champ électrique de l'onde qu'elle émet ou reçoit de façon privilégiée. Le type de polarisation peut être linéaire, circulaire ou, dans le cas général, elliptique[5].

- **Polarisation linéaire :**Où le champ n'a qu'une composante variant sinusoïdalement ; sa trajectoire est donc un segment de droite. Un dipôle génère classiquement une onde EM polarisée linéairement.
- **Polarisation circulaire :** Où le champ E a deux composantes  $E_{\phi}$  et  $E_{\theta}$  de même amplitude et déphasées de 90 degrés, leurs extrémités décrivent un cercle en se propageant.
- **Polarisation elliptique :** La polarisation elliptique correspond au cas général d'un champ E comprenant deux composantes  $E_{\phi}$  et  $E_{\theta}$  d'amplitudes et de phases quelconques.

Lors des applications dans les communications terrestres, fixes ou mobiles, une polarisation linéaire verticale ou horizontale suffit. Pour des communications avec des engins spatiaux en rotation sur eux-mêmes, une polarisation circulaire permet au récepteur de recevoir un signal indépendamment de la position angulaire de l'antenne d'émission[5].

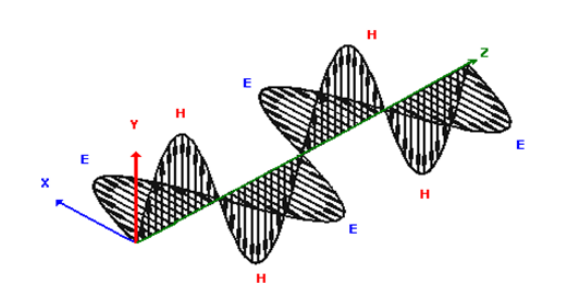

**Figure 1.5 –** Polarization

## **1.4.2 Caractéristiques électriques**

Généralement ces paramètres électriques définissent l'antenne comme élément du circuit dans lequel elle est connectée. Ils permettent d'apprécier la charge apportée par l'antenne au circuit d'excitation et ainsi, de caractériser l'efficacité du transfert de puissance entre le système radioélectrique et le milieu de propagation[6]

#### **1.4.2.1 Impédance d'entrée**

L'impédance caractéristique (Z) est, rappelons le, déterminée par la forme complexe Z= R *±* jX où (R) correspond à la partie réels ou composante résistive et (*±* jX) correspond à la partie imaginaires ou composante réactive. Cette composante peut être de forme capacitive lorsqu'elle est négative (-jX), ou de forme inductive lorsqu'elle est positive  $(+jX)$  [4].

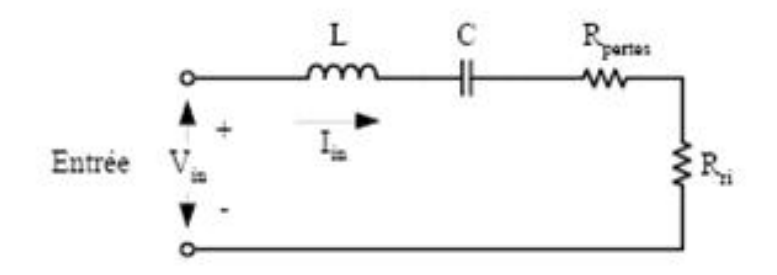

**Figure 1.6 –** Impédance d'entrée d'une antenne

Calcul de l'impédance d'entrée en présence d'un élément parasite.

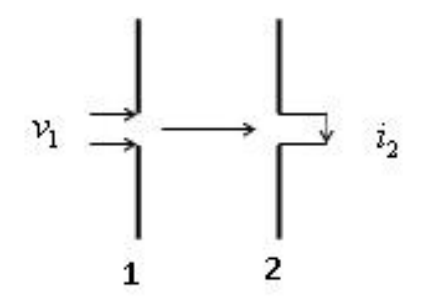

**Figure 1.7 –** Impédance en présence d'un élément parasite

Par analogie avec les circuits couplés magnétiquement de la figure 1.7, on peut écrire [4] :

$$
v_1 = Z_{11}i_1 + Z_{12}i_2
$$
  
\n
$$
v_2 = Z_{21}i_1 + Z_{22}i_2
$$
\n(1.4)

Alors, l'impédance d'entrée s'écrit :

$$
Z_e = R_e + jX_e \tag{1.5}
$$

Sachant que :

$$
R_e = R_{11} - \frac{Z_{12}^2}{Z_{22}} cos(2\theta_{12} - \theta_{22})
$$
  
\n
$$
X_e = X_{11} - \frac{Z_{12}^2}{Z_{22}} cos(2\theta_{12} - \theta_{22})
$$
\n(1.6)

Il apparaît clairement que le couplage a bien modifié l'accord et diminué la résistance.

#### **1.4.2.2 Rapport d'ondes stationnaires**

Le rapport d'onde stationnaire (R.O.S) quantifie le niveau d'adaptation (ou plus exactement de désadaptation). C'est une quantité qui varie de l'unité, pour une chaine parfaitement adaptée ; à l'infinie, pour une chaine complètement désadaptée. Le rapport d'onde stationnaire est donné par l'expression :

$$
ROS = \frac{1 + |\rho|}{1 - |\rho|} \tag{1.7}
$$

 $O\mathbf{\hat{u}}$ :  $\rho$  est le coefficient de réflexion.

#### **1.4.2.3 La bande passante d'une antenne**

La bande passante d'une antenne peut être définie comme étant la plage de fréquences pour laquelle les caractéristiques techniques restent dans les tolérances déterminées. Elle est obtenue par l'équation suivante :

$$
BP = \frac{f_{max} - f_{min}}{f_0} \tag{1.8}
$$

Avec :

– *f*<sup>0</sup> étant la fréquence de résonance de l'antenne.

- *fmax* est la fréquence maximale de coupure.
- *fmin* est la fréquence minimale de coupure.

Il est à savoir qu'une antenne ne fonctionne pas à toutes les fréquences. Sa bande passante est limitée par :

- Le TOS maximal admissible, par exemple TOS < 2.
- La variation du gain de l'antenne.
- La déformation du diagramme de rayonnement.

# **1.5 Les Antennes Imprimées**

#### **1.5.1 Description d'une antenne imprimée**

Une antenne imprimées (appelée microruban ou microstrip) se compose d'une pièce métallique rayonnante (patch) sur un côté du substrat diélectrique et un plan de masse de l'autre côté comme représenté sur la figure 1.8 Le patch est généralement fabriqué à base d'un matériau conducteur tel que le cuivre ou l'or (à cause de leurs conductivités élevées) et il peut prendre n'importe quelle forme possible, mais on se donne des formes régulières (carré, circulaire, triangulaire)[5].

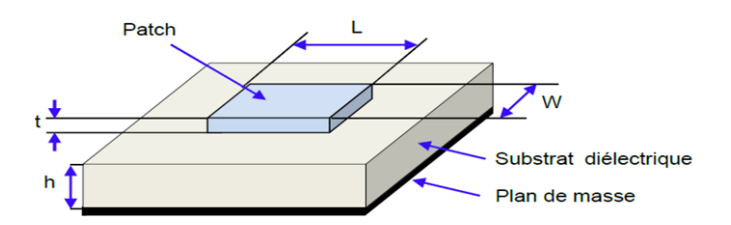

**Figure 1.8 –** Structure de base d'une antenne imprimée

Dans le but de simplifier l'analyse de la structure. Le patch rayonnant et les lignes d'alimentation sont habituellement photo gravés sur le substrat diélectrique (W=largeur (Width),  $L =$  longueur (Length),  $H =$  épaisseur du substrat (Height)).

#### **1.5.2 Caractéristiques de base**

L'antenne imprimée est conçue telle que le maximum de son diagramme de rayonnement est normal à l'élément rayonnant. Cet élément rayonnant peut être rectangulaire, carré, circulaire ou simplement un dipôle pour un patch rectangulaire, sa longueur L est généralement

$$
\lambda_0/3 \le L \le \lambda_0/2 \tag{1.9}
$$

où *⁄*<sup>0</sup> est la longueur d'onde dans l'espace libre. Le patch est sélectionné de façon qu'il soit très mince (t «  $\lambda_0$ , où t est l'épaisseur du patch). La taille h du substrat diélectrique est habituelleme t[5] :

$$
0,003\lambda_0 \le h \le 0.05\lambda_0 \tag{1.10}
$$

Le constant diélectrique du substrat  $\epsilon r$  est typiquement dans la gamme [5][7]

$$
2.2 \le \epsilon_r \le 12\tag{1.11}
$$

Les ondes dans une ligne micro-bande se propagent à la fois dans le milieu diélectrique et dans l'air. Du point de vue modélisation, les deux milieux sont remplacés par un seul milieu effectif caractérisé par une constante diélectrique.

La répartition des lignes de champs qui s'étendent autour et dans la structure dépend essentiellement :

– De la largeur W des circuits de métallisation.

 $-$  Des caractéristiques du substrat : à savoir sa constante diélectrique  $\epsilon r$  et son épaisseur.

Les différentes formes du patch présentent une grande facilité d'analyse et de fabrication, mais également un diagramme de rayonnement très intéressant, car présentant une faible composante croisée. Les dipôles micro-rubans ont la particularité de présenter une large bande passante et d'occuper très peu d'espace, ce qui les rend particulièrement adaptés à la réalisation de réseaux d'antennes. Dans ce chapitre nous présentons la description et le mécanisme de fonctionnement, les avantages, les inconvénients des antennes patchs, ainsi que les différents types d'alimentation. En effet, nous détaillons le principe des méthodes usuelles les plus utilisées dans le domaine des antennes[5].

#### **1.5.3 Avantages et inconvénients**

L'antenne microruban présente de nombreux avantages par rapport aux antennes microondes classiques, on peut citer entre autres[8][9][10] :

- Faible poids, encombrement réduit, faible profile et structure plane.
- S'adapte facilement aux surfaces planes et non planes.
- Facile à fabriquer en masse en utilisant les techniques des circuits imprimés dont le faible coût.
- Facile à intégrer avec les circuits MMICs sur un même substrat.
- Polarisation linéaire et circulaire possibles.
- Réseaux d'alimentation et d'adaptation fabriqués simultanément avec l'antenne.
- Antennes multibandes multipolarisations possibles.

Toutefois, elle présente certains inconvénients limitant son efficacité à savoir :

- Bande passante étroite.
- Faible gain.
- Supporte uniquement des faibles puissances.
- $-$  Faible efficacité de rayonnement.
- Faible pureté de polarisation.

Pour y remédier à ces inconvénients plusieurs travaux de recherches ont été menés et ont abouti à des progrès considérables améliorant les performances de ces antennes.

## **1.5.4 Diérentes formes d'une antenne imprimée**

L'antenne patch peut prendre plusieurs formes qui peuvent être rectangulaire, carré, circulaire ou simplement un dipôle. Ces formes sont les plus courantes car elles présentent une grande facilité d'analyse et de fabrication, mais également un diagramme de rayonnement très intéressant. La figure 1.9 montre ces diérentes formes[5] :

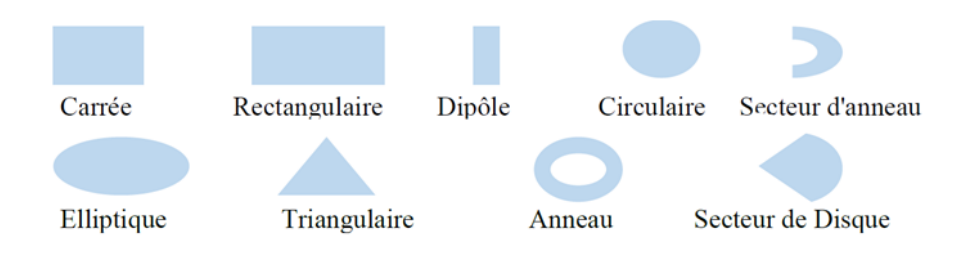

Figure 1.9 – Différentes formes d'antennes imprimées

## **1.5.5 Principe de fonctionnement**

Pour comprendre le fonctionnement d'un résonateur microruban, il est nécessaire de connaître les champs électromagnétiques notamment le champ proche. Lorsque la ligne d'alimentation est excitée par une source radiofréquence, une onde électromagnétique guidée entre la ligne et le plan de masse va se propager jusqu'à l'élément rayonnant (de largeur plus grande que la ligne, donc plus apte à rayonner). Une distribution de charge va s'établir sous l'élément rayonnant, et sur le plan de masse[5].

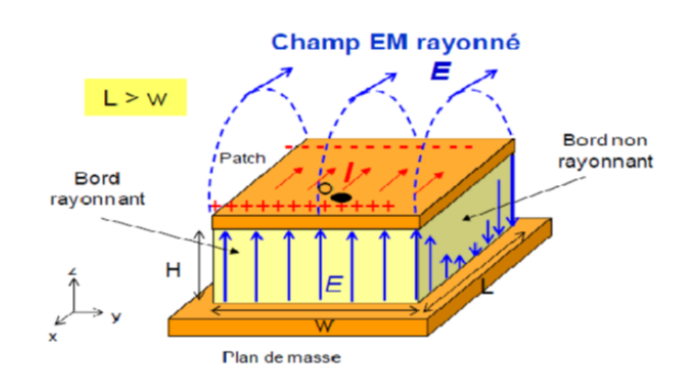

**Figure 1.10 –** Rayonnement d'une antenne patch rectangulaire

Pour simplifier le problème, la structure de la figure 1.10 peut être assimilée à une cavité bornée par des murs électriques (plan de masse et élément rayonnant), et un mur latéral magnétique. Est accumulée selon un ensemble de fréquences modales (fréquences modales de résonance) auxquelles des configurations de répartition des champs sont permises, appelées modes. Ces cavités fonctionnent alors sur des modes *TMmn*[5].

Le champ présent entre les bords du patch et le plan de masse va déborder et contribuer à générer le champ électromagnétique rayonné : ceux généré par les bords séparés par L étant maximum et en opposition de phase vont avoir tendance à s'additionner de manière constructive et optimale, et générer un rayonnement inscrit dans le plan YZ Ces 2 bords sont donc appelés bords rayonnants[5].

#### **1.5.5.1 Impédance d'entrée de l'antenne imprimée**

L'impédance d'entrée du patch élémentaire est de quelques centaines d'Ohms sur le bord de la cavité de l'antenne. Cette impédance décroît progressivement en se dirigeant vers le point d'alimentation du patch. Au niveau ce dernier, la valeur recommandée de l'impédance est de 50 $\Omega$ , et ceci pour avoir une bonne alimentation. L'impédance d'une antenne varie avec la fréquence utilisée. En considérant l'antenne comme un quadripôle caractérisé par sa matrice de transfert S, on peut, théoriquement, calculer la valeur de l'impédance d'entrée  $Z_{in}$  par l'expression contenant le coefficient de réflexion à l'entrée du quadripôle  $S_{11}$ :

$$
Zin = \frac{1 - S11}{1 + S11} \tag{1.12}
$$

Pour qu'une antenne ait un bon rendement, il est nécessaire que l'émetteur, la ligne de transmission (le plus souvent un câble coaxial), et l'antenne aient la même impédance (de valeur égale). Dans le cas d'antennes multi-bandes, où il est difficile d'avoir une impédance constante sur toutes les fréquences, on utilise souvent une boîte d'accord, son rôle est d'adapter l'impédance suivant la fréquence.

#### **1.5.6 Techniques d'alimentation**

Il existe plusieurs techniques pour l'alimentation des antennes microrubans, ces techniques peuvent être soit par contact direct soit par couplage, les plus communément utilisées sont l'alimentation par ligne microruban, par sonde coaxiale, par couplage de proximité ou par ouverture[11]

#### **1.5.6.1 Alimentation par ligne microruban**

Dans le premier cas, une ligne microruban est directement connectée à l'élément rayonnant comme le montre la figure ci-dessous, le point de jonction peut être sur l'axe de symétrie du patch ou complètement décalé pour permettre une meilleure adaptation d'impédance.

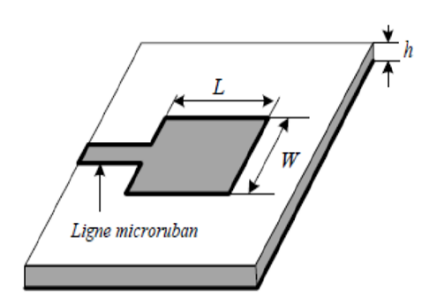

**Figure 1.11 –** Alimentation par ligne microruban

#### **1.5.6.2 Alimentation par sonde coaxiale**

L'alimentation par sonde coaxiale est réalisée par un contact direct de l'élément rayonnant au conducteur central d'une ligne coaxiale, tandis que son conducteur externe est relié au plan de masse. L'adaptation d'impédance est réalisable en déplaçant le point d'alimentation sur le patch. L'inconvénient de ce type d'alimentation réside dans la bande passante étroite et la diculté de modélisation surtout pour des substrats électriquement épais [5].

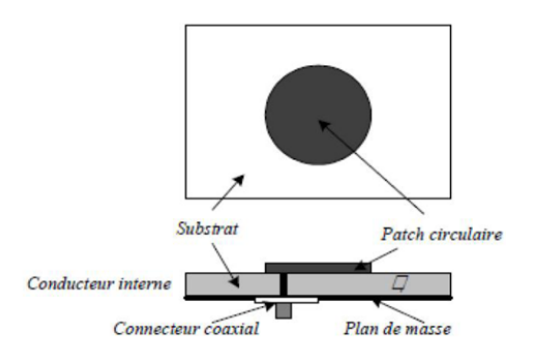

**Figure 1.12 –** Alimentation par ligne coaxiale

#### **1.5.6.3 Alimentation par couplage par fente**

L'alimentation par ligne microruban ou par ligne coaxiale présentent une asymétrie qui génère des modes d'ordres supérieurs produisant un rayonnement de polarisation croisée, pour y remédier à cet état de fait l'alimentation par fente a été introduite. Un couplage électromagnétique est introduit à travers une petite fente réalisée dans le plan de masse qui sépare deux substrats l'un portant l'élément rayonnant et l'autre la ligne microruban comme le montre la figure 1.13. Cette configuration permet une optimisation indépendante entre la ligne d'alimentation et le patch, facile à modéliser et présente un rayonnement parasite modéré. Cependant, elle est la plus difficile à mettre en œuvre et présente une bande passante étroite[5].

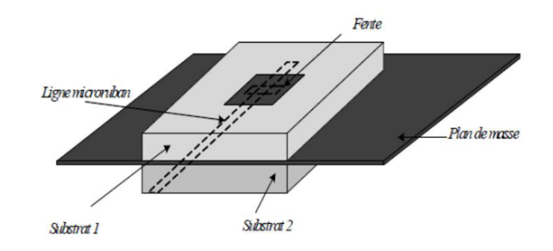

**Figure 1.13 –** Alimentation par couplage par fente

#### **1.5.6.4 Alimentation par couplage de proximité**

La meilleure bande passante pouvant atteindre 13% est réalisable en utilisant l'alimentation par couplage de proximité illustrée par la figure 1.14. L'avantage de cette technique d'alimentation réside dans l'affaiblissement du rayonnement parasite et la facilité du couplage, ce dernier peut être optimisé par l'ajustement des dimensions de la ligne. Cependant elle est très difficile à mettre en œuvre[5].

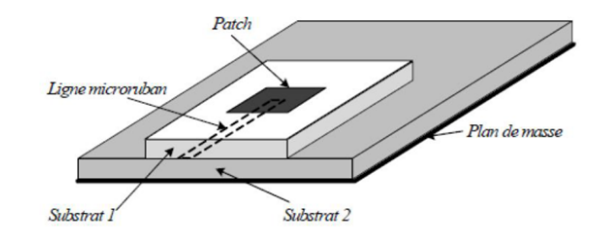

**Figure 1.14 –** Alimentation par couplage de proximité

#### **1.5.6.5 Applications**

Pour de nombreuses applications, les avantages des résonateurs microrubans l'emportent largement face à leurs limitations. Initialement, cette technologie du résonateur s'est trouvée fortement répandue dans les systèmes militaires de haute technologie, tels que : missiles, roquettes, fusées, avions et satellites. . .etc.

Cependant, les résonateurs microrubans sont aujourd'hui de plus en plus répandus dans le secteur commercial en raison de la réduction des coûts en matière de substrat diélectrique et de maturité des technologies de résonateurs imprimés. En effet, dans les satellites de communication, des polarisations circulaires sont requises et peuvent être réalisées à partir de plaque rayonnante de forme carrée ou bien circulaire en utilisant 1 à 2 points d'alimentation[5].

Les systèmes mobiles utilisant ces résonateurs sont les véhicules, mais aussi les équipements de petite taille, tels que les téléphones portables, radars. . . etc.

On retrouve principalement ces résonateurs dans les systèmes de haute technologie suivants :

- Les résonateurs spatiaux et radar embarqué.
- La liaison avec des mobiles (avions, fusées, missiles, navires, véhicules routiers. . .).
- Les systèmes portables de radiolocalisation par satellite (GPS).
- Les résonateurs pour la téléphonie mobile (stations de base).
- Les badges et étiquettes électroniques.
- Les applicateurs biomédicaux (hyperthermie) et capteurs pour contrôle non destructif.

Enfin, les réseaux d'éléments rayonnants imprimés sont fréquemment utilisés dans les satellites de communication et bien d'autres applications, telles que les radiocommunications avec les mobiles terrestres et aériens, les télécommunications, les radars, mais aussi les capteurs miniaturisés et les applicateurs médicaux.

D'autre part, avec la recherche progressive, le développement et une utilisation plus fréquente, ces résonateurs microrubans finiront par remplacer les résonateurs conventionnels dans la plupart des applications[5].

# **1.6 Méthodes d'analyse des antennes**

#### **1.6.1 Méthodes classiques**

Ces méthodes prennent en compte au départ la nature des phénomènes physiques,ce qui permet d'effectuer des approximations donnant naissance à des modélisations. Elles présentent un avantage d'adaptabilité à des structures très variées. Mais, bien que ces méthodes permettent un calcul numérique rapide et une interprétation physique possible, elles ont l'inconvénient d'être approximatives [12]. Parmi ces méthodes on peut citer :

- méthode de la ligne de transmission.
- méthode de la cavité.

#### **1.6.1.1 méthode de la ligne de transmission**

Ce modèle exploite l'analogie qui existe entre un ruban annulaire d'une antenne microbande et un tronçon d'une ligne de transmission. Le modèle de la ligne de transmission représente l'antenne microstrip par deux fentes séparées par une ligne de langueur L.

Pour cela une analyse de réseau d'une ligne de transmission est utilisée pour résoudre le problème, où les inconnues sont la constante de propagation et l'impédance caractéristique. Cette ligne ne peut pas supportée le mode TEM, puisque les vitesses de phase sont diérentes dans l'air et dans le substrat [13] .

#### **1.6.1.2 méthode de la cavité**

Malgré la facilité d'utilisation du modèle de la ligne de transmission, ce modèle a quelques inconvénients inhérents. Pour pallier à ce problème, on peut employer le modèle de la cavité.

Dans ce modèle, la région intérieure (le substrat diélectrique) est modélisée comme une cavité limitée par des "murs électriques" horizontaux (l'élément rayonnant et le plan de masse) et des "murs magnétiques" transversaux à pertes. Les conditions aux limites de la structure nous mènent à des modes de type *TMmnp* (avec p=0 dans le cas de substrat diélectrique d'épaisseur faible devant la langueur d'onde de fonctionnement *⁄*0).

Le modèle de cavité n'est pas un modèle idéalement convenable à résoudre le problème de réseaux et de balayage, mais il a été employé avec grand succès pour l'élément simple  $[13]$ .

## **1.6.2 Méthodes évoluées**

Ces méthodes sont plus rigoureuses que les précédentes et font appel à un formalisme plus compliqué conduisant à des développements numériques souvent lourds. Elles s'appliquent dans le cas où l'antenne peut être décomposée en un ou plusieurs milieux homogènes : le champ électromagnétique peut alors s'exprimer sous forme d'une intégrale surfacique ou linéaire.

Une brève présentation des méthodes électromagnétiques usuelles, nous a permis de donner un résumé dans tableau 1.1 les principaux critères de choix de ces méthodes.

| Méthode     | Maillage                 | Domaine     | Techniques de résolu-         | Exemple     |
|-------------|--------------------------|-------------|-------------------------------|-------------|
|             |                          |             | tion                          | de logiciel |
| $\bf{MOM}$  | Nécessite un maillage    | Fréquentiel | Utilise des fonctions de      | Feko        |
|             | simple (Rectangulaire)   |             | test et de base pour sim-     |             |
|             | triangulaire<br>ou<br>ou |             | plifier les intégrales et les |             |
|             | mixte)                   |             | transformer en matrices       |             |
| <b>FDTD</b> | Nécessite un maillage    | Temporel    | Résout directement les        | <b>CST</b>  |
|             | sous forme des cubes     |             | équations de Maxwell en       |             |
|             |                          |             | utilisant les différences fi- |             |
|             |                          |             | nies                          |             |
| <b>FEM</b>  | Nécessite un maillage    | Fréquentiel | Résout les équations à dé-    | <b>HFSS</b> |
|             | sous forme de petits     |             | rivées partielles en utili-   |             |
|             | éléments finis           |             | sant des différentes mé-      |             |
|             |                          |             | thodes s'appuyant sur la      |             |
|             |                          |             | résolution par élément        |             |
|             |                          |             | puis assemblage des résul-    |             |
|             |                          |             | tats                          |             |

**Tableau 1.1 –** les principaux critères de choix de ces méthodes

## **1.6.2.1 La méthode des moments (MOM)**

La technique de résolution la plus efficace dans l'analyse des antennes microbandes est l'application de la méthode des moments. Cette méthode opère dans le domaine
spectral. La procédure de résolution consiste à trouver le zéro du déterminent de la matrice impédance. La caractéristique de cette méthode est son indépendance de la source d'excitation [11].

Malgré les avantages de cette méthode, elle souffre de quelques inconvénients tels que :

- La précision exigée pour déterminer les éléments de la matrice impédance.
- Le temps de calcul qui est important.
- L'existence des solutions parasites.

#### **1.6.2.2 La méthode des diérences finies (FDTD)**

Parmi les méthodes de résolution numérique, nous avons la méthode des diérences finies qui résout les équations de champs en des points discrets, définis d'une façon ordonnée dans le domaine complet de la structure. Elle résout directement les équations de Maxwell sous leur forme diérentielle en remplaçant les opérateurs diérentiels par des opérateurs de diérence, réalisant ainsi une approximation par discrétisation[14].

#### **1.6.2.3 la méthode des éléments finis (FEM)**

La méthode des éléments finis s'applique aux dispositifs microondes de formes quelconques. Elle est basée sur la résolution des équations de Maxwell et sur la description géométrique de la structure sous forme d'un maillage. Elle consiste à diviser l'espace en petits éléments homogènes mais de taille pratiquement très variable, ce qui constitue l'un des points forts de cette méthode [15].

L'avantage de la méthode des éléments finis est lié au fait que la forme tétraédrique et la variation des dimensions des cellules élémentaires caractérisant le volume discrétisé, donne au maillage une très grande souplesse. Cette méthode permet de simuler des structures géométriques complexes mais avec des gros moyens informatiques [16].

# **1.7 conclusion**

La technologie microruban en général, et les antennes imprimées en particulier connaissent un succès croissant auprès des industriels et des professionnels de télécommunication, qu'elle soit spatial ou terrestre. Il est nécessaires de bien définir l'intégralité des paramètres des antennes, afin de prévoir son comportement avant même la réalisation d'une part, et de s'assurer qu'elle se conformera aux exigences des systèmes d'autre part.

Dans ce chapitre, on a présenté une description générale des antennes imprimées, ainsi que les avantages, les inconvénients , leurs applicationsles , les diérents types d'alimentation et leurs méthodes d'analyse .

Dans le chapitre suivant on va présenter l'état l'art sur les fractales

# **2 État de l'art sur les fractales**

# **2.1 Introduction**

Les fractales, (fractale inspirée du mot latin "fractus" qui veut dire cassé ou brisé) ont été définies comme un nouveau domaine pour classifier les structures géométriques dont la dimension n'est pas entière.

Le procédé de génération d'une géométrie fractale est simple ; on part d'une forme géométrique initiale qu'on appelle "initiateur" ou "générateur", ce dernier peut être composé de plusieurs parties simples. Comme première itération, chaque partie de l'initiateur est remplacée par une forme réduite de l'initiateur, c'est-à-dire on procède à une diminution d'échelle. Comme résultat on aura une nouvelle structure qui globalement ressemble à l'initiateur, et dont les détails ressemblent à ceux de l'initiateur.Pour la deuxième itération, on reprend le même procédé avec les nouvelles petites parties des initiateurs réduits et ainsi de suite indéfiniment. On remarque bien qu'on est en train de développer une structure complexe infinie, qui s'accroît et s'affine dans un espace limité. Cette structure est dite fractale.Les fractales sont générées d'une façon itérative, aboutissant à des structures autosimilaires. Si les paramètres de la fractale sont maintenus constants à chaque itération la fractale résultante est dite déterministe et si un de ces paramètres se modifie d'une façon aléatoire le long de l'opération de génération, elle dite aléatoire[17].

Dans ce chapitre, nous aborderons quelques notions sur les fractals, commençant par une définition après un bref historique puis les propriétés et les classifications fractales et nous terminerons le chapitre par quelques applications des fractals

# **2.2 Descripteurs fractals usuels**

La géométrie fractale est une notion récente dans le monde scientifique. Si certains mathématiciens en avaient exploré quelques aspects au début du siècle dernier, le terme fractal n'a été introduit qu'en 1975, par Mandelbrot. D'après Mandelbrot, les objets fractals : Fractal, (pl. fractals), adj. se dit d'une figure géométrique ou d'un objet naturel qui présente la même irrégularité à toutes les échelles et dans toutes ses parties. On dit que cet objet est auto-similaire ou symétrique par changement d'échelle (cela fait appel à la notion d'homothétie interne qui est la répétition de formes, de structures, à plusieurs niveaux d'agrandissement)[18].

#### **2.2.1 Dimension fractale(D)**

Pour introduire le concept de la dimension fractale, il est d'abord indispensable de parler de la dimension euclidienne, on sait qu'un point a une dimension nulle  $(D=0)$ , qu'une droite a pour dimension  $D=1$ , que la dimension d'une surface est  $D=2$  et que celle d'un volume est D=3, c'est la définition de la dimension euclidienne.

L'une des particularités des fractals est leur dimension propre appelée dimension fractale. En effet, contrairement à la géométrie euclidienne, les figures fractales ne possèdent pas des dimensions entières et auront toujours une dimension strictement supérieure à leurs dimensions topologiques .

La dimension fractale (D) est le nombre qui quantifie le degré d'irrégularité et de fragmentation d'un ensemble géométrique ou d'un objet naturel. La dimension fractale est aussi une mesure de la façon dont la forme fractale occupe l'espace ,soit un objet initial formé de N parties autosimilaires, chacune de ces parties étant réduite d'un facteur r par rapport à l'objet initial, la dimension fractale est donné par la formule suivante [19] :

$$
D = \frac{\log(N)}{\log(\frac{1}{r})}
$$
\n(2.1)

Les exemples de la figure 2.1 présentent le calcul de la dimension fractale de différents objets. Toutes les structures fractales sont construites à partir d'un segment de base de longueur l .L'étalon de mesure est représenté en grisé.

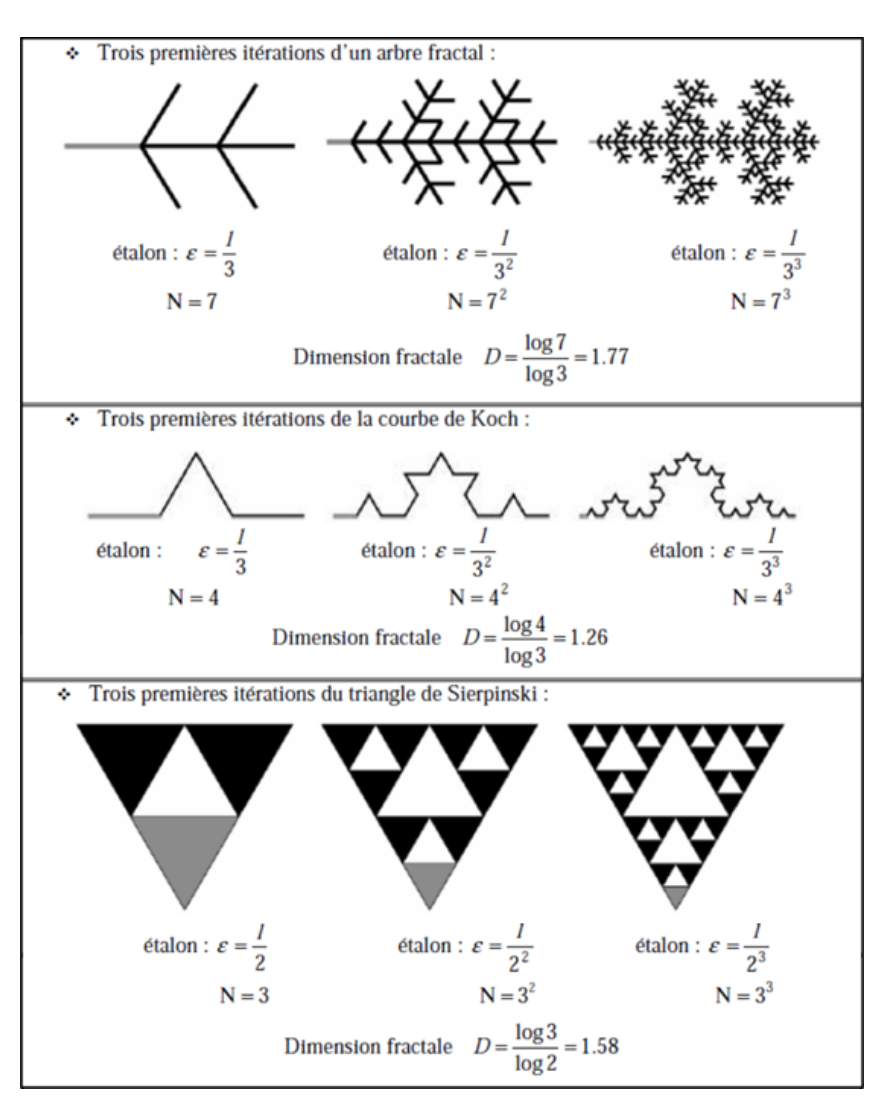

**Figure 2.1 –** Calcul de la dimension fractale *D*.

On peut construire des objets fractals de dimensions diérentes en modifiant le nombre de parties de l'objet N ou le facteur de réduction  $\frac{1}{\epsilon}$ .

La dimension fractale est souvent insuffisante pour décrire une fractale car deux structures diérentes peuvent avoir une dimension identique.

#### **2.2.2 Lacunarité d'un objet fractal**

La lacunarité (ou texture) d'un objet fractal est le nombre qui quantifie la distribution de la taille des 'trous' dans un objet fractal [20].

# **2.2.3 Propriété géométrique "Un périmètre infini avec une surface limitée"**

Pour bien comprendre les propriétés et le comportement d'un objet fractal, on choisit l'exemple de la courbe de Von Koch (image deuxième point dans la figure 2.1). Cette courbe est élaborée en appliquant à chaque segment d'un triangle équilatéral une transformation simple : on remplace le 1/3 central de chaque côté par 2 segments ayant la même longueur que celle qui a été prélevée et on recommence la même opération sur chaque côté de la figure obtenue. A la première itération, on obtient une image proche d'une étoile de David, puis au fur et à mesure des itérations successives le résultat mime plus ou moins un flocon de neige. Il faut noter qu'à quelque grossissement qu'on examine la courbe, on observera les mêmes détails pour autant que le nombre d'itérations soit infini [12].

Ce type de courbe présente une particularité bien curieuse. La première intuition conduit à penser que le périmètre de cette forme tend vers une valeur limite finie, puisqu'on ajoute des détails de plus en plus petits au fur et à mesure des itérations successives.

La longueur d'une courbe de Koch (Figure) tend vers l'infini pour un nombre d'itérations infinies (série géométrique de raison 4/3) et pourtant cette courbe ne déborde à aucun moment des limites constituées à l'extérieur par le cercle circonscrit au triangle initial, et à l'intérieur par le cercle inscrit dans ce triangle. En d'autres termes une surface de dimension finie est limitée par une frontière de longueur infinie.

#### **2.2.4 L'autosimilarité**

Le mécanisme de construction des structures fractales mathématiques, c'est-à-dire, l'itération d'une même opération à différentes échelles un nombre infini de fois, conduit à des structures où l'on retrouve le motif de base réduit d'un certain facteur à tous les niveaux d'observation. Cette propriété de symétrie par dilatation est appelée autosimilarité ou invariance par changement d'échelle[12].

Un grand nombre de formes complexes trouvées dans la nature possède une propriété d'invariance par dilatation. Les côtes maritimes, les réseaux fluviaux, les reliefs montagneux, les nuages, le réseau capillaire sanguin, les alvéoles pulmonaires, les circonvolutions du cerveau, les arbres et autres végétaux, l'univers lui-même, sont divisés en blocs de construction hiérarchisés. Leurs détails structuraux, observés à diérents niveaux de

grossissements, peuvent être vus comme une réplique à échelle réduite du tout.

Bien sûr, ces fractales naturelles ne possèdent pas une infinité de détails, et en raison des processus d'évolution complexes qui les engendrent (croissance, agrégation, érosion, sédimentation, activité tectonique...), leur autosimilarité n'est que statistique (l'autosimilarité statistique est vérifiée lorsqu'il n'est pas possible d'ordonner diérents agrandissements d'un objet).

Il existe aussi l'autosimilarité parfaite où toutes les parties ont la même forme, la même structure et les mêmes proportions que l'objet tout entier sauf qu'elles sont à une échelle diérente et peuvent être légèrement modifiées.

Par exemple la feuille de fougère ( figure2.2 ) illustre remarquablement cette propriété. Elle est composée de plusieurs parties qui, une fois séparées, se révèlent identiques au tout au sens statistique, mais plus petit. Chaque ensemble peut être à nouveau décomposé en ensembles plus petits mais similaires au tout.

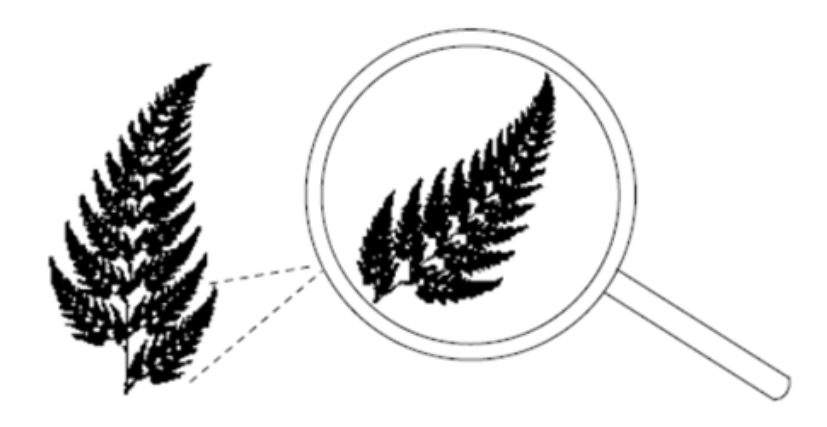

**Figure 2.2 –** Autosimilarité d'une feuille de fougère.

# **2.3 Types des fractales**

## **2.3.1 Selon la dimension**

Il existe une très grande variété de figures ou formes fractales qu'on peut classer en trois catégories :

#### **2.3.1.1 Les courbes fractales**

#### **La poussière de Cantor**

Au niveau géométrique, la poussière de Cantor décrite par le mathématicien Georg Cantor en 1872 est probablement la plus ancienne figure fractale connue et la plus facile à Créer [1].

La construction de cette figure est basée sur un segment de droite dont on enlève le tiers central. On fait la même opération sur les deux segments restants, puis par itération successive sur les diérents segments de plus en plus petits résultant comme le montre la figure 2.3.

|  | Itération 0 |
|--|-------------|
|  | Itération 1 |
|  | Itération 2 |
|  | Itération 3 |

**Figure 2.3 –** La poussière de CANTOR.

Cette forme est caractérisée par un nombre de segments tendant à devenir infini avec une longueur quasiment nulle. Le nombre de copies de la forme originale obtenu d'une itération à une autre est égal à 2 (N=2) et la taille de chaque nouvelle copie est égale à  $1/3$  de la taille originale (s =  $1/3$ ).

#### **La courbe de Koch**

La fractale de Koch est aussi l'une des premières courbes fractales à avoir été décrite en 1906 par le mathématicien Suéde Helge Von Koch [21].

La construction géométrique de la courbe standard de Koch est assez simple. On commence par une ligne droite, appelée l'initiateur. Ce dernier sera divisé en trois parts égales et le segment du milieu sera remplacé lui aussi par deux autres de la même longueur. C'est la première translation réitérée de la géométrie appelée générateur ou fractale de

Koch d'ordre 1. On refait le même processus pour chacun de ces quatre nouveaux segments et ainsi de suite, comme le montre la figure 2.4.

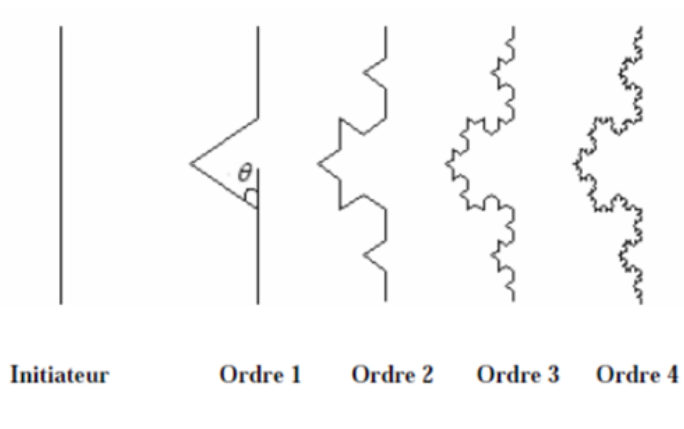

**Figure 2.4 –** Courbe de Koch.

Ce type de courbe présente une particularité bien curieuse. La première réflexion conduit à spéculer que le périmètre de cette figure tend vers une valeur limite finie, puisqu'on ajoute des détails de plus en plus petits au fur et à mesure des itérations successives. Mais en réalité, à la première itération la longueur *l* de la ligne droit est remplacée par 4 segments de longueur *l*/3 , à la deuxième elle devient 16*l*/9.

À chaque itération la longueur est donc multipliée par 4/3, ce qui signifie que la longueur d'une courbe de Koch tend vers l'infini pour un nombre d'itérations n infini [22].

$$
l_n = l_0(\frac{4}{3})^n \tag{2.2}
$$

 $l$  est la hauteur effective de l'initiateur de Koch.

Si la longueur de la courbe augmente rapidement avec n, le secteur englobant la forme résultante demeure constant. Cette propriété peut être employée pour réduire au minimum l'utilisation de l'espace pour la conception d'antennes.

La dimension fractale de cette géométrie peut s'exprimer sous la forme [19].

$$
D = \frac{\log(N)}{\log(2(1 + \cos(\theta)))}
$$
\n(2.3)

Où  $\theta$  est l'angle de rotation.

#### **Fractale de Minkowski**

Comme le montre la figure 2.5, le modèle de démarrage pour la génération de cette fractale est un carré (modèle initial) considéré comme l'itération 0. Une première itération consiste à remplacer chaque segment du carré par un générateur qui se constitue de 5 segments, et ainsi de suite [1]. Notant que les segments des extrémités ainsi que le segment du milieu ont la même longueur, les deux segments qui restent ont une importance capitale. Ils sont considérée comme paramètres de réglage et permettant d'adapter la longueur du périmètre de la fractale.

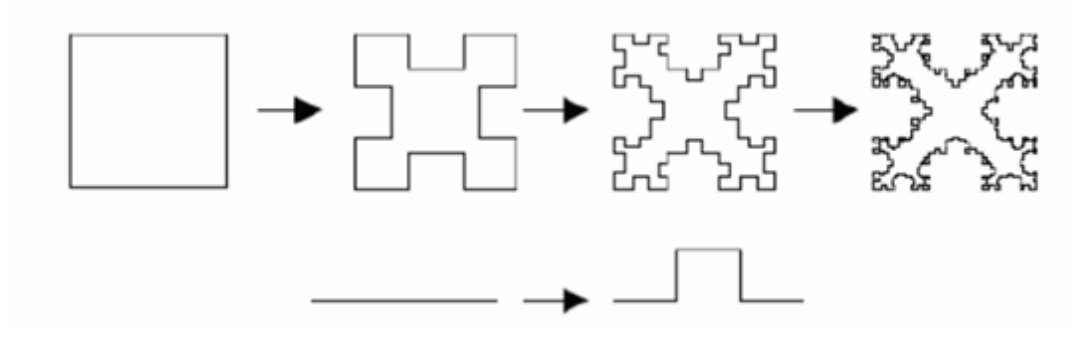

**Figure 2.5 –** Génération de la fractale de Minkowski.

#### **La fractales de Hilbert**

Construction géométrique de la courbe de Hilbert est définie par l'algorithme suivant : on partage le carré initial en 4 petits carrés égaux en premier lieu ; chacun de ces carrés est numéroté de sorte que deux carrés successifs se touchent par un côté, en commençant par le carré en bas à gauche, et s'achevant par le carré en bas à droite. Puis, on partage chacun de ces nouveaux carrés en 4 micros carrés égaux jusqu'à l'infini [19].

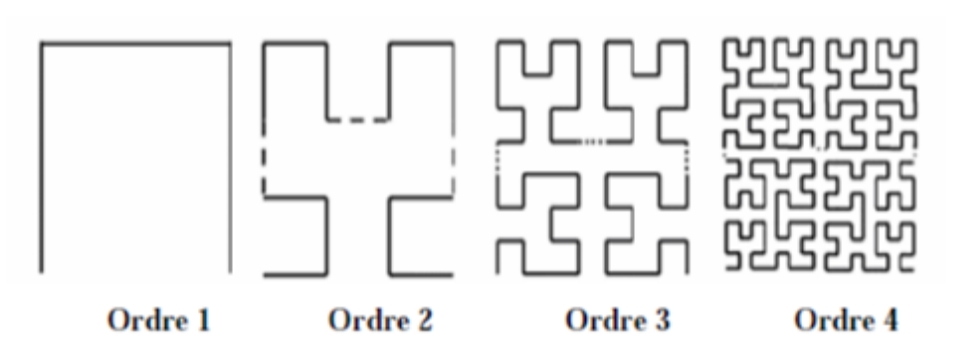

**Figure 2.6 –** Génération de la courbe de Hilbert .

#### **La fractales de Peano**

Découverte par le mathématicien Italien Giuseppe Peano en 1890, c'est une courbe capable de remplir tout un carré, sans jamais se couper. Cette courbe a également été réalisée grâce à un système itératif. Pour cela, il faut prendre un carré dans lequel est dessinée la figure suivante [19] :

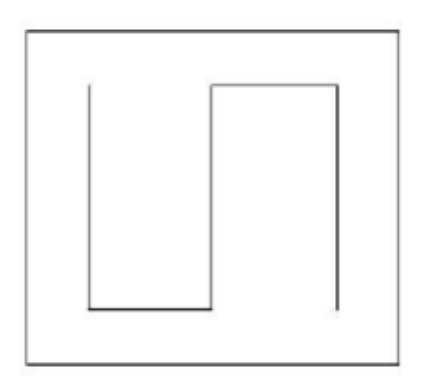

**Figure 2.7 –** Première itération de la géométrie.

On imagine alors que ce carré et son motif font partie d'un plus grand carré de côté 3 fois plus long. Chacun des 9 petits carrés est ensuite tourné de façon à ce qu'une courbe continue se forme à l'intérieur du grand carré. On obtient la figure 2.8 :

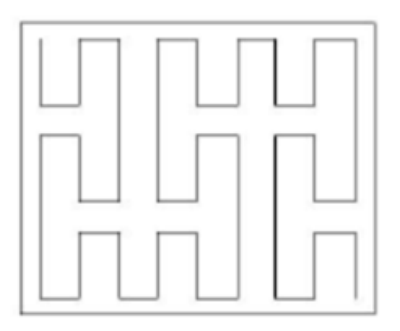

**Figure 2.8 –** Forme géométrique après plusieurs itérations.

Au bout de quelques itérations, cette courbe semble remplir un carré entier. En réalité,la courbe remplit le carré au bout d'une infinité d'itérations et on peut donc dire que sa dimension fractale est 2.

#### **2.3.1.2 Les surfaces fractales**

#### **Triangle de Sierpinski ( Sierpinski Gasket )**

La fractale de Sierpinski apparue en 1915 est l'une des formes fractales les plus utilisée. Elle est baptisée du nom de Waclaw Sierpinski, le mathématicien polonais qui l'a intensivement étudié [23].

La génération du triangle se base sur deux méthodes à savoir : l'approche copie multiple, ou l'approche de décomposition. Dans la première, on commence par un petit triangle. Deux copies supplémentaires de ce triangle de la même taille sont produites et collées au triangle original. Ce processus peut être répété n fois, n étant l'ordre de l'itération fractale. Dans l'approche de décomposition, on commence par un grand triangle entourant la géométrie entière. Les points médians des côtés sont joints ensemble, et un espace creux au milieu est créé. Ce processus divise le triangle original à trois versions réduites du plus grand triangle. Le même processus de division peut être réalisé sur chacune des copies.

La géométrie représentée sur la figure 2.9 illustre le processus de génération du triangle de sierpinski par les deux approches [19].

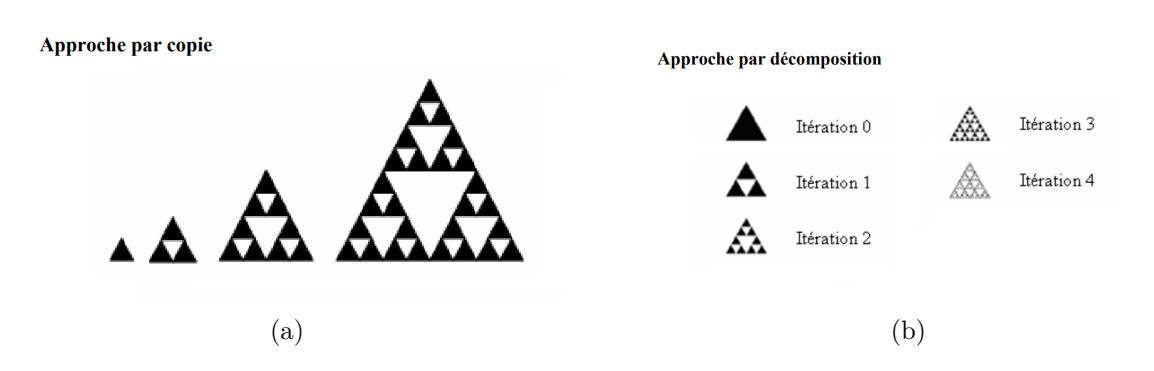

**Figure 2.9 –** Génération du triangle de Sierpinski par les deux approches . (a) Approche par copie ; (b) Approche par décomposition .

#### **Tapis de Sierpinski ( Sierpinski Capet )**

On obtient généralement ce « tapis » en partant d'un carré. On le subdivise en 9 carrés de même taille et on supprime le carré central. On répète l'opération sur les huit carrés restants et ainsi de suite [1].

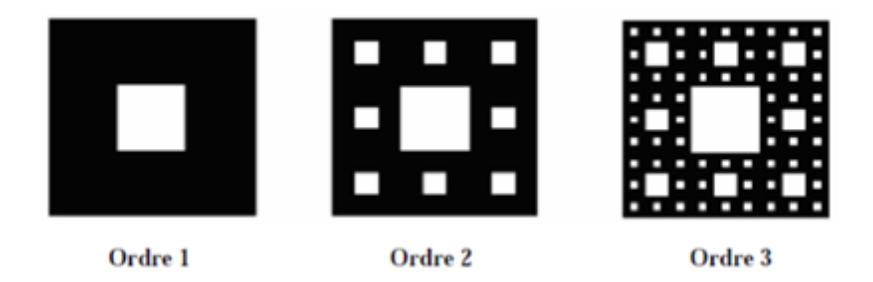

**Figure 2.10 –** Génération de la géométrie du tapis de Sierpinski.

Ce tapis est l'attracteur de 8 homothéties de rapport 1/3 centrées aux sommets et aux milieux des côtés d'un carré.

#### **l'étoile de Koch**

Cette forme s'obtient à partir d'un triangle équilatéral au lieu d'un segment de droite en opérant les modifications par l'orientation des triangles vers l'extérieur. Ainsi, lorsqu'on accole trois courbes de Koch aux sommets d'un triangle équilatéral on obtient l'étoile de Koch (Koch island) comme le montre la figure 2.11 [1].

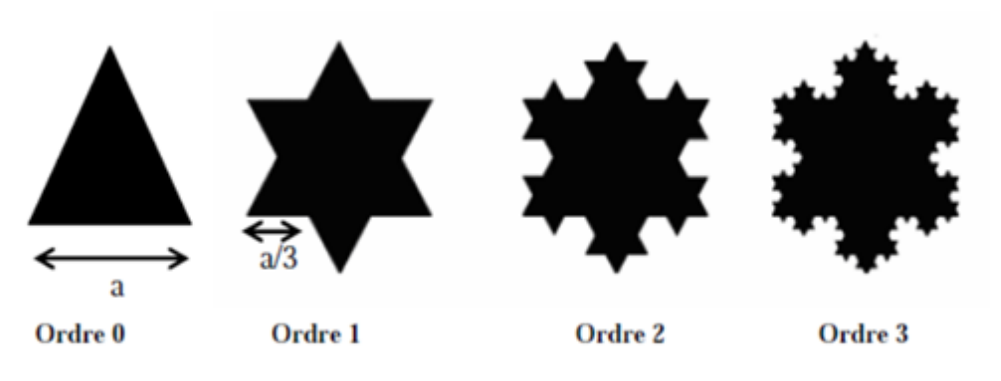

**Figure 2.11 –** l'étoile de Koch.

#### **2.3.1.3 Les volumes fractales**

#### **Le tétraèdre de Sierpinski**

Il existe aussi une version 3D du tamis de Sierpinski, le ( tétraèdre de Sierpinski ), attracteur de 4 homothéties de rapport 1/2 centrées aux sommets d'un tétraèdre, sa dimension fractale égale à 2 [1].

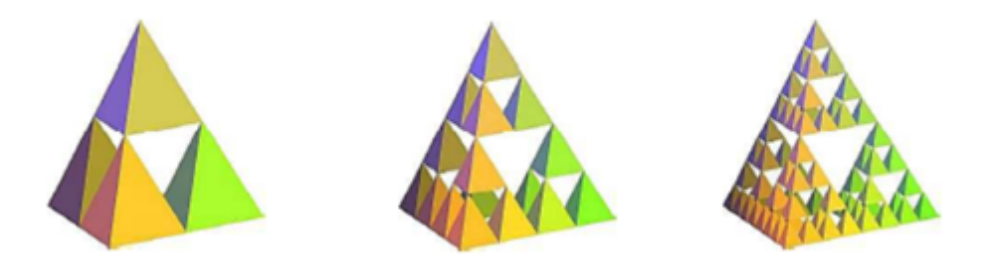

**Figure 2.12 –** Tétraèdre de Sierpinski.

#### **L'éponge de Sierpinski Menger**

En dimension 3, la fractale de Sierpinski la plus célèbre, est l'éponge de Sierpinski Menger (mathématicien Américain), attracteur de 20 homothéties de rapport 1/3 centrées aux sommets et aux milieux des arêtes d'un cube, d'une dimension fractale de 2.7 [1].

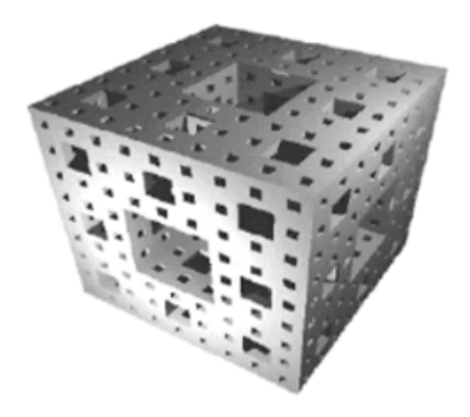

**Figure 2.13 –** Eponge de Sierpinski-Menger - Ordre 3.

#### **2.3.2 Selon la forme**

L'univers des fractals est immense. C'est pourquoi les mathématiciens ont regroupé les fractals en trois catégories : les fractales naturelles, les objets fractals et les fractals déterministes.

#### **2.3.2.1 Les fractales naturelles**

La nature fournit de nombreux exemples de structures fractales. On les observe dans le corps humain , les végétaux,les paysages et l'univers ; comme illustration nous citons les figures suivantes :

a. Le corps humain, comme les voies respiratoires, le réseau sanguin, le réseau des neurones du cerveau, les poumons, l'arbre bronchique, l'intestin grêle,. . . etc [24, 25].

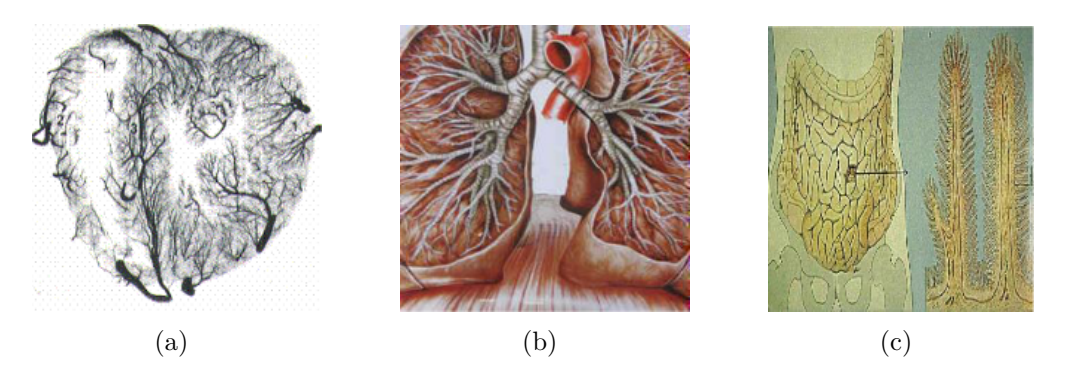

**Figure 2.14 –** Fractalité dans le corps humain . (a) Cœur, (b) poumons, (c) intestin grêle.

b. Les végétaux comme les arbres, le réseau de racines, la forêt, la fougère, la plante,. . . etc [26, 24, 12, 27].

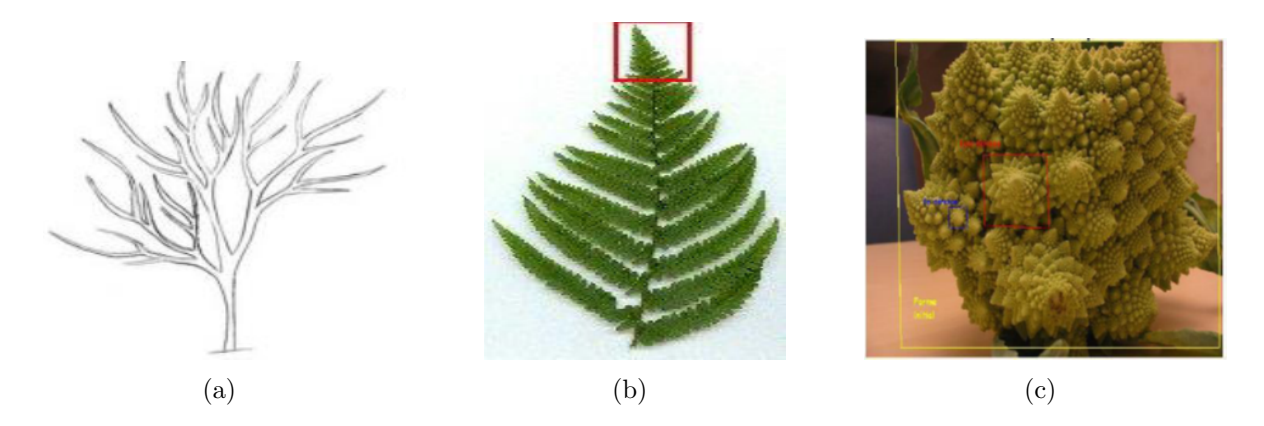

**Figure 2.15 –** Quelques végétaux fractals . (a) Arbre et ses branches, (b) Fougère, (c) Chou ramanesco.

c. Les paysages, comme les nuages, les côtes rocheuses , les montagnes (, les vagues et les écumes, les flocons de neige, les rivières, fleuves,. . . etc [26, 24, 25].

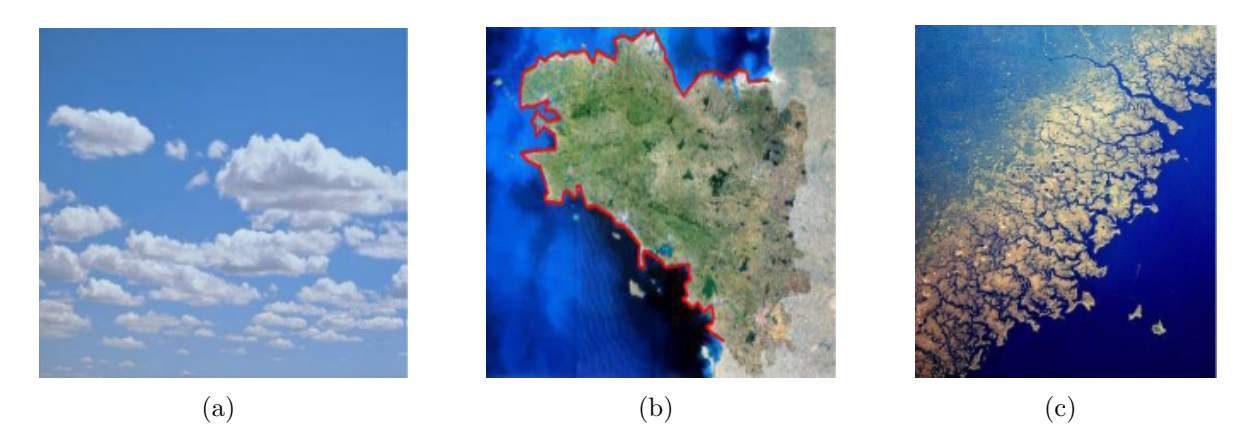

**Figure 2.16 –** Quelques paysages fractals . (a) Nuages, (b) Côtes rocheuses, (c) Rivières.

d. L'univers comme la répartition des galaxies dans l'espace, le mouvement Brownien [26, 24].

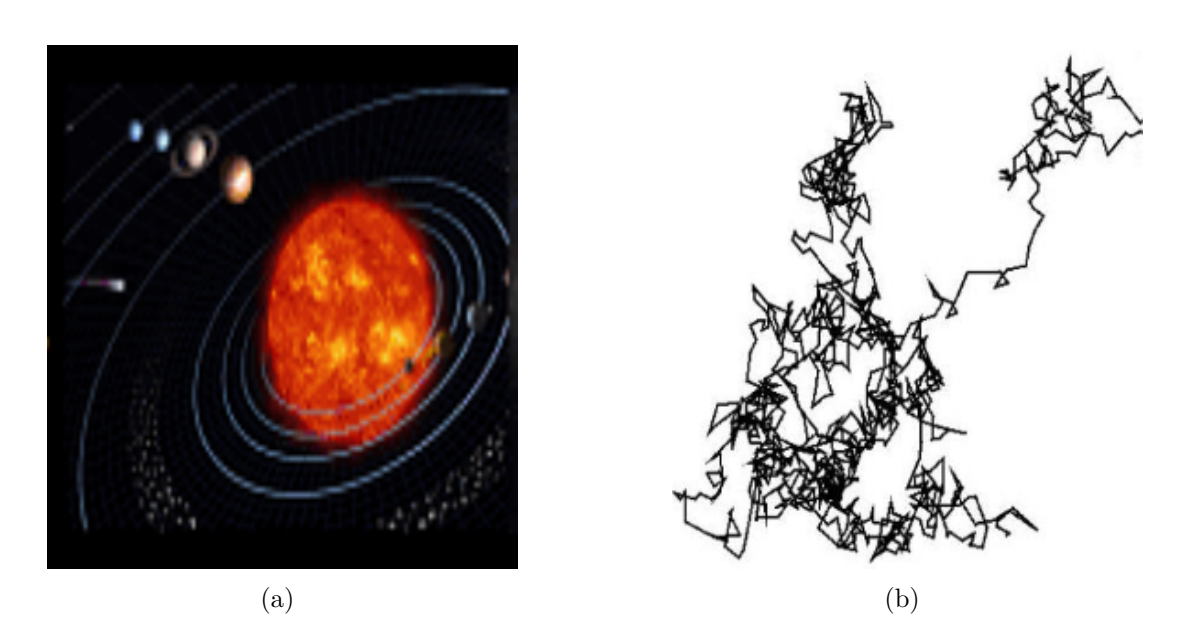

**Figure 2.17 –** Fractalité dans l'univers . (a) Répartition des galaxies, (b) Mouvement Brownien.

#### **2.3.2.2 Les objets fractals**

Les objets fractals sont des structures obtenues par l'itération d'un algorithme géométrique sur une figure. Pour construire des objets fractals, on débute avec un objet graphique quelconque (ligne, triangle, carré, cube, etc.). Par la suite, on définit une opération, ou une série d'opérations, qui ajouteront un élément de complexité à l'objet initial et on applique à l'infini, les transformations choisies à l'objet de départ [26, 24].Il existe beaucoup d'objets fractals, nous pouvons citer les plus importants :

a. La baderne d'Apollonius, avec trois cercles comme objet fractal initial [28].

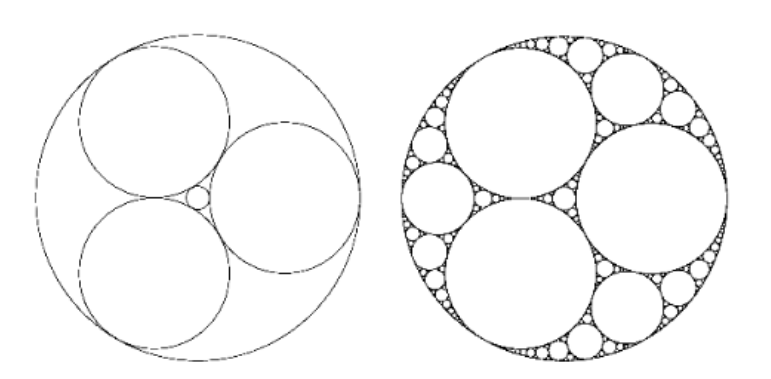

**Figure 2.18 –** La baderne d'Apollonius.

b. L'image fractale d'Albrecht Dürer avec un pentagone comme objet initial [24].

**Figure 2.19 –** Les cinq premières étapes de la construction du pentagone de Dürer.

c. La courbe de Peano on commençant par un carré initial partagé en neuf carrés [29] et celle de Hilbert et carré initial divisé en quatre carrés [12].

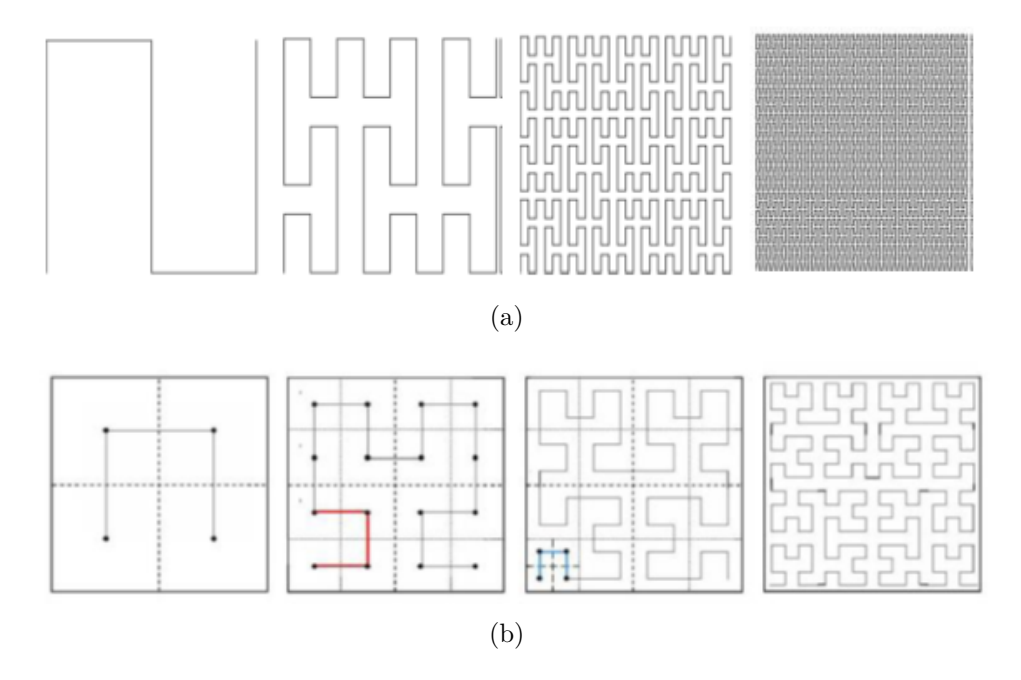

**Figure 2.20 –** (a) Courbe de Peano , (b) Courbe de Hilbert.

d. Pour le fractal de Von Koch, l'objet initial est un segment subdiviser en trois parts égales dont le segment du milieu se remplace par deux autres de la même longueur et formant un triangle [4, 28, 26, 27].

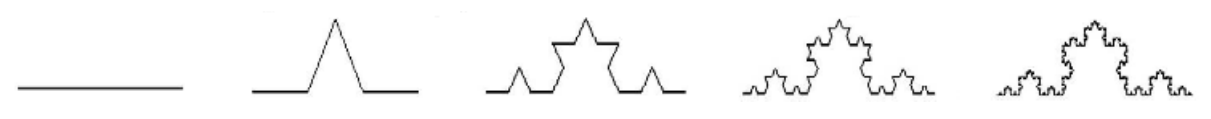

**Figure 2.21 –** Fractal de Von Koch.

e. La courbe de Georg Cantorse fonde sur un segment dont on enlève le tiers central [4, 28].

|  | Itération 0 |
|--|-------------|
|  | Itération 1 |
|  | Itération 2 |
|  | Itération 3 |

**Figure 2.22 –** La courbe de Georg Cantorse.

f. Le triangle fractal de Sierpinski et un triangle initial, le tapis de Sierpinski, et un carré initial, le pentagone de Sierpinski avec un pentagone initial et l'éponge de Sierpinski et un cube comme objet initial [4, 28, 26, 30, 12].

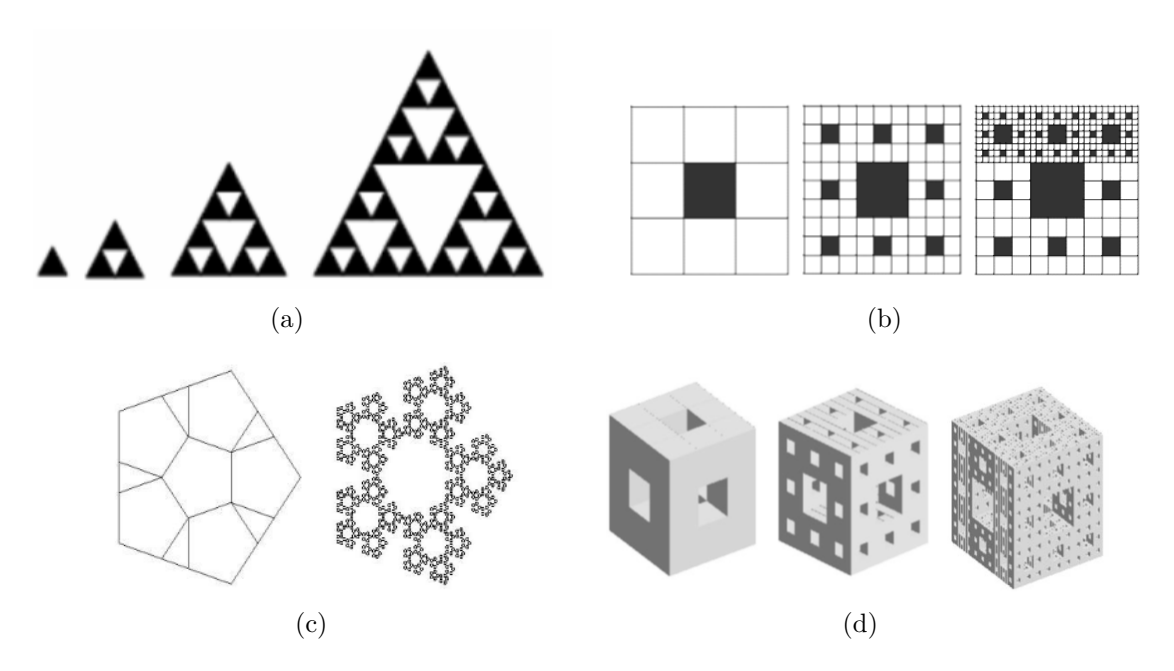

**Figure 2.23 –** Objet fractals de Sierpinski . (a) Triangle, (b) Carpette, (c) Pentagone, (d) Eponge.

#### **2.3.2.3 Les fractals déterministes**

Les fractals déterministes sont les fractals les plus complexes. Les exemples les plus fondamentaux sont les ensembles de Julia et l'ensemble de Mandelbrot [31].Le processus de formation des fractals déterministes est développé par l'itération de polynômes complexes  $P(z) = z^2 + c$  ce qui conduit à la suite zn  $+1 = zn^2 + c$  où "c" est une constante complexe arbitraire et "z" est une variable également complexe. On calcule la valeur du polynôme pour une valeur de départ de "z" puis on la donne à "z" et on recommence le calcul avec cette nouvelle valeur.

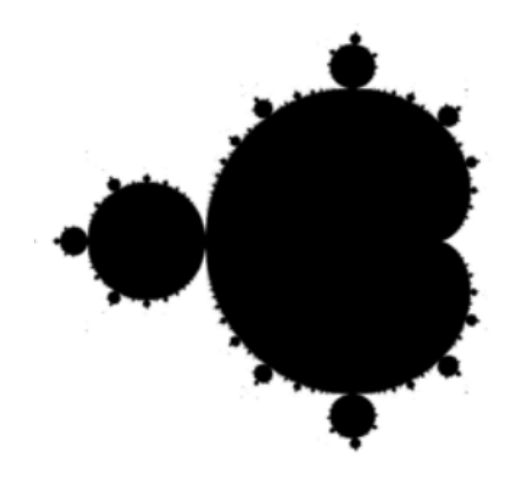

**Figure 2.24 –** Fractals déterministes.

# **2.4 Application des fractales**

Depuis la contribution de Mandelbrot, les fractals sont devenus une véritable notoriété, ils sont tout d'abord utilisés pour décrire les objets irréguliers qui existent dans la nature, puis à nos jours les possibilités qu'offrent les fractals dans les avancées mathématiques, physiques, technologiques, médecines, informatiques, astronomies, arts, sont devenues nombreuses. Nous énoncerons quelques-uns d'entre eux parmi les plus importants [1] :

- En médecine, pour le dépistage du cancer.
- En biologie, pour caractériser la texture du noyau, analyser les statistiques fractales des forêts, étudier les algorithmes génétiques des répartitions des structures des plantes, bactéries, feuilles, branches d'arbre.
- En architecture, par la construction des murs antibruit de nature fractale afin de réduire les bruits sonores .
- En l'informatique, dans le domaine du traitement et la compression ou le codage d'images.
- En économie, pour des préventions boursières à long terme.
- En géologie, pour la recherche de nappes de pétrole ainsi que l'étude du relief, des côtes, des cours d'eau, les structures des roches, les inondations, des tremblements de terre,
- En météorologie, telles décrire les phénomènes atmosphériques, l'étude de la distribution des galaxies, pour analyser et caractériser les nuages,
- Dans l'imagerie radar par le dé-bruitage des images SAR
- Dans la construction des antennes de forme fractale pour diminuer leur taille et augmenter leurs performances.

# **2.5 Conclusion**

Dans ce chapitre, nous avons décrit les outils fondamentaux de la théorie fractale : des définitions, propriétés, différentes formes fractales ainsi que leurs quelques applications. De nombreux scientifiques ont découvert que la géométrie fractale est un outil puissant pour découvrir des secrets issus d'une grande variété de systèmes et résoudre des problèmes importants en sciences appliquées, et plus important son utilisation dans le domaine des antennes.

Dans le chapitre suivant on va faire une conception d'une antenne fractale, puis on va la simulé et réalisé.

# **3 Conception , Simulation et Réalisation d'une antenne fractale**

# **3.1 Introduction**

Dans ce chapitre, on propose un type d'antenne fractale à savoir fractale de Sierpinski triangulaire, et on utilise un substrat de type "FR4 Epoxy", de permittivité relative  $\epsilon_r$  = 4.4 et une épaisseur *h* = 1.6 mm. La simulation de l'antenne a été faite à l'aide du logiciel de simulation électromagnétique Ansoft HFSS développé par Ansoft corporation.

Par la suite, une étude paramétrique de l'antenne conçue est effectuée, afin de mieux analyser l'influence de diérents paramètres géométrique de l'antenne (tel que :la longueur d'un coté de patch triangulaire *L* , la longueur de la ligne d'alimentation *F<sup>l</sup>* , la longueur de plan de masse *W<sup>m</sup>* et la longueur de plan de masse réduit *W<sup>g</sup>* ) sur les performances de l'antenne et en particulier sur le coefficient de réflexion  $S_{11}$  (ou le VSWR).

Puis une partie qui comporte la comparaison où le but est de profiter des caractéristiques électromagnétiques de sa géométrie spéciale, notamment le caractère multi-bande et largebande qui s'en suit.

La dernière partie sera consacrée pour la réalisation, mesure et test où on fait une comparaison entre quelques caractéristiques des résultats de la simulation et la mesure .

# **3.2 Choix type d'antenne fractale**

#### **Cahier de mission**

Le cahier de mission qui a été donné se comporte sur la conception d'une antenne fractale qui a les spécifications suivantes :

- Avoir une antenne qui a une multitude de fréquences ou travaille dans une largebande ;
- Gain max  $\geq 2.5$  dB pour des fréquences typiques;
- VSWR  $\leq$  2;
- Ouverture -3 dB en azimut et en site  $\geq 20^{\circ} \times 20^{\circ}$ ;
- Dimensions  $L \times W \times H : 130 \text{ mm} \times 130 \text{ mm} \times 130 \text{ mm}$ .

Après l'analyse de cahier de mission ; l'antenne choisi est l'antenne monopôle Sierpinski triangulaire qu'est une composition de l'antenne monopôle et l'antenne fractale Sierpinski triangulaire mode 2 basé sur les critères de choix suivantes :

- Simplicité de construction ;
- Le gain élevé de l'antenne monopôle ;
- L'antenne monopôle a un diagramme de rayonnement directif ;
- La caractéristique multi-bande ou large-bande l'antenne farctale Sierpinski triangulaire mode 2 .

#### **Remarque :**

l'antenne farctale Sierpinski triangulaire mode 2 est l'une des antennes les plus utilisées parmi les autres antennes fractales Sierpinski triangulaire de mode diérent tel que : mode3 , mode4 et mode5 .

#### **Le monopôle Sierpinski triangulaire**

Le monopôle Sierpinski triangulaire est un monopôle triangulaire qu'on remplace sa partie triangulaire par un farctale Sierpinski triangulaire, il dispose de plusieurs bandes de fonctionnement en raison de sa propriété de résonance log périodique. Cependant, il n'est pas facile de contrôler sa performance de manière précise telle que la fréquence centrale et l'impédance de bande passante pour chaque bande, car la propriété électromagnétique du monopole fractal est essentiellement déterminée par l'uniformité ou la précision de la structure fractale . La figure 3.1 montre l'antenne monopôle triangulaire et l'antenne monopôle Sierpinski triangulaire [32].

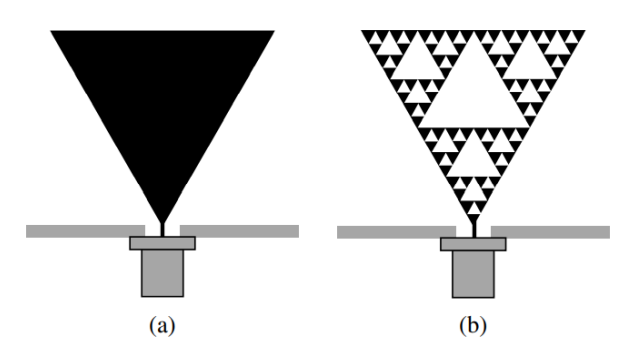

**Figure 3.1 –** (a) l'antenne monopôle triangulaire , (b) l'antenne monopôle Sierpinski triangulaire

# **3.3 Avantages et inconvénients**

#### **3.3.1 Avantages**

- Surface occupée très réduite : la compacité résulte du caractère irrégulier des formes fractales.
- Résonances multiples : le caractère multi-bande vient du caractère d'auto-similarité.

#### **3.3.2 inconvénients**

- $-$  Réalisation très difficile liée à la complexité des formes.
- Plus faible bande passante que les antennes spirales.
- Diculté de contrôler la polarisation

# **3.4 Description**

### **3.4.1 Triangle de Sierpinski (Sierpinski Gasket)**

La génération du triangle Sierpinski se base sur deux méthodes à savoir : l'approche copie multiple, ou l'approche de décomposition. Dans la première, on commence par un petit triangle. Deux copies supplémentaires de ce triangle de la même taille sont produites et collées au triangle original. Ce processus peut être répété n fois, n étant l'ordre de l'itération fractale. Dans l'approche de décomposition, on commence par un grand triangle entourant la géométrie entière. Les points médians des côtés sont joints ensemble, et un espace creux au milieu est créé. Ce processus divise le triangle original à trois versions réduites du plus grand triangle. Le même processus de division peut être réalisé sur chacune des copies [19].

La géométrie représentée sur la figure 3.2 illustre le processus de génération du triangle de Sierpinski par les deux approches.

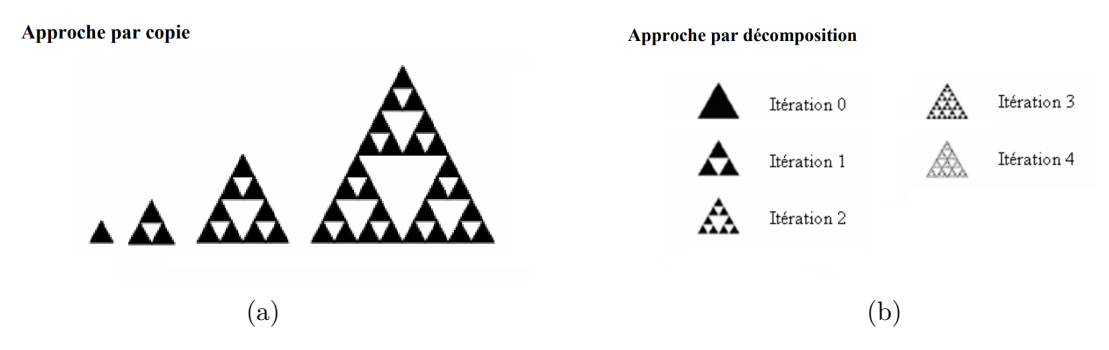

**Figure 3.2 –** Génération du triangle de Sierpinski par les deux approches . (a) Approche par copie ; (b) Approche par décomposition .

#### **3.4.2 Procédure de conception de l'antenne**

Dans cette partie , on va présenter les étapes de conceptions d'une antennes et qui ont été suivi lors de notre conception de l'antenne monopôle Sierpinski triangulaire en commençant par l'analyse des spécifications exigées par le cahier des charges . Ensuite, l'établissement d'un plan de conception ou une description basée sur sa théorie afin d'élaborer un modèle d'antenne préliminaire néanmoins une étude paramétrique doit être

faite sur les paramètres clés qui a pour but de savoir ses influences sur les performances de l'antenne en utilisant bien sur les opportunités de logiciel qui nous permet l'optimisation et l'ajustement des paramètres clés du modèle et en finissant par l'ajout des considérations structurelles telle que la manière de fixation et l'élaboration du modèle final. L'étape finale dans notre conception réside dans l'extraction les « Lay-out » en 2D et 3D si nécessaire et l'exportation du fichier de fabrication qui contient tous les informations de réalisation de l'antenne .

Les étapes de la procédure de conception d'une antenne sont cité dans la figue 3.3 .

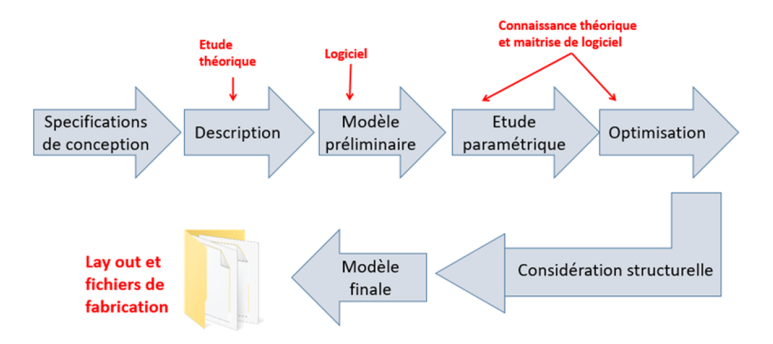

**Figure 3.3 –** Chronogramme de la procédure de conception de l'antenne

# **3.5 Simulation du l'antenne sous HFSS**

#### **3.5.1 Modèle préliminaire**

Paramètres de conception et Dimensions :

- On choisi la fréquence 1.8 Ghz parce que elle est comprise dans la bande DCS (Digital Cellular System) [1710-1880] MHz.
- la longueur d'un coté de patch triangulaire *L* est obtenu a partir de l'un des deux équations 3.1 et 3.2 qui sont utilisées pour le monopôle triangulaire :

$$
F(GHz) = \frac{0.25 \times 300}{L_p + F_l + \frac{L + W_f}{4\pi}}
$$
(3.1)

$$
F(GHz) = \frac{0.25 \times 300}{(L_p^2 + \left[\frac{L - W_f}{2}\right]^2) + F_l + \frac{L}{2\pi}}\tag{3.2}
$$

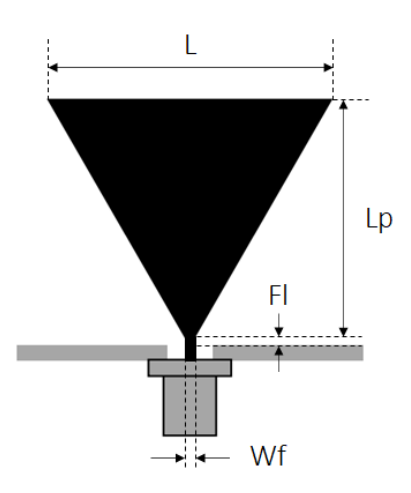

**Figure 3.4 –** Le monopôle triangulaire

L'étude a montré que pour la fréquence du bord inférieur d'une bande passante calculé à partir de l'équation 3.2 peut être beaucoup plus précise que celle de l'équation 3.1 parce que cette dernière considère plus précisément la longueur rayonnante de la feuille plane [32] .

Après le calcul on a obtenu  $L = 72.77$  mm.

Le modèle préliminaire de l'antenne est illustré dans la figure 3.5 et ces paramètres dans le tableau 3.1 .

| Paramètre                                         | Valeur            |
|---------------------------------------------------|-------------------|
| la longueur d'un coté de patch triangulaire $(L)$ | 72.77mm           |
| la longueur de plan de masse $(W_m)$              | 109.16mm          |
| la hauteur de patch triangulaire $(L_n)$          | 60.52mm           |
| la longueur de plan de masse réduit $(W_q)$       | $2 \text{mm}$     |
| la longueur de la ligne d'alimentation $(F_l)$    | 2.5 <sub>mm</sub> |
| la largeur de la ligne d'alimentation $(W_f)$     | 2.9 <sub>mm</sub> |
| l'épaisseur de substant et plan de masse $(h)$    | 1.6 <sub>mm</sub> |
| La fréquence de travail                           | $1.8$ GHz         |

**Tableau 3.1 –** Les paramètres de modèle préliminaire de l'antenne

#### **3.5.1.1 Résultats de simulation**

Les résultats de simulation présentées par les figures de : VSWR, paramètre  $\mathcal{S}_{11}$  , diagrammes de rayonnements en 2D site (*P hi* = 0˚) et azimut (*P hi* = 90˚) et en 3D , gain

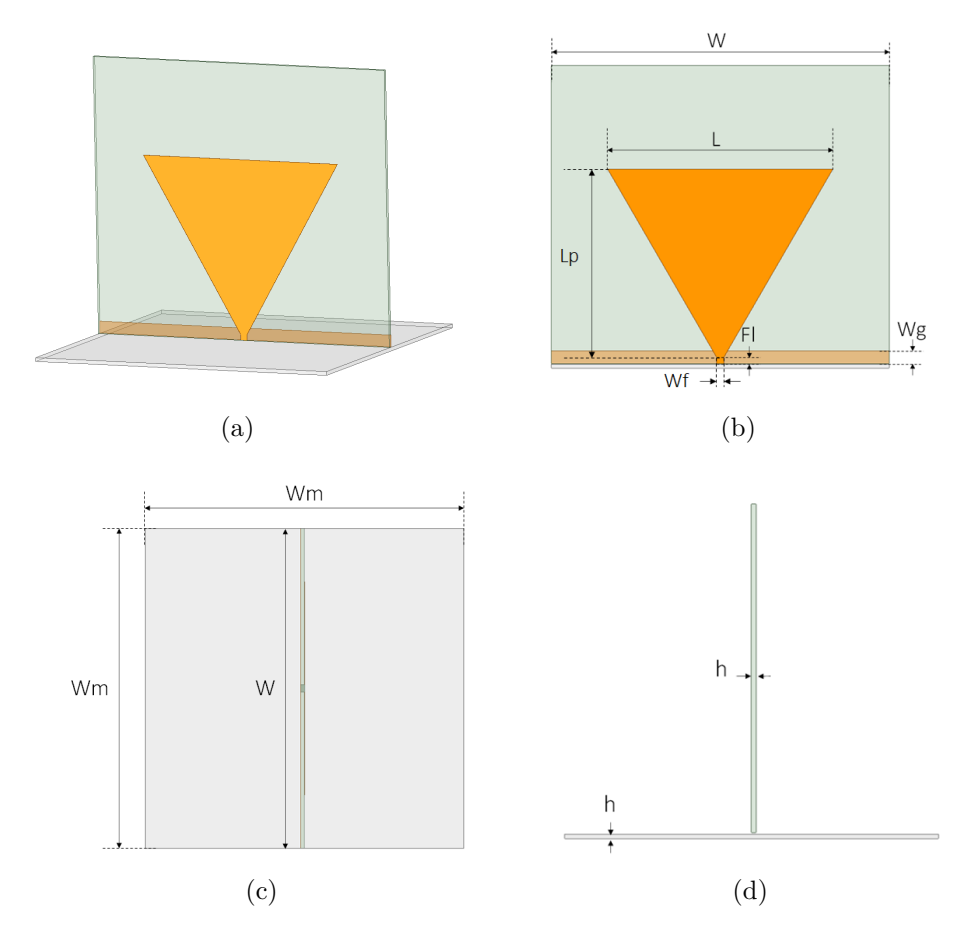

**Figure 3.5 –** Vue 3D et 2D de modèle préliminaire de l'antenne sous HFSS

et ouverture a  $-3dB$  pour les fréquences de résonances.

Dans cette étape, nous devons analyser le coefficient de réflexion  $S_{11}$  dans toute la bande de fréquences afin de juger le fonctionnement large bande et multi fréquence de l'antenne (l'objectif est d'obtenir *S*<sup>11</sup> <-10dB dans toute la bande désirée [1-6] GHz).

#### **Caractéristiques électriques :**

La figure 3.6 présente le coefficient de réflexion  $S_{11}$  et VSWR dans la bande [1-6] GHz

.

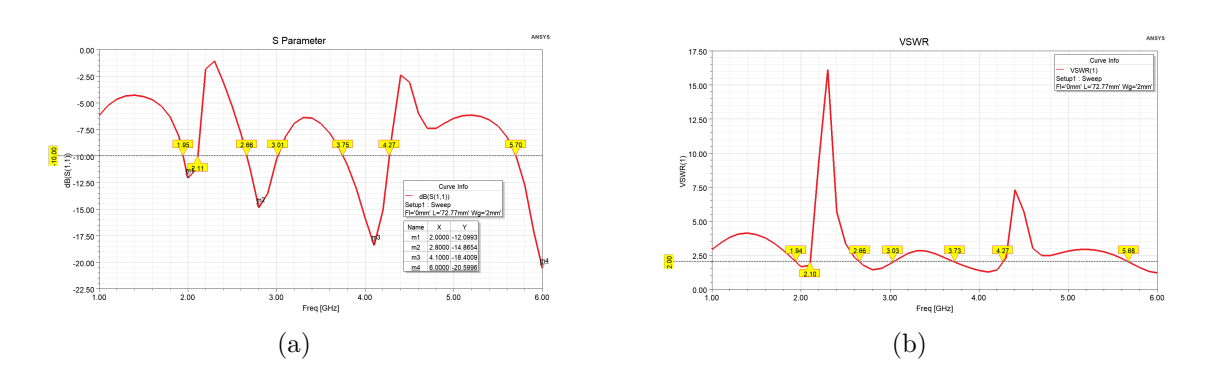

**Figure 3.6** – Caractéristiques électriques . (a) pour Coefficient de réflexion  $S_{11}$ ; (b) pour VSWR.

#### **Caractéristiques de rayonnement :**

Les figures 3.7 , 3.8 et 3.9 présente le diagramme de rayonnement 3D ,le diagramme de rayonnement 2D en site ( $Phi = 0^{\degree}$ ) et en azimut ( $Phi = 90^{\degree}$ ) pour les fréquences 2 GHZ ,2.8 GHz ,4.1 GHz et 6 GHz .

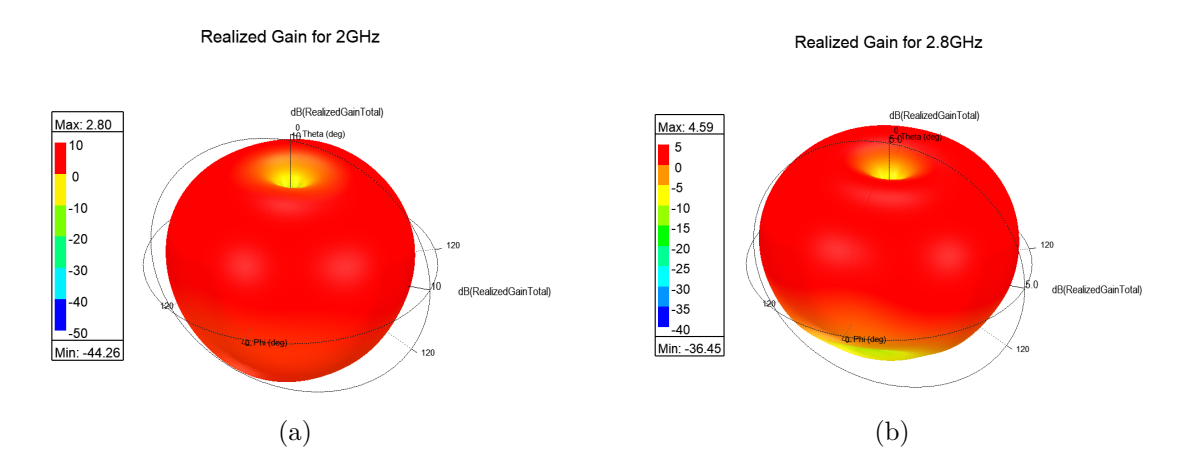

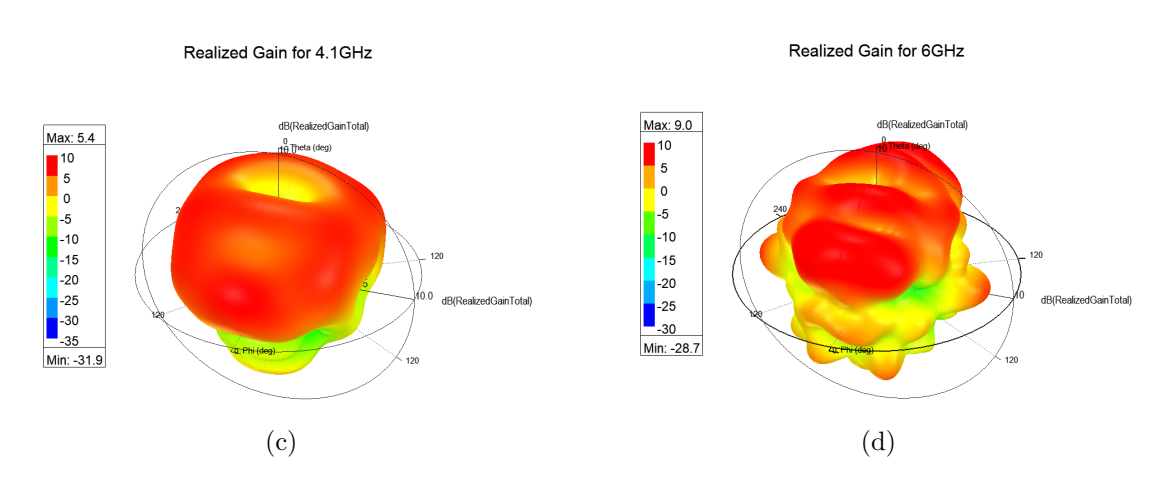

**Figure 3.7** – Diagramme de rayonnement 3D . (a) pour 2GHz; (b) pour 2.8GHz; (c) pour 4.1GHz ; (d) pour 6GHz .

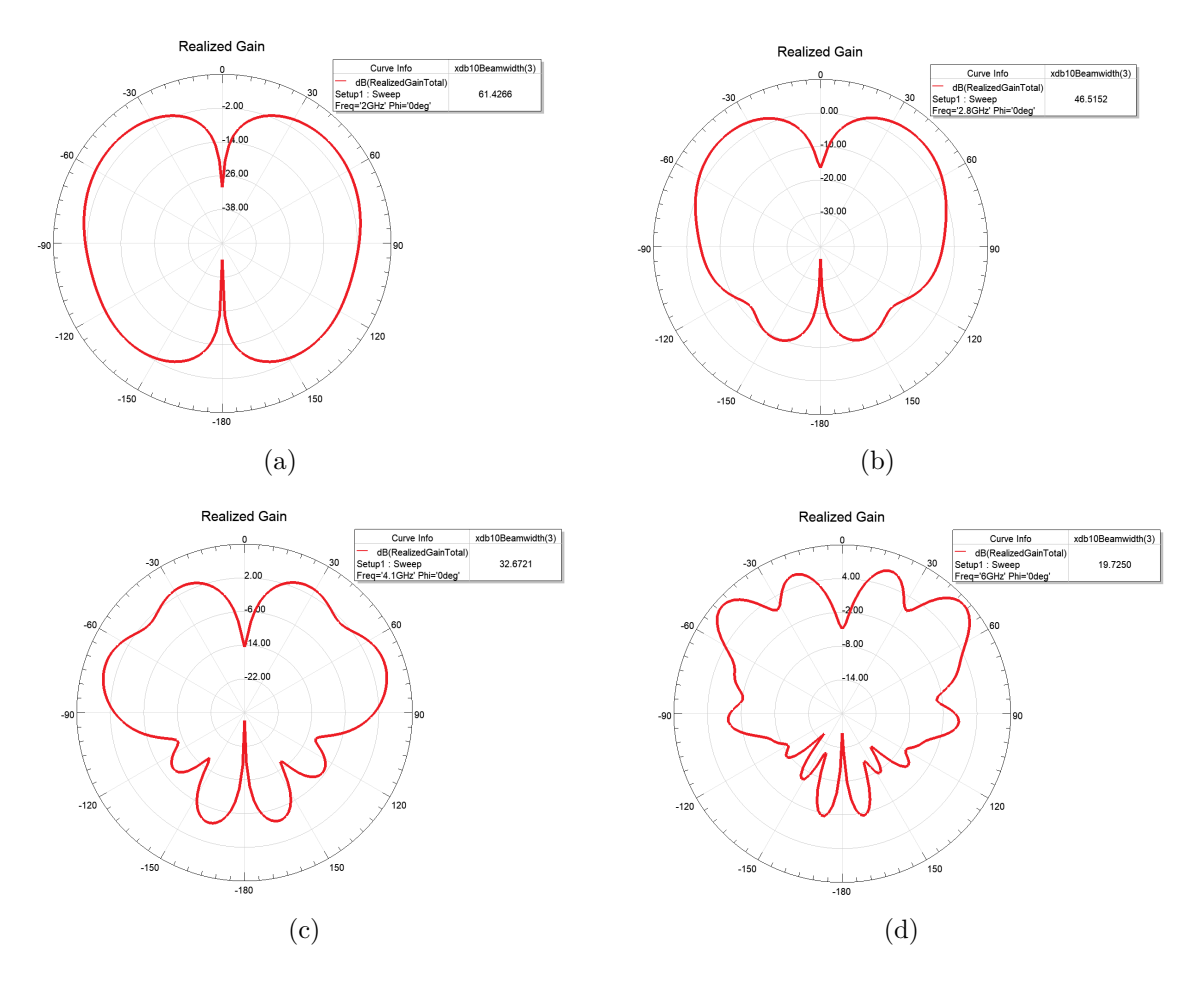

**Figure 3.8** – Diagramme de rayonnement 2D en site  $(Phi = 0^{\circ})$ . (a) pour 2GHz; (b) pour 2.8GHz ; (c) pour 4.1GHz ; (d) pour 6GHz .

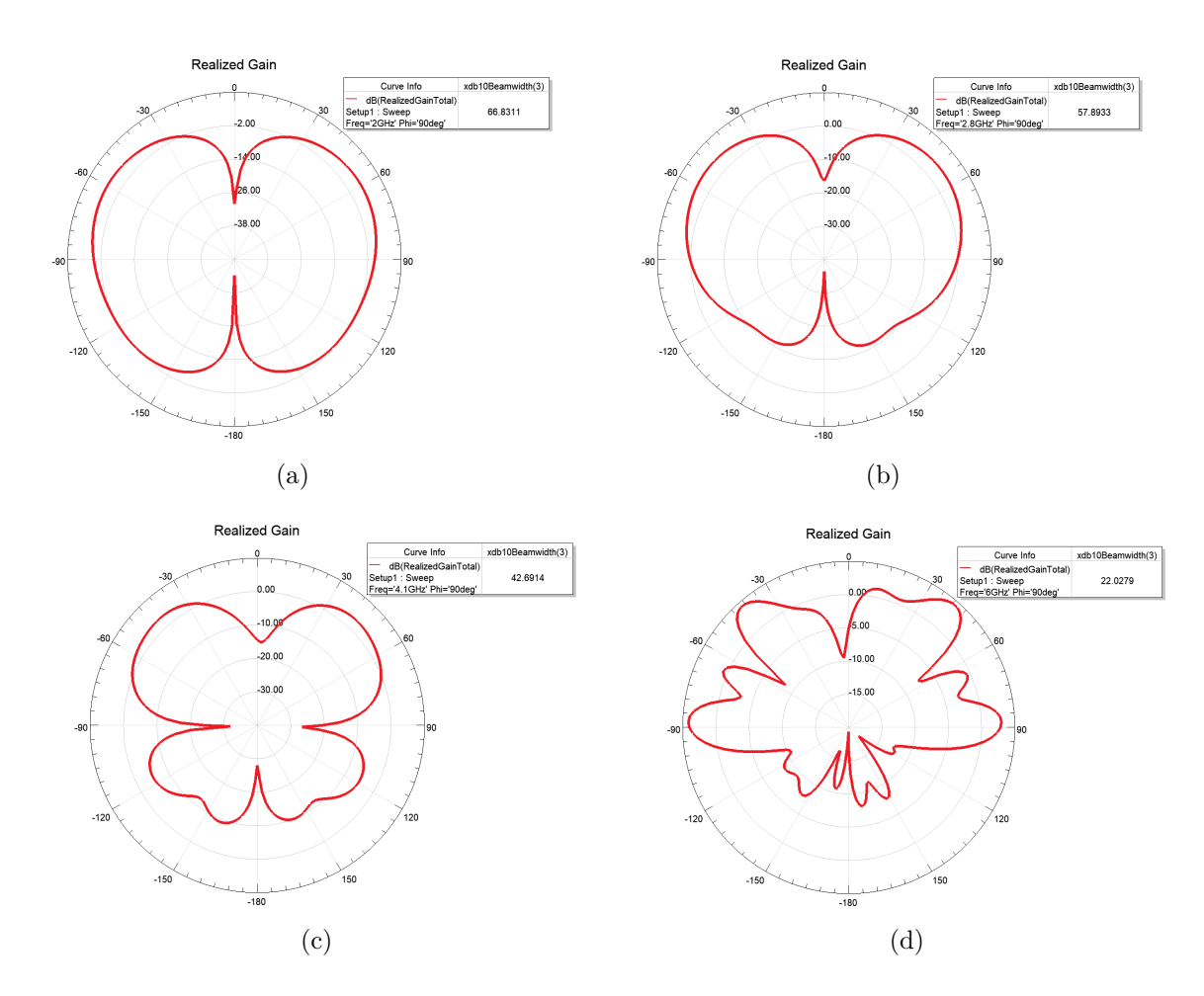

**Figure 3.9** – Diagramme de rayonnement 2D en azimut  $(Phi = 90^\circ)$ . (a) pour 2GHz; (b) pour  $2.8\text{GHz}$ ; (c) pour  $4.1\text{GHz}$ ; (d) pour  $6\text{GHz}$ .

#### **3.5.1.2 Discussion**

D'après la figure 3.6, nous remarquons qu'il y a quatre fréquences de résonance dans la bande [1-6] GHz où on a un bon coefficient de réflexion et un bon Rapport d'onde stationnaire  $(S_{11} < 10\text{dB}$  et VSWR  $< 2$ ), aussi que le coefficient de réflexion s'améliore avec l'augmentation de la fréquences de résonance et pour chacune de ses fréquences a sa propre bande passante comme le montre le tableau 3.2.

Pour les figures 3.7 ,3.8 et3.9, nous remarquons que pour chaque fréquence a un gain ,un diagramme de rayonnement et une ouverture -3dB en site et azimut propre a elle et que le gain augmente avec l'augmentation de la fréquence de résonance ,aussi que le diagramme de rayonnement se déforme avec cette augmentation et que l'ouverture -3dB en site et azimut diminue à cause de déformation de diagramme de rayonnement ,les valeurs sont montrées dans le tableau 3.2.

Pour remédier ce problème, une étude paramétrique et une optimisation sur les paramètres clés de l'antenne conçue est nécessaire afin d'obtenir le meilleur modèle pour l'antenne qui assure les meilleurs performances dans cette gamme de fréquences qui est l'objectif de la partie suivante.

les caractéristiques de cette antenne sont résumées dans le tableau suivant :

| Fréquence de     | $S_{11}$    | Bande     | Gain             | Ouverture          | Ouverture                |
|------------------|-------------|-----------|------------------|--------------------|--------------------------|
| résonance        |             | passante  |                  | $-3dB$<br>en       | $-3dB$<br>en             |
|                  |             |           |                  | site $(0^{\circ})$ | $(90^{\circ})$<br>azimut |
| $2.0\text{ GHz}$ | $-12.1$ dB  | $160$ MHz | $2.8 \text{ dB}$ | $61.43^{\circ}$    | 66.83°                   |
| $2.6$ GHz        | $-14.87$ dB | $350$ MHz | $4.59$ dB        | $46.52^{\circ}$    | $57.89^{\circ}$          |
| $3.6$ GHz        | $-18.4$ dB  | 520 MHz   | $5.4 \text{ dB}$ | $32.67^\circ$      | $42.69^{\circ}$          |
| $6.0\,$ GHz      | $-20.6$ dB  |           | 9 dB             | $19.73^{\circ}$    | $22.03^{\circ}$          |

**Tableau 3.2 –** les caractéristiques de modèle préliminaire de l'antenne

#### **3.5.1.3 Étude paramétrique**

Dans cette partie ; nous allons présenter l'influence de quelques paramètres clés sur les performances de l'antenne choisit. Nous concentrerons sur l'élargissement de la bande de travail, ce que signifie que nous ne montrerons que la variation de  $S_{11}$ .

#### **l'influence de la longueur d'un coté de patch triangulaire** (*L*)

Sur la figure 3.10 nous donnons, les variations de coefficient de réflexion  $S_{11}$  en fonction de la fréquence pour diérentes valeurs de *L* . La simulation est faite pour *L*=70mm , *L*=75mm , *L*=80mm, *L*=85mm et *L*=90mm ,il faut mentionner que *L* présente la longueur de patch triangulaire.

D'après ce résultat de simulation, nous remarquons que le coefficient de réflexion devient meilleur et la fréquence de résonance augmente lorsqu'on diminue la valeur de *L* par rapport à sa valeur prise initialement *L*=72.77 mm, et de l'autre coté on doit choisir une valeur de *L* de tel façon d'avoir la fréquence de résonance égale a la fréquence de travail (1.8 Ghz) . Après avoir faire une étude paramétrique approfondie on a prêt la valeur de  $L = 79.3$  mm et on la fixe pour touts les autres itérations.

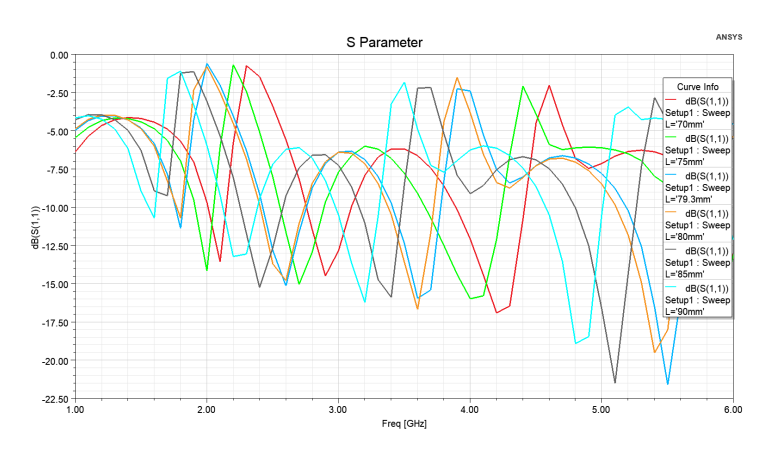

**Figure 3.10** – Le coefficient de réflexion  $S_{11}$  pour différentes valeurs de  $(L)$ 

#### **l'influence de la longueur de la ligne d'alimentation** (*Fl*)

Sur la figure 3.11 nous donnons, les variations de coefficient de réflexion  $S_{11}$  en fonction de la fréquence pour différentes valeurs de  $F_l$  . La simulation est faite pour  $F_l$ =0mm ,  $F_l$ =2mm,  $F_l$ =3mm,  $F_l$ =4mm,  $F_l$ =6mm,  $F_l$ =8mm et  $F_l$ =10mm, il faut mentionner que  $F_l$  présente la longueur de la ligne d'alimentation .

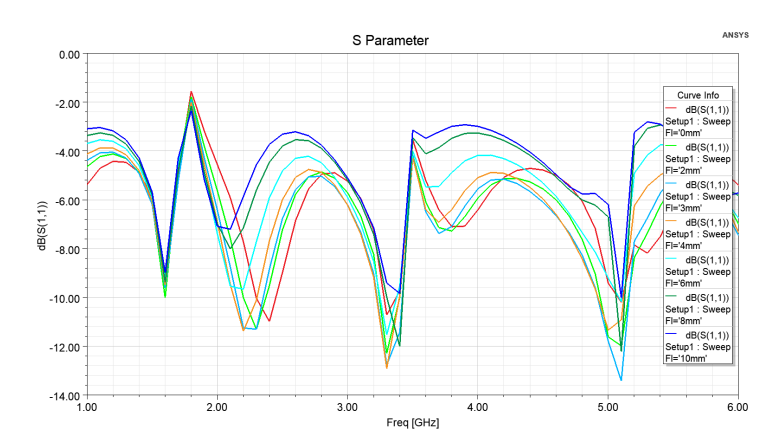

**Figure 3.11** – Le coefficient de réflexion  $S_{11}$  pour différentes valeurs de  $(F_l)$ 

D'après ce résultat de simulation, nous remarquons que le coefficient de réflexion devient meilleur pour certains valeurs de *F<sup>l</sup>* par rapport à sa valeur prise initialement *Fl*=2.5 mm, et de l'autre coté on doit choisir une valeur de *F<sup>l</sup>* de tel façon d'avoir la meilleur valeur de coefficient de réflexion  $S_{11}$  dans la fréquence 1.8 GHz. Après avoir faire une étude paramétrique approfondie on a prêt la valeur de *F<sup>l</sup>* = 3 mm pour avoir des résultats optimales et on la fixe pour touts les autres itérations .

#### **l'influence de la longueur de plan de masse** (*Wm*)

Sur la Figure 3.12 nous donnons, les variations de coefficient de réflexion  $S_{11}$  en fonction de la fréquence pour différentes valeurs de  $W_m$ . La simulation est faite pour  $W_m$ =125mm , *Wm*=130mm , *Wm*=135mm, *Wm*=140mm, *Wm*=145mm, *Wm*=150mm et *Wm*=175mm ,il faut mentionner que *W<sup>m</sup>* présente la longueur de de plan de masse . Commentaire

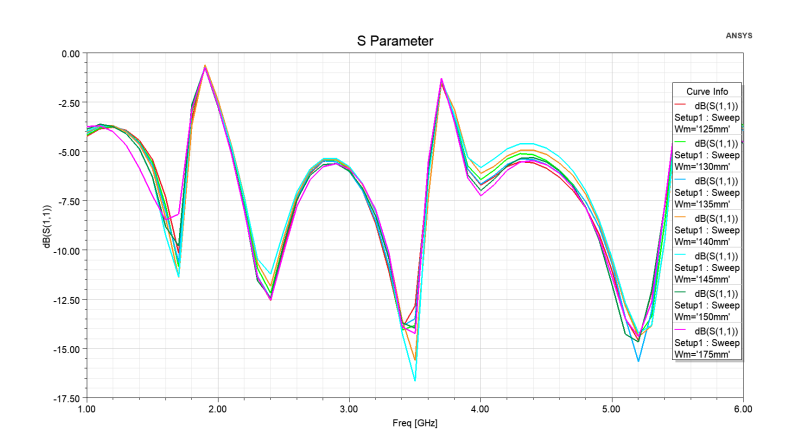

**Figure 3.12** – Le coefficient de réflexion  $S_{11}$  pour différentes valeurs de  $(W_m)$ 

D'après ce résultat de simulation, nous remarquons que le coefficient de réflexion devient meilleur pour certains valeurs de *W<sup>m</sup>* par rapport à sa valeur prise initialement *Wm*=109.16 mm, et de l'autre coté on doit choisir une valeur de *W<sup>m</sup>* de tel façon d'avoir la meilleur valeur de coefficient de réflexion  $S_{11}$  dans la fréquence 1.8 GHz. Après avoir faire une étude paramétrique approfondie on a prêt la valeur de *W<sup>m</sup>* = 118.95 mm pour avoir des résultats optimales et on la fixe pour touts les autres itérations .

#### **l'influence de la longueur de plan de masse réduit** (*Wg*)

Sur la figure 3.13 nous donnons, les variations de coefficient de réflexion  $S_{11}$  en fonction de la fréquence pour différentes valeurs de  $W<sub>q</sub>$ . La simulation est faite pour  $W_g=2\text{mm}$ ,  $W_g=6\text{mm}$ ,  $W_g=10\text{mm}$ ,  $W_g=14\text{mm}$ ,  $W_g=18\text{mm}$ ,  $W_g=22\text{mm}$  et  $W_g=26\text{mm}$ , il faut mentionner que *W<sup>g</sup>* présente la longueur de plan de masse réduit .

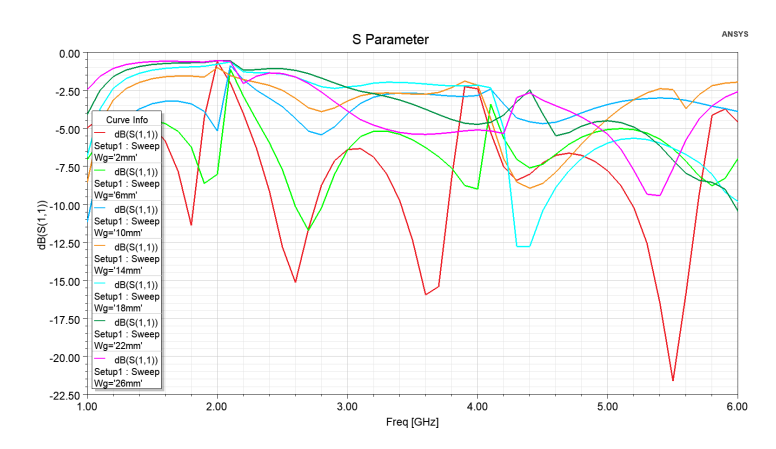

**Figure 3.13** – Le coefficient de réflexion  $S_{11}$  pour différentes valeurs de  $(W_q)$ 

D'après ce résultat de simulation, il nous présente une remarquable différence entre eux qui réside dans le nombre des fréquences de résonance ainsi ses bandes changent on fonction de la valeur de  $W_q$  par rapport à sa valeur prise initialement  $W_q=2$  mm.

Puisque ce paramètre est important on doit faire une étude paramétrique sur l'influence de la longueur de plan de masse réduit (*Wg*) pour touts les autres itérations pour voir leurs comportements .

Voici les nouvelles paramétrés de l'antenne pour le reste des itérations montré dans le tableau 3.3 .
| Paramètre                                            | Valeur             |
|------------------------------------------------------|--------------------|
| la longueur d'un coté de patch triangulaire $(L)$    | 73.9 <sub>mm</sub> |
| la largeur de plan de masse $(W_m)$                  | 118.95mm           |
| la hauteur de patch triangulaire $(L_p)$             | 68.68mm            |
| la longueur de plan de masse réduit $(W_a)$          | 2mm                |
| la longueur de la ligne d'alimentation $(F_l)$       | 2.5 <sub>mm</sub>  |
| la largeur de la ligne d'alimentation $(W_f)$        | 2.9 <sub>mm</sub>  |
| l'épaisseur de substart et plan de masse $(h)$       | 1.6 <sub>mm</sub>  |
| l'espace entre le substart et le plan de masse $(M)$ | $0.18$ mm          |
| La fréquence de travail                              | 1.8GHz             |

**Tableau 3.3 –** Les nouvelles paramètres de l'antenne

## **3.5.2 Itération 0**

C'est le même modèle que le modèle préliminaire de l'antenne mais on appliquons les nouvelles paramètres montrés dans le tableau 3.3 .

## **3.5.2.1 Résultats de simulation**

résultats de simulation nous donne les figures de :VSWR, paramètre  $S_{11}$ , diagrammes de rayonnements en 2D site (*P hi* = 0˚) et azimut (*P hi* = 90˚) et en 3D , gain et ouverture a −3*dB* pour les fréquences désirées.

Dans cette étape, nous devons analyser la variation de coefficient de réflexion  $S_{11}$ dans toute la bande de fréquences afin de juger le fonctionnement large bande et multi fréquence de l'antenne (l'objectif est d'obtenir *S*<sup>11</sup> <-10dB dans toute la bande désirée  $[1-6]$  GHz).

### **Caractéristiques électriques :**

La figure 3.14 présente la variation de coefficient de réflexion  $S_{11}$  et VSWR dans la bande [1-6] GHz .

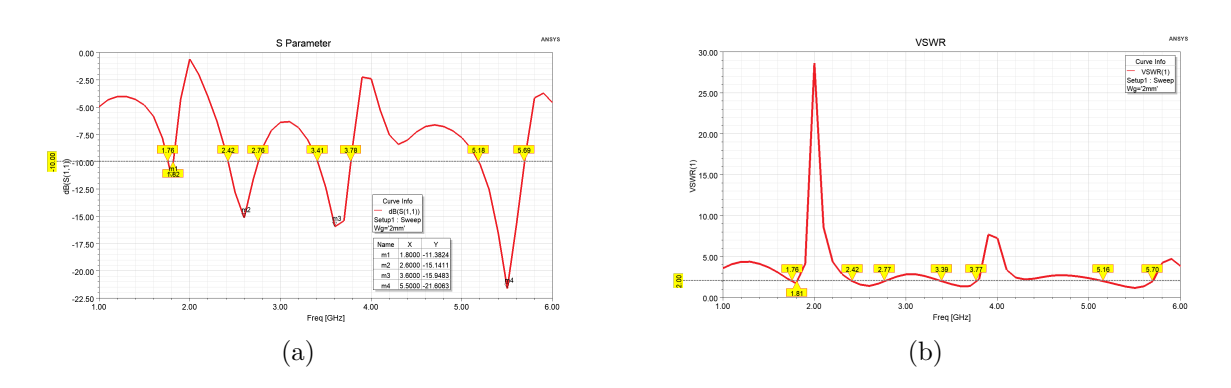

**Figure 3.14** – Caractéristiques électriques . (a) pour Coefficient de réflexion  $S_{11}$ ; (b) pour VSWR.

#### **Caractéristiques de rayonnement :**

Les figures 3.15 , 3.16 et 3.17 présente le diagramme de rayonnement 3D ,le diagramme de rayonnement 2D en site (*P hi* = 0˚) et en azimut (*P hi* = 90˚) pour les fréquences 1.8 GHZ ,2.6 GHz ,3.6 GHz et 5.5 GHz .

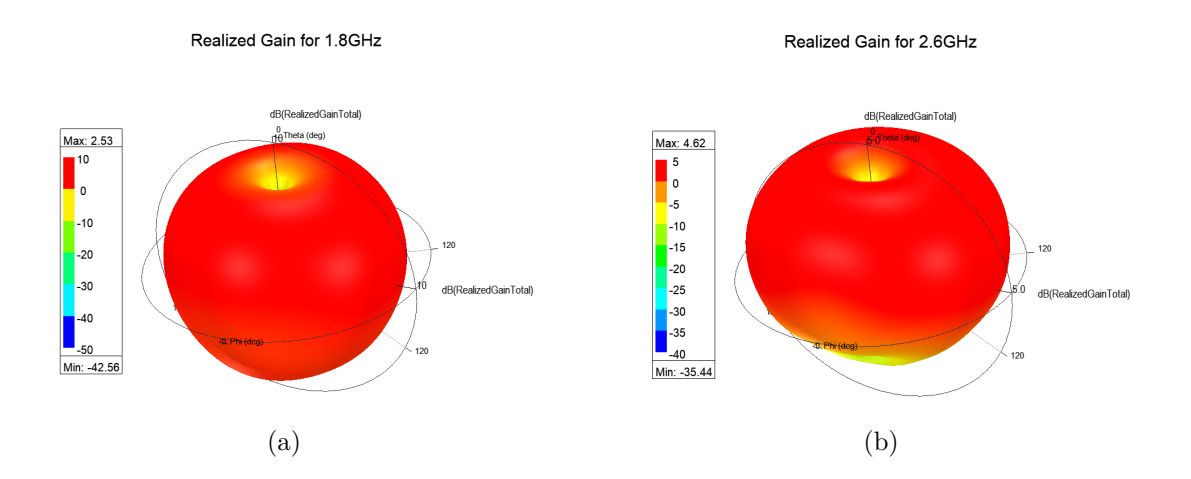

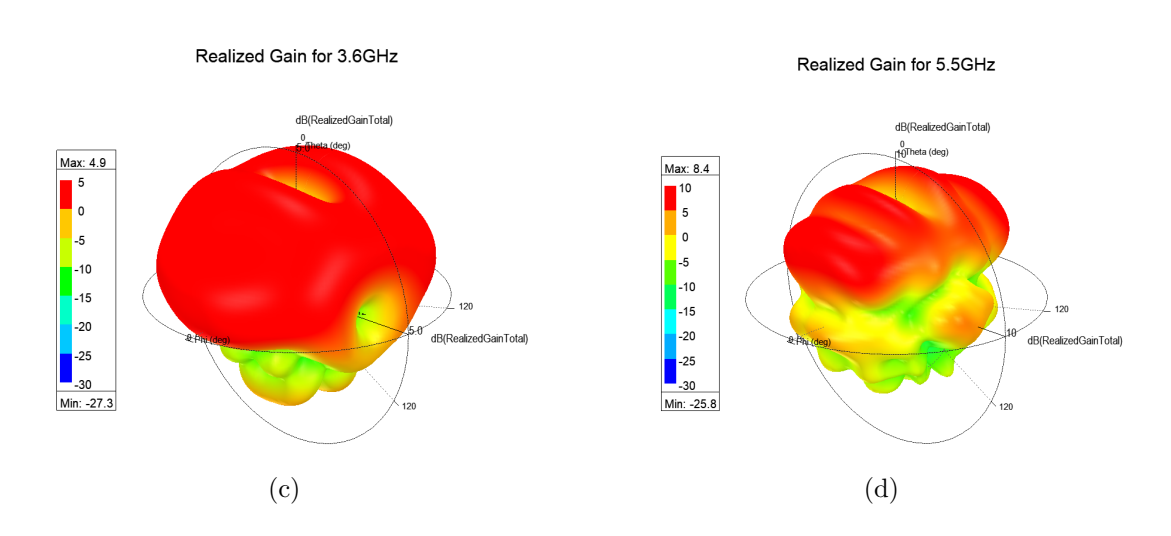

**Figure 3.15 –** Diagramme de rayonnement 3D . (a) pour 1.8GHz ; (b) pour 2.6GHz ; (c) pour  $3.6\mathrm{GHz}$  ; (d) pour  $5.5\mathrm{GHz}$  .

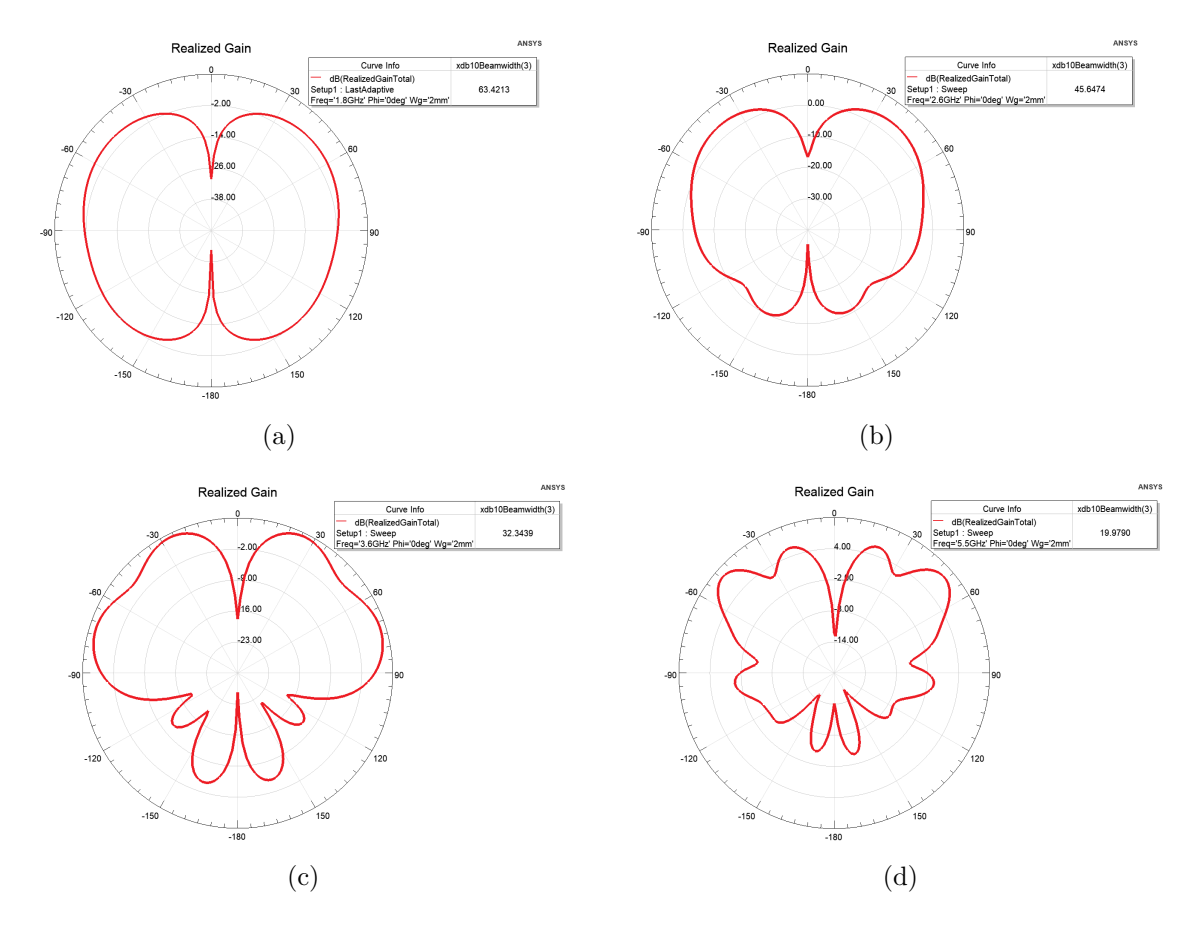

**Figure 3.16** – Diagramme de rayonnement 2D en site  $(Phi = 0^{\circ})$ . (a) pour 1.8GHz; (b) pour 2.6GHz ; (c) pour 3.6GHz ; (d) pour 5.5GHz .

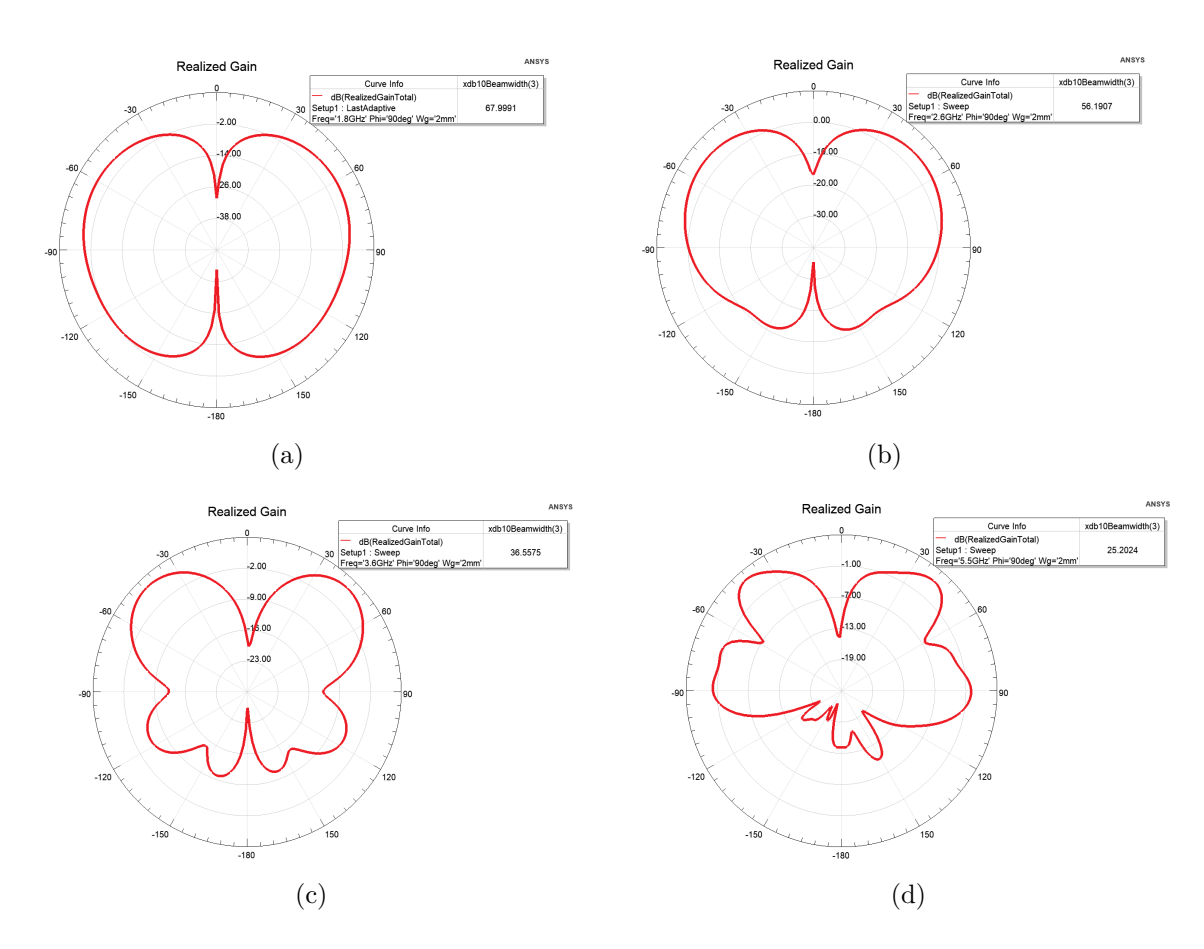

**Figure 3.17** – Diagramme de rayonnement 2D en azimut  $(Phi = 90^\circ)$ . (a) pour 1.8GHz; (b) pour 2.6GHz ; (c) pour 3.6GHz ; (d) pour 5.5GHz .

## **3.5.2.2 Discussion**

D'après la figure 3.14, nous remarquons qu'il y a quatre fréquences de résonance dans la bande [1-6] GHz où on a un bon coefficient de réflexion et un bon Rapport d'onde stationnaire  $(S_{11} < 10\text{dB}$  et VSWR  $< 2$ ), aussi que le coefficient de réflexion s'améliore avec l'augmentation de la fréquences de résonance et pour chacune de ses fréquences a sa propre bande passante comme le montre le tableau 3.4.

Pour les figures 3.15 ,3.16 et3.17, nous remarquons que pour chaque fréquence a un gain ,un diagramme de rayonnement et une ouverture -3dB en site et azimut propre a elle et que le gain augmente avec l'augmentation de la fréquence de résonance ,aussi que le diagramme de rayonnement se déforme avec cette augmentation et que l'ouverture -3dB en site et azimut diminue à cause de déformation du diagramme de rayonnement, les valeurs sont montrées dans le tableau 3.4.

les caractéristiques de cette antenne sont résumées dans le tableau suivant :

| Fréquence de     | $S_{11}$    | Bande     | Gain             | Ouverture          | Ouverture                |
|------------------|-------------|-----------|------------------|--------------------|--------------------------|
| résonance        |             | passante  |                  | $-3dB$<br>en       | $-3dB$<br>en             |
|                  |             |           |                  | site $(0^{\circ})$ | $(90^{\circ})$<br>azimut |
| $1.8\text{ GHz}$ | $-11.38$ dB | 60 MHz    | $2.53$ dB        | $63.42^{\circ}$    | $68^\circ$               |
| $2.6\text{ GHz}$ | $-15.14$ dB | 340 MHz   | $4.62$ dB        | $45.65^{\circ}$    | $56.19^{\circ}$          |
| $3.6\text{ GHz}$ | $-15.95$ dB | 370 MHz   | $4.9 \text{ dB}$ | $32.34^{\circ}$    | $36.56^\circ$            |
| $5.5$ GHz        | $-21.61dB$  | $510$ MHz | $8.4 \text{ dB}$ | $19.98^{\circ}$    | $25.2^\circ$             |

**Tableau 3.4 –** les caractéristiques de de l'itération 0 de l'antenne

# **3.5.3 Itération 1**

Le modèle de la première itération est montré dans la figure 3.18 .

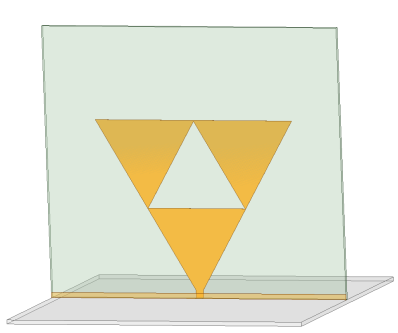

**Figure 3.18 –** Vue 3D de l'itération 1 de l'antenne sous HFSS

## **3.5.3.1 Résultats de simulation**

Les résultats de simulation nous donne les figures de : VSWR , paramètre  $S_{11}$  , diagrammes de rayonnements en 2D site (*P hi* = 0˚) et azimut (*P hi* = 90˚) et en 3D , gain et ouverture a ≠3*dB* pour les fréquences désirées .

Dans cette étape, nous devons analyser la variation de coefficient de réflexion  $S_{11}$ dans toute la bande de fréquences afin de juger le fonctionnement large bande et multi fréquence de l'antenne (l'objectif est d'obtenir *S*<sup>11</sup> <-10dB dans toute la bande désirée  $[1-6]$  GHz).

### **Caractéristiques électriques :**

La figure 3.19 présente la variation de coefficient de réflexion  $S_{11}$  et VSWR dans la bande  $[1-6]$  GHz.

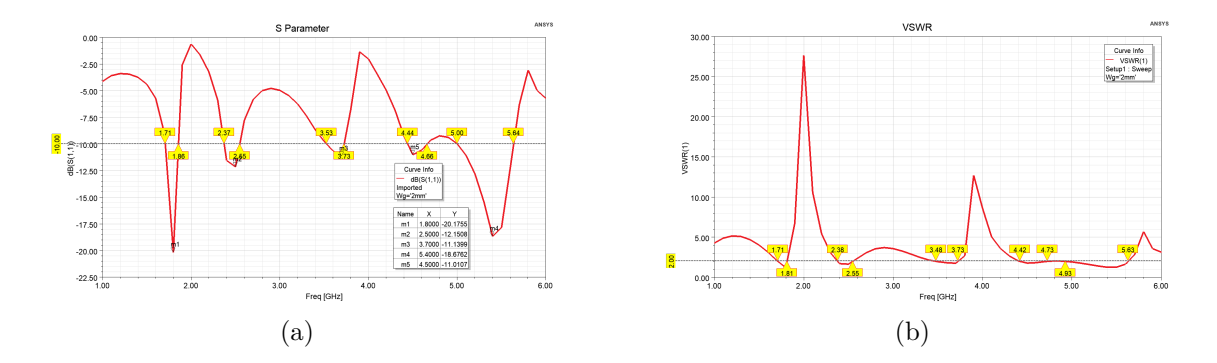

**Figure 3.19** – Caractéristiques électriques . (a) pour Coefficient de réflexion  $S_{11}$ ; (b) pour VSWR.

#### **Caractéristiques de rayonnement :**

Les figures 3.20 , 3.21 et 3.22 présente le diagramme de rayonnement 3D ,le diagramme de rayonnement 2D en site (*P hi* = 0˚) et en azimut (*P hi* = 90˚) pour les fréquences 1.8 GHZ ,2.5 GHz ,3.7 GHz , 4.5 GHz et 5.4 GHz .

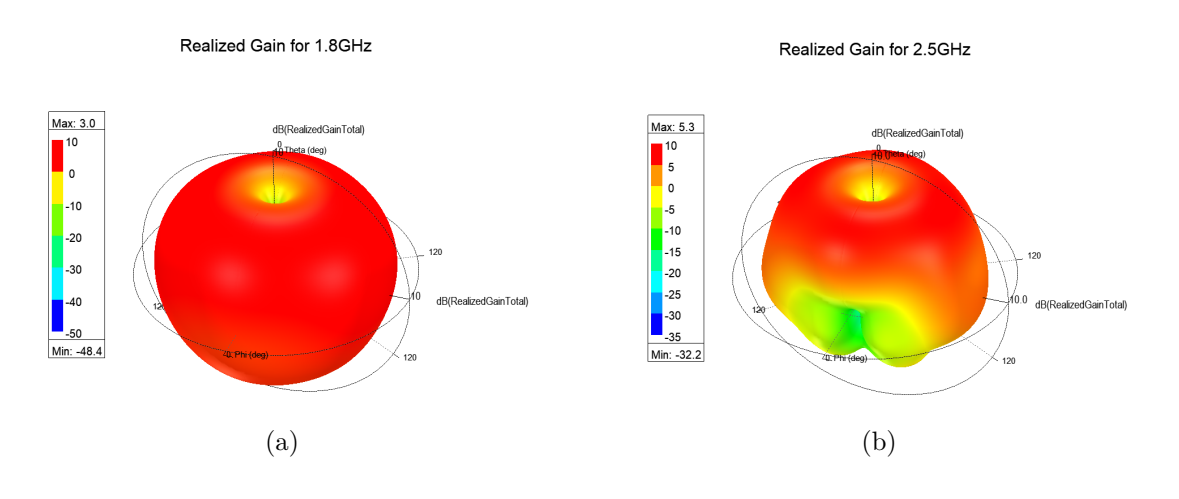

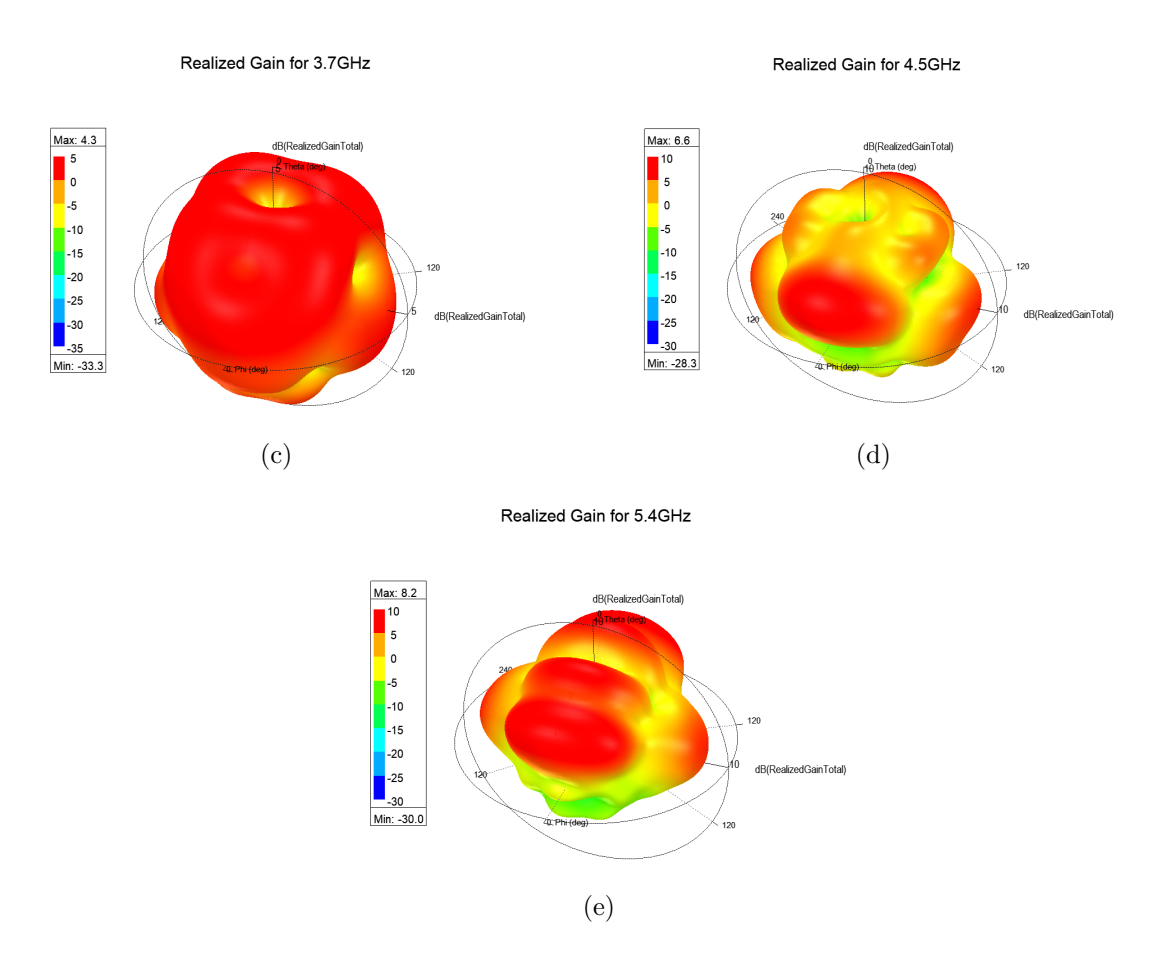

**Figure 3.20 –** Diagramme de rayonnement 3D . (a) pour 1.8GHz ; (b) pour 2.5GHz ; (c) pour 3.7GHz ; (d) pour 4.5GHz ; (e) pour 5.4GHz .

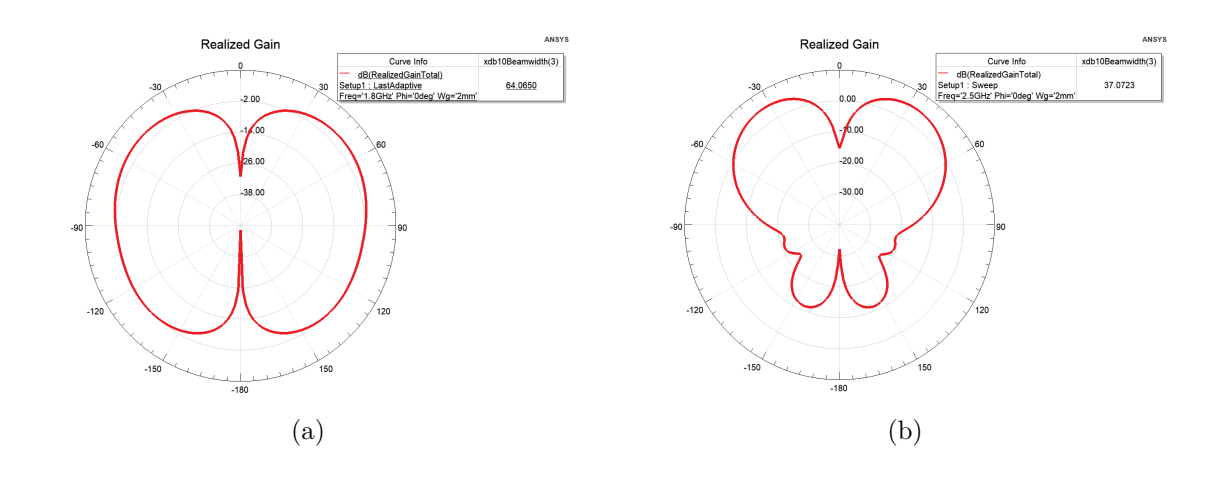

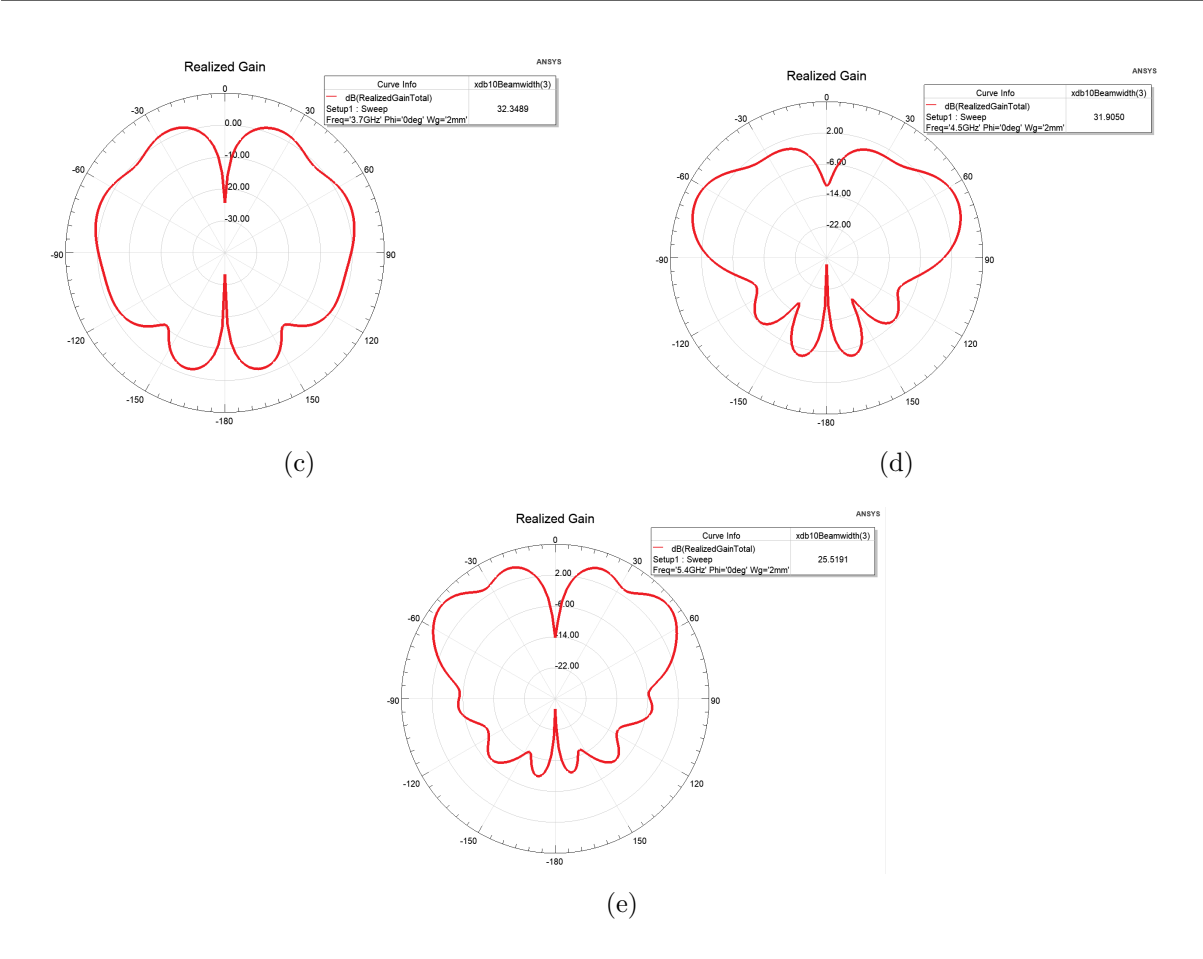

**Figure 3.21** – Diagramme de rayonnement 2D en site  $(Phi = 0^{\circ})$ . (a) pour 1.8GHz; (b) pour 2.5GHz ; (c) pour 3.7GHz ; (d) pour 4.5GHz ; (e) pour 5.4GHz .

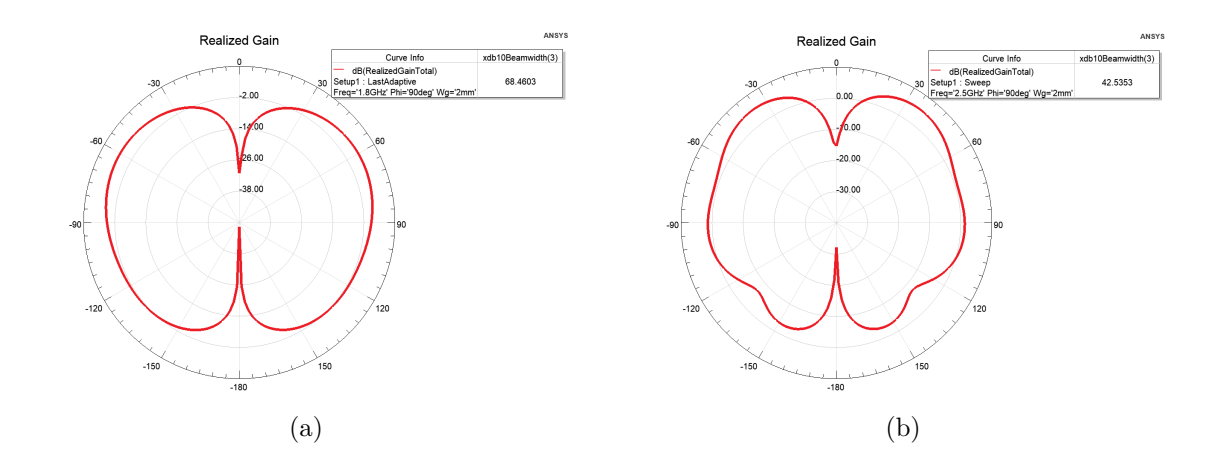

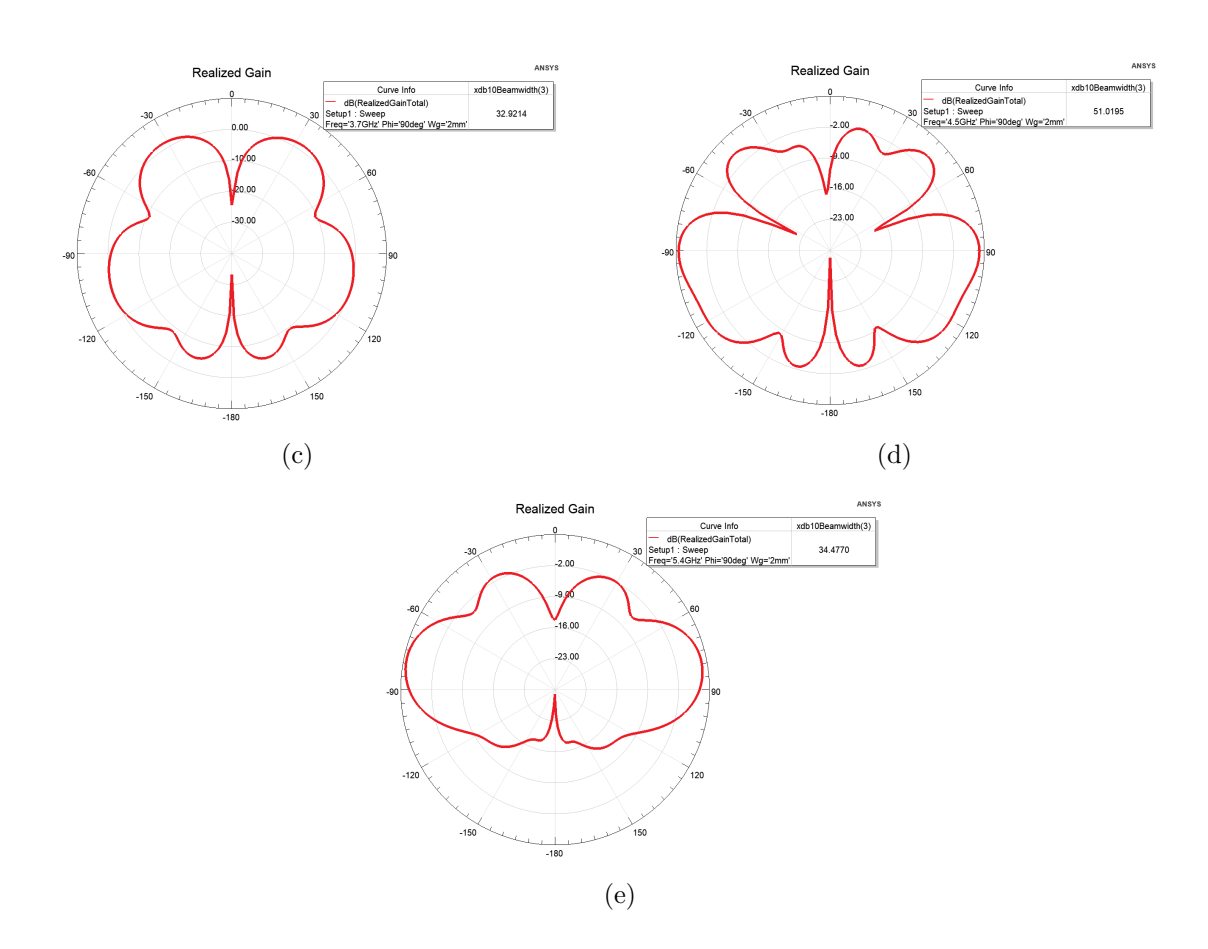

**Figure 3.22** – Diagramme de rayonnement 2D en azimut  $(Phi = 90^\circ)$ . (a) pour 1.8GHz; (b) pour 2.5GHz ; (c) pour 3.7GHz ; (d) pour 4.5GHz ; (e) pour 5.4GHz .

#### **Discussion**

D'après la figure 3.19, nous remarquons qu'il y a cinq fréquences de résonance dans la bande [1-6] GHz où on a un bon coefficient de réflexion et un bon Rapport d'onde stationnaire  $(S_{11} < 10 \text{dB}$  et VSWR  $< 2$ ), aussi que le coefficient de réflexion se dégrade avec l'augmentation de la fréquences de résonance pour les trois premières fréquences puis il s'améliore pour la quatrième et il se dégrade encore une fois pour la cinquième fréquence de résonance ,et pour chacune de ses fréquences a sa propre bande passante comme le montre le tableau 3.5.

Pour les figures 3.20 ,3.21 et3.22 ,nous remarquons que pour chaque fréquence a un gain ,un diagramme de rayonnement et une ouverture -3dB en site et azimut propre a elle et que le gain augmente avec l'augmentation de la fréquence de résonance, aussi que le diagramme de rayonnement se déforme avec cette augmentation et que l'ouverture -3dB en site et azimut diminue à cause de déformation de diagramme de rayonnement ,les valeurs sont montré dans le tableau 3.5 .

les caractéristiques de cette antenne sont résumées dans le tableau suivant :

| Fréquence de        | $S_{11}$    | Bande     | Gain             | Ouverture          | Ouverture                |
|---------------------|-------------|-----------|------------------|--------------------|--------------------------|
| résonance           |             | passante  |                  | $-3dB$<br>en       | $-3dB$<br>en             |
|                     |             |           |                  | site $(0^{\circ})$ | $(90^{\circ})$<br>azimut |
| $1.8$ GHz           | $-20.18$ dB | $150$ MHz | 3 dB             | $62.23^{\circ}$    | $64.07^{\circ}$          |
| $2.5$ GHz           | $-12.15$ dB | 180 MHz   | $5.3 \text{ dB}$ | $37.07^\circ$      | $42.54^{\circ}$          |
| $3.7\ \mathrm{GHz}$ | $-11.14$ dB | $200$ MHz | $4.3 \text{ dB}$ | $32.35^\circ$      | $32.92^{\circ}$          |
| $4.5$ GHz           | $-18.68$ dB | $220$ MHz | 6.6 dB           | $31.91^\circ$      | $51.02^{\circ}$          |
| $5.4\text{ GHz}$    | $-11.01$ dB | 640 MHz   | $8.2 \text{ dB}$ | $25.52^{\circ}$    | $34.48^{\circ}$          |

**Tableau 3.5 –** les caractéristiques de l'itération 1 de l'antenne

#### **3.5.3.2 l'influence de la longueur du plan de masse réduit** (*Wg*)

Dans cette partie ; nous allons présenter l'influence de la longueur du plan de masse réduit (*Wg*) sur les performances de l'antenne choisit et voir son comportement . Nous concentrerons sur l'élargissement de la bande de travail, ce que signifie que nous ne montrerons que la variation de  $S_{11}$ .

Sur la figure 3.23 nous donnons, les variations de coefficient de réflexion  $S_{11}$  en fonction de la fréquence pour différentes valeurs de  $W_g$ . La simulation est faite pour  $W_g$ =2mm,  $W_g$ =6mm,  $W_g$ =10mm,  $W_g$ =14mm,  $W_g$ =18mm,  $W_g$ =22mm et  $W_g$ =26mm, il faut mentionner que *W<sup>g</sup>* présente la longueur de plan de masse réduit .

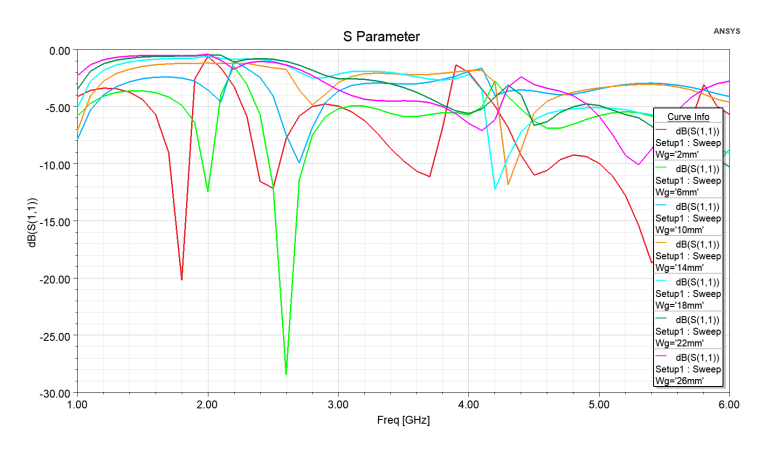

**Figure 3.23** – Variation du coefficient de réflexion  $S_{11}$  pour différentes valeurs de  $(W_g)$ 

Le résultat de simulation, nous montre que le nombre des fréquences de résonance change on fonction de changement de la valeur de *W<sup>g</sup>* par rapport à sa valeur prise initialement *Wg*=2 mm ,et d'après ce qu'on recherche on est pas arrivé au résultat voulu .

## **3.5.4 Itération 2**

Le modèle de la deuxième itération est montré dans la figure 3.24 .

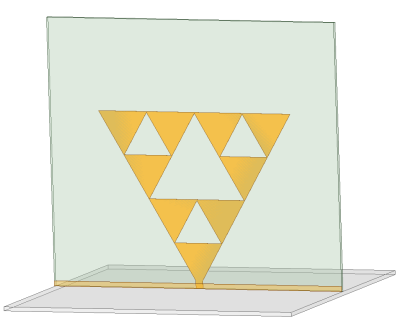

**Figure 3.24 –** Vue 3D de l'itération 2 de l'antenne sous HFSS

## **3.5.4.1 Résultats de simulation**

Les résultats de simulation nous donne les figures de : VSWR, paramètre  $S_{11}$ , diagrammes de rayonnements en 2D site (*P hi* = 0˚) et azimut (*P hi* = 90˚) et en 3D, gain et ouverture a ≠3*dB* pour les fréquences désirées .

Dans cette étape, nous devons analyser la variation de coefficient de réflexion  $S_{11}$ dans toute la bande de fréquences afin de juger le fonctionnement large bande et multi fréquence de l'antenne (l'objectif est d'obtenir *S*<sup>11</sup> <-10dB dans toute la bande désirée  $[1-6]$  GHz).

#### **Caractéristiques électriques :**

La figure 3.25 présente la variation de coefficient de réflexion  $S_{11}$  et VSWR dans la bande [1-6] GHz .

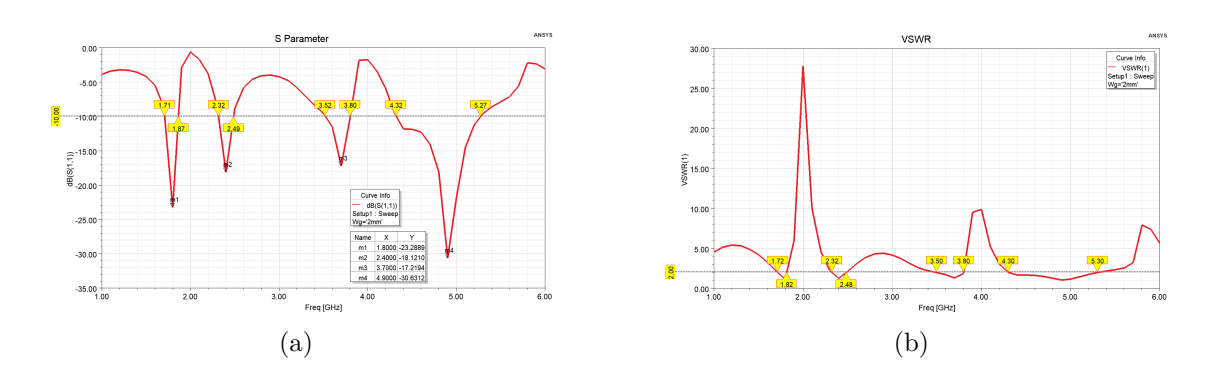

**Figure 3.25** – Caractéristiques électriques . (a) pour Coefficient de réflexion  $S_{11}$ ; (b) pour VSWR.

## **Caractéristiques de rayonnement :**

Les figures 3.26 , 3.27 et 3.28 présente le diagramme de rayonnement 3D ,le diagramme de rayonnement 2D en site (*P hi* = 0˚) et en azimut (*P hi* = 90˚) pour les fréquences 1.8 GHZ ,2.4 GHz ,3.7 GHz et 4.9 GHz .

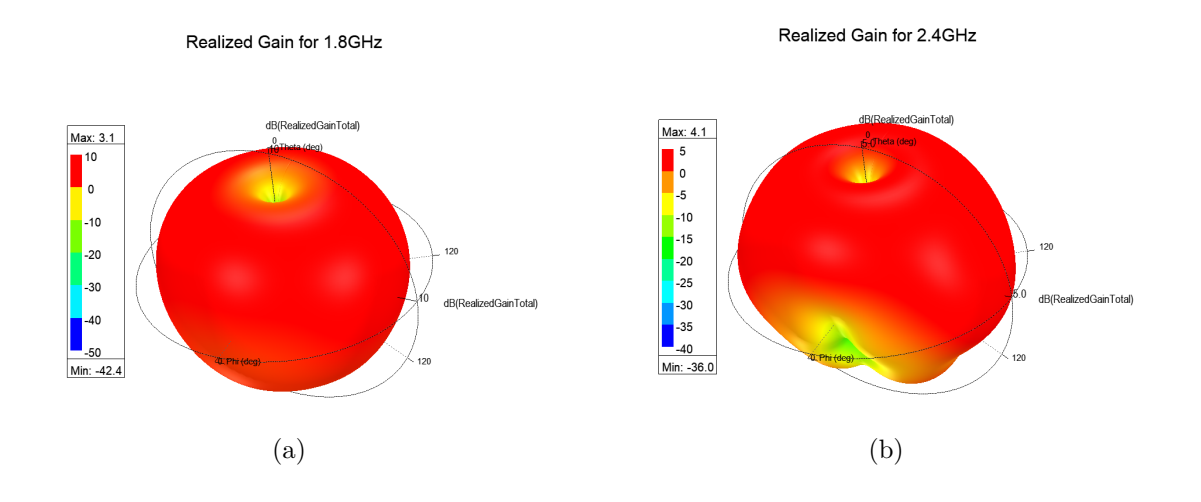

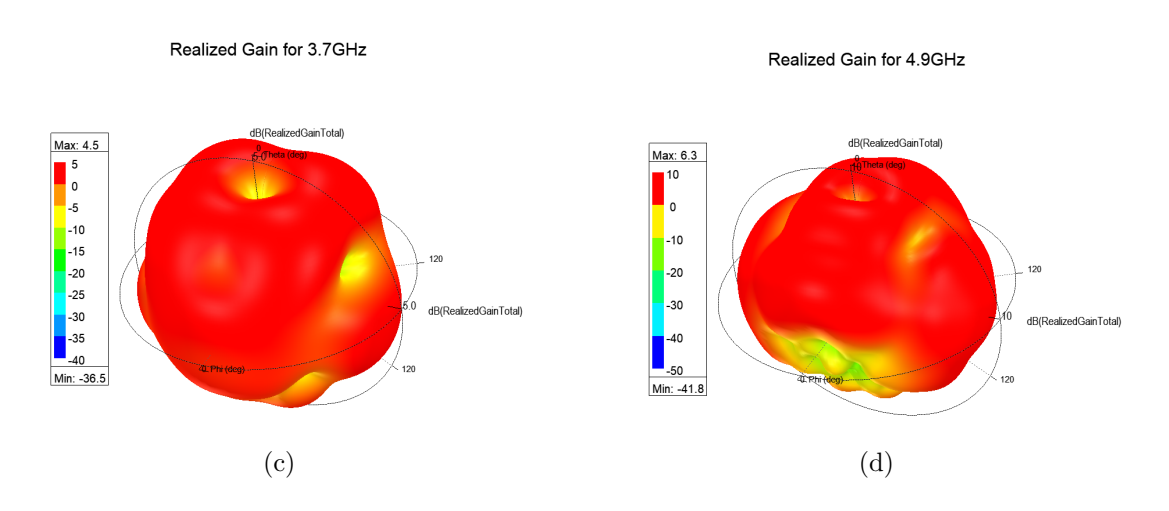

**Figure 3.26 –** Diagramme de rayonnement 3D . (a) pour 1.8GHz ; (b) pour 2.4GHz ; (c) pour 3.7GHz ; (d) pour 4.9GHz .

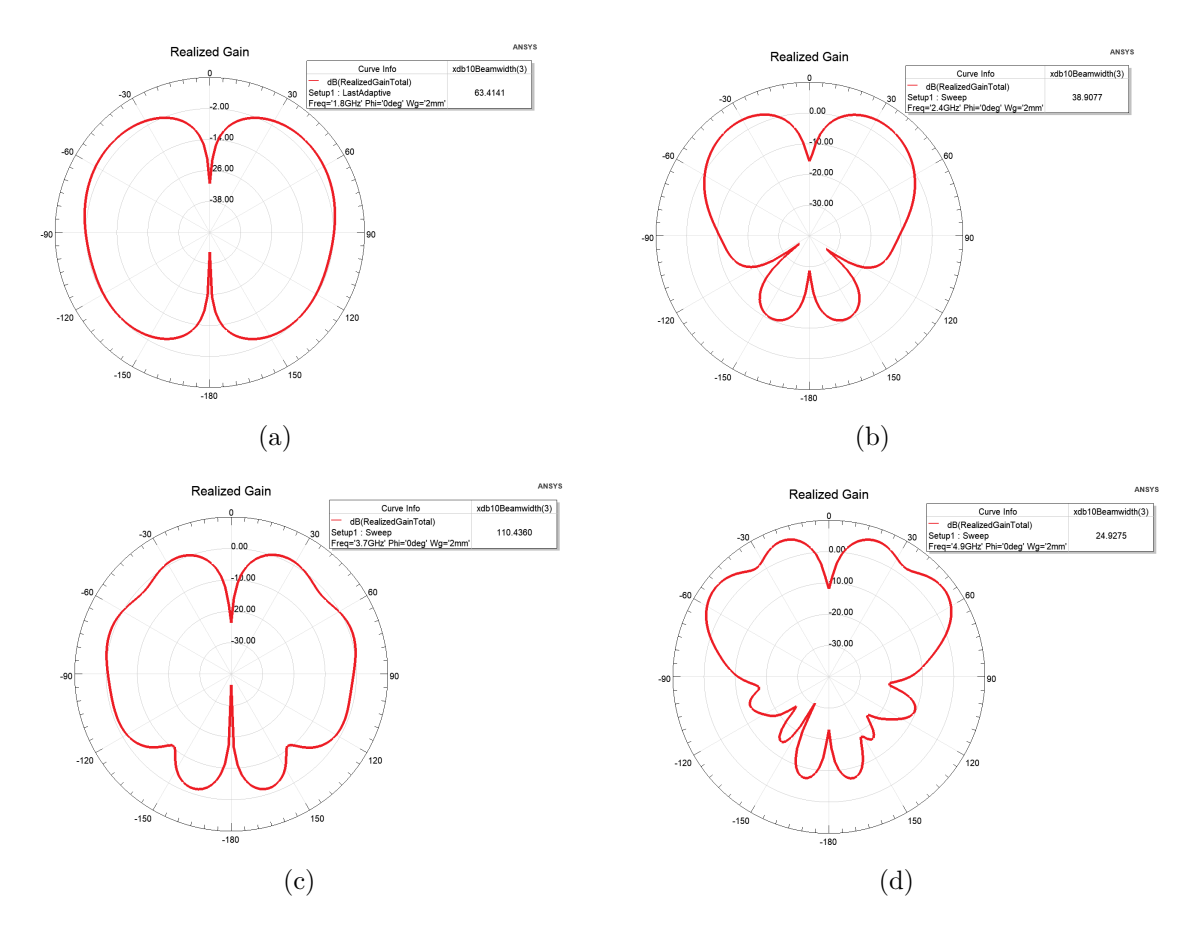

**Figure 3.27** – Diagramme de rayonnement 2D en site  $(Phi = 0^{\circ})$ . (a) pour 1.8GHz; (b) pour 2.4GHz ; (c) pour 3.7GHz ; (d) pour 4.9GHz .

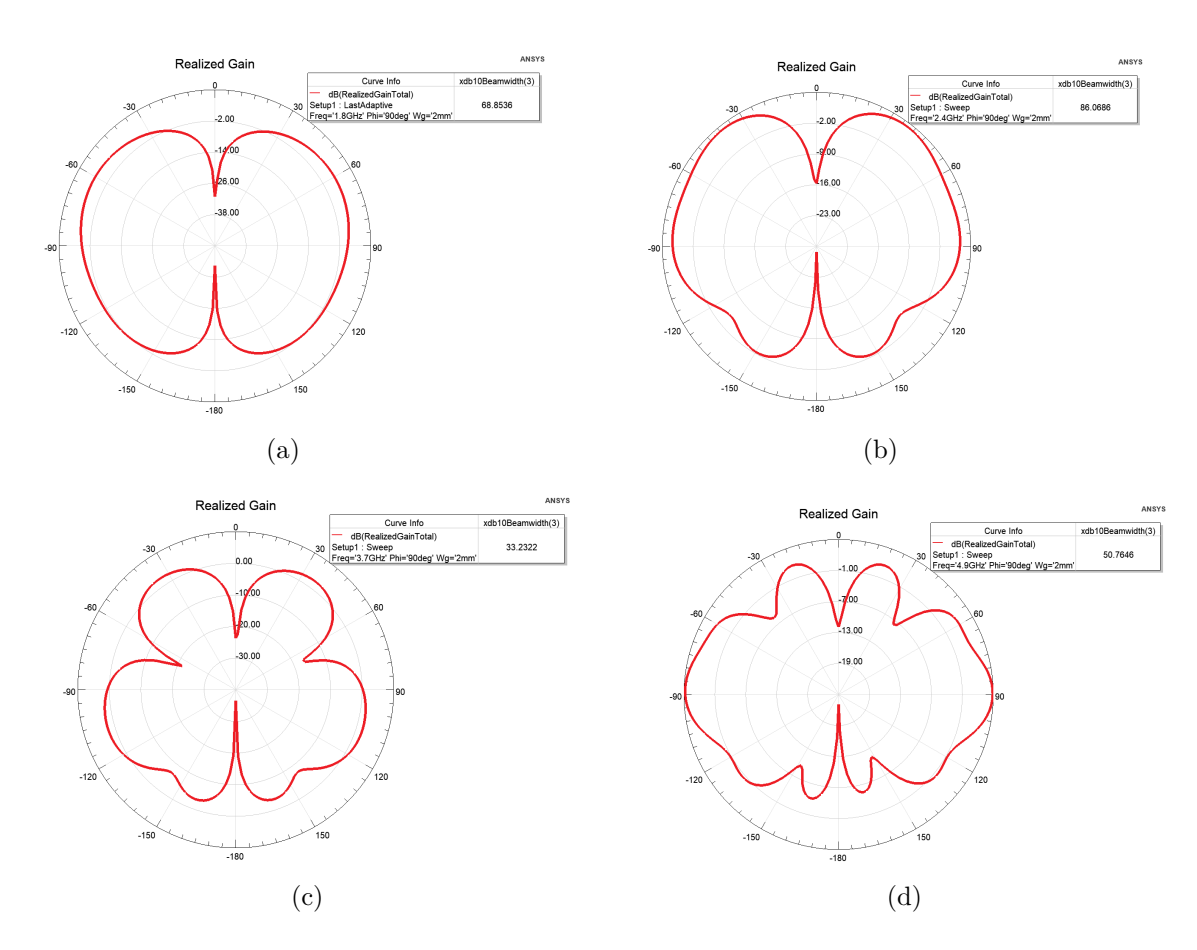

**Figure 3.28** – Diagramme de rayonnement 2D en azimut  $(Phi = 90^\circ)$ . (a) pour 1.8GHz; (b) pour 2.5GHz ; (c) pour 3.7GHz ; (d) pour 4.5GHz .

#### **3.5.4.2 Discussion**

D'après la figure 3.25, nous remarquons qu'il y a quatre fréquences de résonance dans la bande [1-6] GHz où on a un bon coefficient de réflexion et un bon Rapport d'onde stationnaire ( $S_{11}$  <-10dB et VSWR <2),aussi que le coefficient de réflexion se dégrade avec l'augmentation de la fréquences de résonance pour les trois premières fréquences puis il s'améliore pour la quatrième ,et pour chaque une de ses fréquences a sa propre bande passante ,et que pour la quatrième fréquence de résonance on remarque que la bande passante est large par rapport au autres bande passant des autres fréquences de résonance comme le montre le tableau 3.6.

Pour les figures 3.26 ,3.27 et3.28 ,nous remarquons que pour chaque fréquence a un gain ,un diagramme de rayonnement et une ouverture -3dB en site et azimut propre a elle et que le gain augmente avec l'augmentation de la fréquence de résonance ,aussi que le diagramme de rayonnement se déforme avec cette augmentation et que l'ouverture -3dB en site et azimut diminue à cause de déformation de diagramme de rayonnement ,les valeurs sont montré dans le tableau 3.6 .

les caractéristiques de cette antenne sont résumées dans le tableau suivant :

| Fréquence de      | $S_{11}$    | Bande     | Gain             | Ouverture          | Ouverture                |
|-------------------|-------------|-----------|------------------|--------------------|--------------------------|
| résonance         |             | passante  |                  | $-3dB$<br>en       | $-3dB$<br>en             |
|                   |             |           |                  | site $(0^{\circ})$ | $(90^{\circ})$<br>azimut |
| $1.8\text{ GHz}$  | $-23.29$ dB | $160$ MHz | $3.1 \text{ dB}$ | $63.41^\circ$      | 68.85 <sup>°</sup>       |
| $2.4\text{ GHz}$  | $-18.12$ dB | $170$ MHz | $4.1 \text{ dB}$ | $38.91^\circ$      | 86.07°                   |
| $3.7 \text{ GHz}$ | $-17.22$ dB | 280 MHz   | $4.5$ dB         | $110.44^{\circ}$   | $33.23^\circ$            |
| $4.9$ GHz         | $-30.63$ dB | 950 MHz   | $6.3 \text{ dB}$ | $24.93^{\circ}$    | $50.76^\circ$            |

**Tableau 3.6 –** les caractéristiques de l'itération 2 de l'antenne

#### **3.5.4.3 l'influence de la longueur du plan de masse réduit** (*Wg*)

Dans cette partie ; nous allons présenter l'influence de la longueur du plan de masse réduit (*Wg*) sur les performances de l'antenne choisit et voir son comportement. Nous concentrerons sur l'élargissement de la bande de travail, ce que signifie que nous ne montrerons que la variation de  $\mathcal{S}_{11}$  .

Sur la figure 3.29 nous donnons, les variations de coefficient de réflexion  $S_{11}$  en fonction de la fréquence pour différentes valeurs de  $W_g$  . La simulation est faite pour  $W_g=2\text{mm}$  ,  $W_g=6\text{mm}$  ,  $W_g=10\text{mm}$  ,  $W_g=14\text{mm}$  ,  $W_g=18\text{mm}$  ,  $W_g=22\text{mm}$  et  $W_g=26\text{mm}$  ,il faut mentionner que *W<sup>g</sup>* présente la longueur de plan de masse réduit .

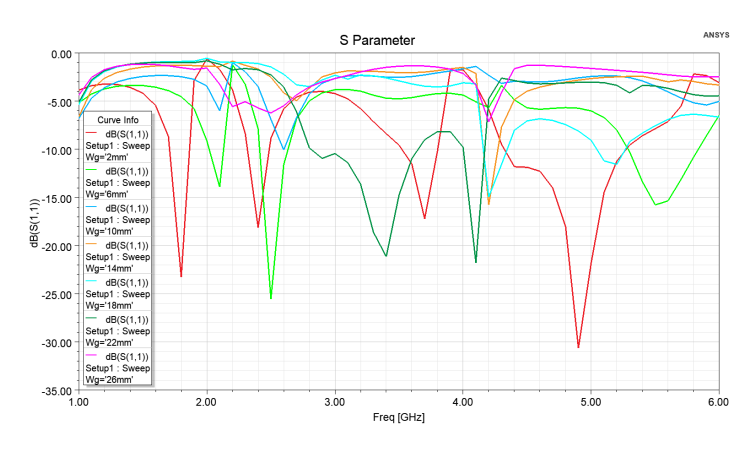

**Figure 3.29** – Variation du coefficient de réflexion  $S_{11}$  pour différentes valeurs de  $(W_g)$ 

D'après ce résultat de simulation, nous remarquons que le nombre des fréquences de résonance change on fonction de changement de la valeur de *W<sup>g</sup>* par rapport à sa valeur prise initialement  $W_g{=}2$  mm ,<br>et d'après ce qu'on recherche on remarque que pour  $W_g{=}22$ mm on a une bande passant large ce qui est le but de notre travail .

## **3.5.5 Itération 3**

Le modèle de la deuxième itération est montré dans la figure 3.30 .

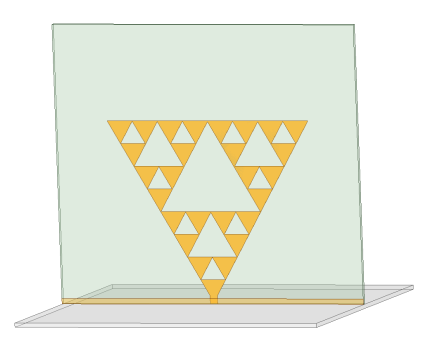

**Figure 3.30 –** Vue 3D de l'itération 3 de l'antenne sous HFSS

#### **3.5.5.1 Résultats de simulation**

Les résultats de simulation nous donne les figures de :VSWR, paramètre  $S_{11}$ , diagrammes de rayonnements en 2D site (*P hi* = 0˚) et azimut (*P hi* = 90˚) et en 3D , gain et ouverture a ≠3*dB* pour les fréquences désirées .

Dans cette étape, nous devons analyser la variation de coefficient de réflexion  $S_{11}$ dans toute la bande de fréquences afin de juger le fonctionnement large bande et multi fréquence de l'antenne (l'objectif est d'obtenir *S*<sup>11</sup> <-10dB dans toute la bande désirée  $[1-6]$  GHz).

#### **Caractéristiques électriques :**

La figure 3.31 présente la variation de coefficient de réflexion  $S_{11}$  et VSWR dans la bande [1-6] GHz .

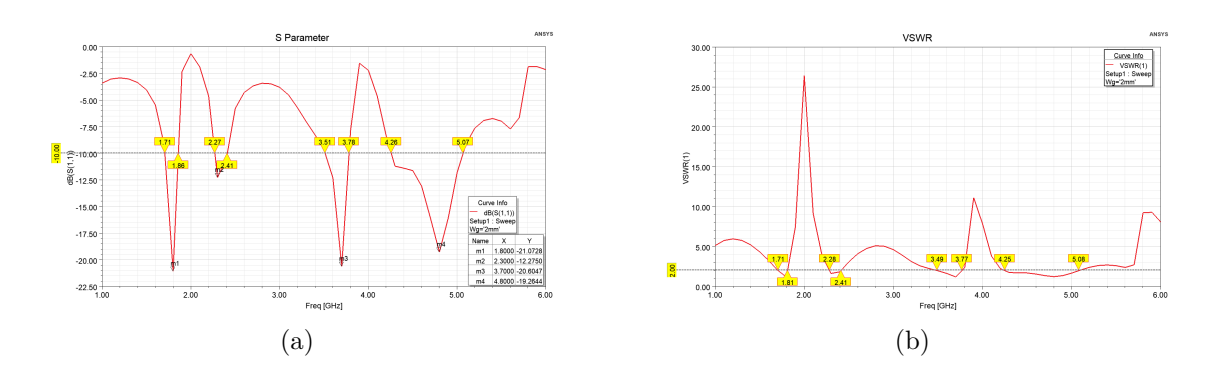

**Figure 3.31** – Caractéristiques électriques . (a) pour Coefficient de réflexion  $S_{11}$ ; (b) pour VSWR.

## **Caractéristiques de rayonnement :**

Les figures 3.32 , 3.33 et 3.34 présente le diagramme de rayonnement 3D ,le diagramme de rayonnement 2D en site (*P hi* = 0˚) et en azimut (*P hi* = 90˚) pour les fréquences 1.8 GHZ ,2.3 GHz ,3.7 GHz et 4.8 GHz .

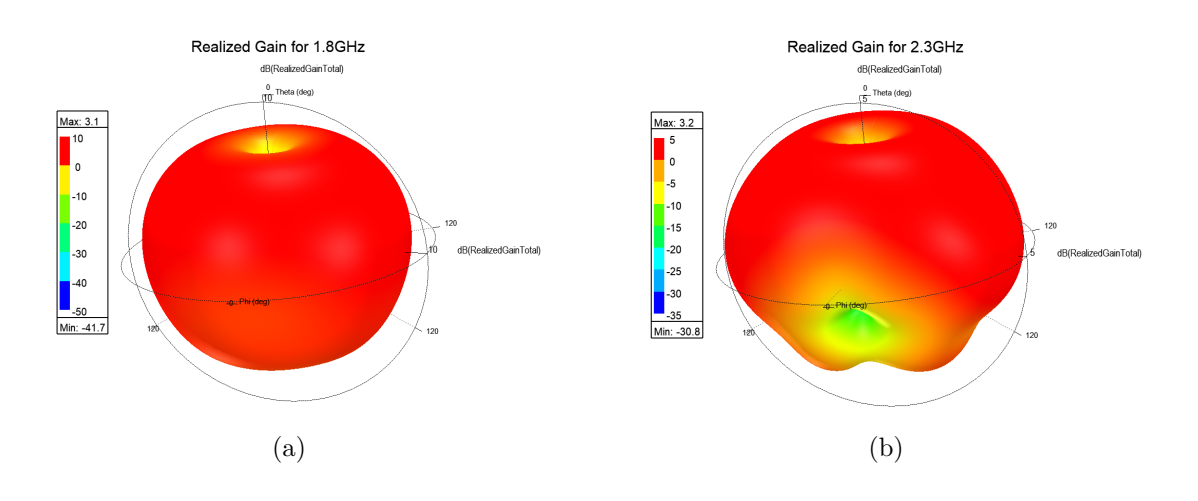

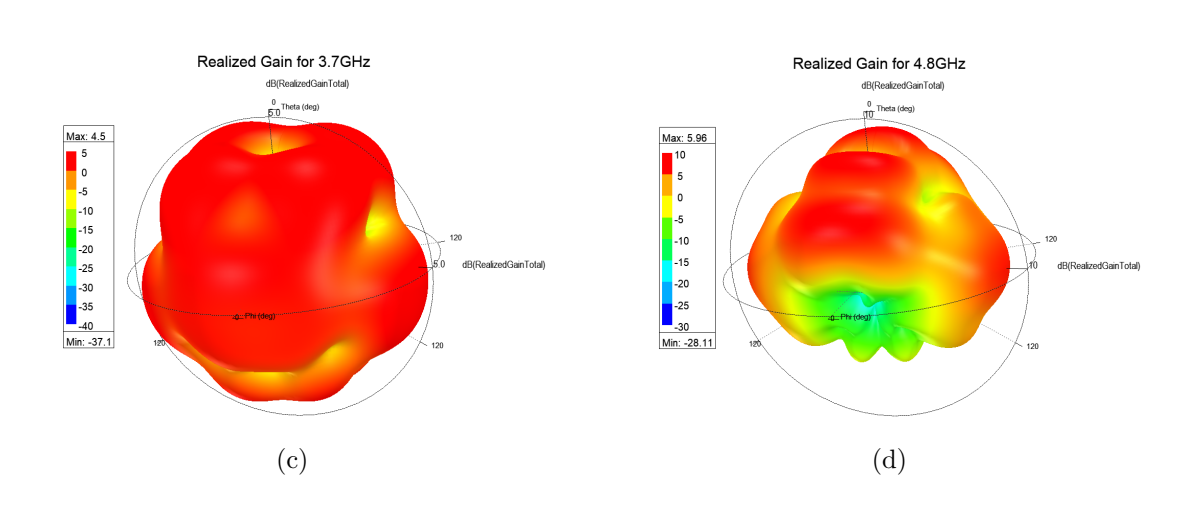

**Figure 3.32 –** Diagramme de rayonnement 3D . (a) pour 1.8GHz ; (b) pour 2.3GHz ; (c) pour 3.7GHz ; (d) pour 4.8GHz .

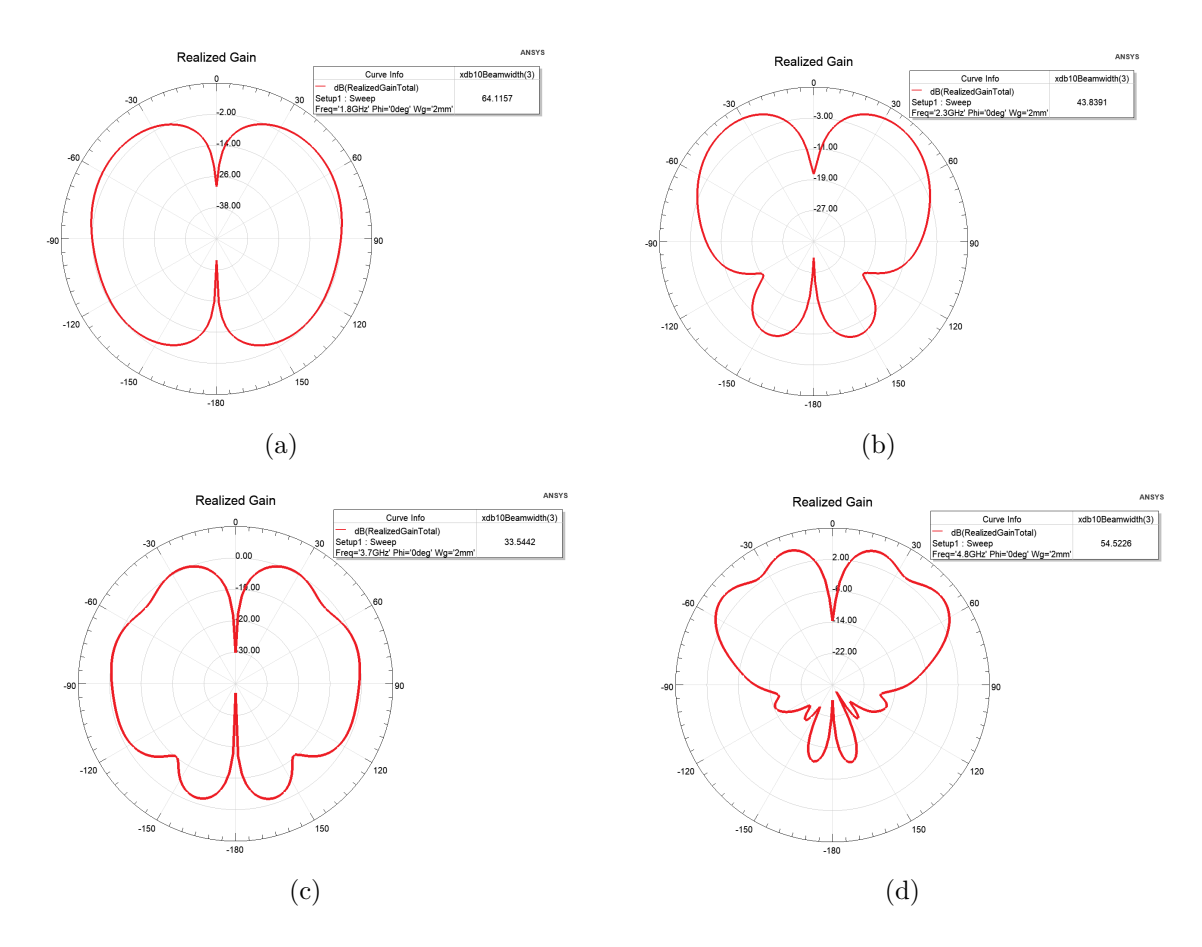

**Figure 3.33** – Diagramme de rayonnement 2D en site  $(Phi = 0^{\circ})$ . (a) pour 1.8GHz; (b) pour 2.3GHz ; (c) pour 3.7GHz ; (d) pour 4.8GHz .

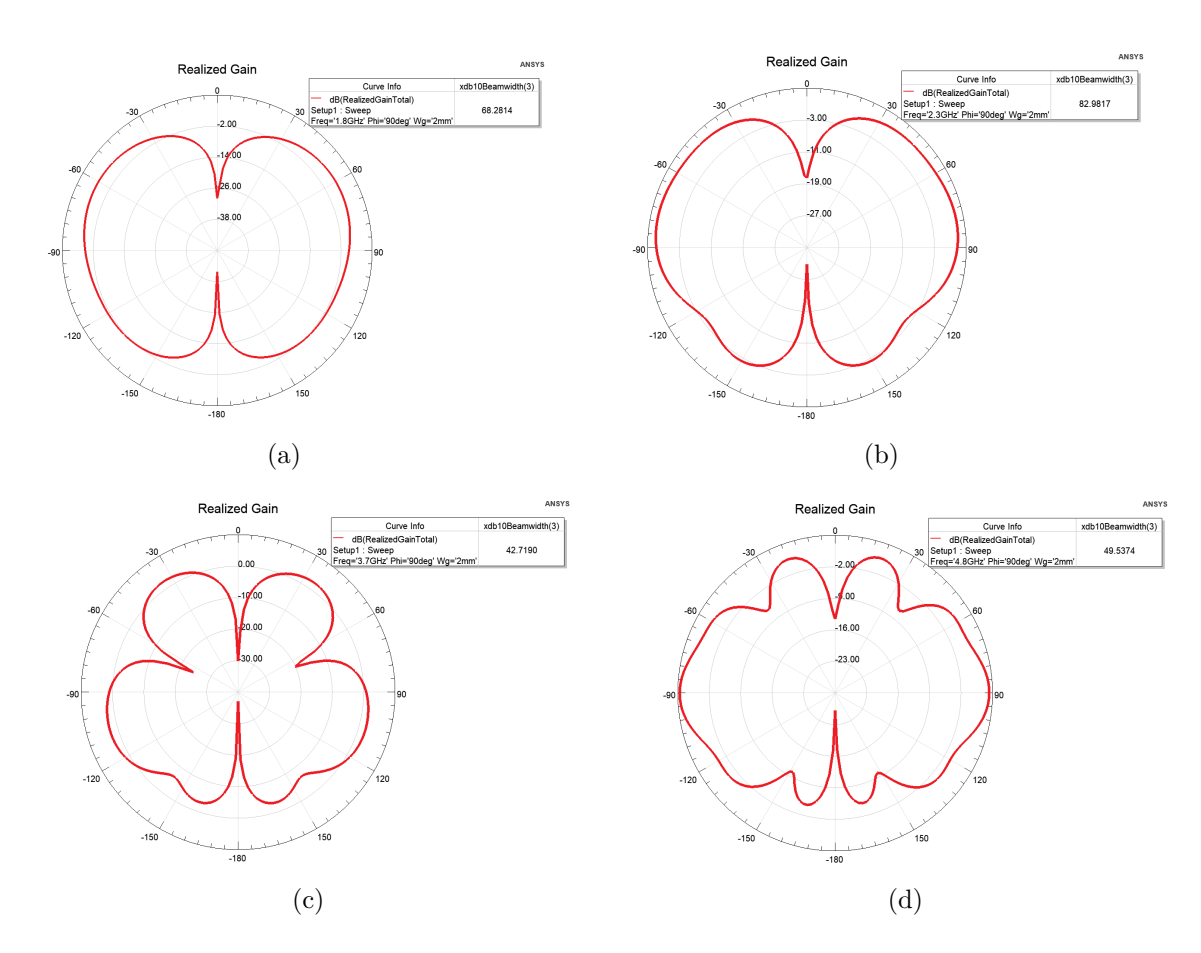

**Figure 3.34** – Diagramme de rayonnement 2D en azimut  $(Phi = 90^\circ)$ . (a) pour 1.8GHz; (b) pour 2.3GHz ; (c) pour 3.7GHz ; (d) pour 4.8GHz .

#### **3.5.5.2 Discussion**

D'après la figure 3.31, nous remarquons qu'il y a quatre fréquences de résonance dans la bande [1-6] GHz où on a un bon coefficient de réflexion et un bon Rapport d'onde stationnaire  $(S_{11} < 10 \text{dB}$  et VSWR  $< 2$ ), aussi que le coefficient de réflexion est presque stable et a une très bonne valeur pour la première , troisième et quatrième valeur de la fréquences de résonance ,pour la deuxième fréquence il y a une dégradation remarquable ,et pour chaque une de ses fréquences a sa propre bande passante ,et que pour la quatrième fréquence de résonance on remarque que la bande passante est large par rapport au autres bande passant des autres fréquences de résonance comme le montre le tableau 3.7.

Pour les figures 3.32 ,3.33 et3.34 ,nous remarquons que pour chaque fréquence a un gain ,un diagramme de rayonnement et une ouverture -3dB en site et azimut propre a elle et que le gain augmente avec l'augmentation de la fréquence de résonance ,aussi que le diagramme de rayonnement se déforme avec cette augmentation et que l'ouverture -3dB en site et azimut diminue à cause de déformation de diagramme de rayonnement ,les valeurs sont montré dans le tableau 3.7 .

les caractéristiques de cette antenne sont résumées dans le tableau suivant :

| Fréquence de      | $S_{11}$    | Bande     | Gain             | Ouverture          | Ouverture                |
|-------------------|-------------|-----------|------------------|--------------------|--------------------------|
| résonance         |             | passante  |                  | $-3dB$<br>en       | $-3dB$<br>en             |
|                   |             |           |                  | site $(0^{\circ})$ | $(90^{\circ})$<br>azimut |
| $1.8\text{ GHz}$  | $-21.07$ dB | $150$ MHz | $3.1 \text{ dB}$ | $64.12^{\circ}$    | 68.28°                   |
| $2.3 \text{ GHz}$ | $-12.28$ dB | 140 MHz   | $3.2 \text{ dB}$ | $43.84^{\circ}$    | $82.98^\circ$            |
| $3.7 \text{ GHz}$ | $-20.6$ dB  | $270$ MHz | $4.5$ dB         | $33.54^{\circ}$    | $42.72^{\circ}$          |
| $4.8\text{ GHz}$  | $-18.68$ dB | 810 MHz   | $5.96$ dB        | $54.52^\circ$      | $49.54^{\circ}$          |

**Tableau 3.7 –** les caractéristiques de l'itération 3 de l'antenne

### **3.5.5.3 l'influence de la longueur du plan de masse réduit** (*Wg*)

Dans cette partie nous allons présenter l'influence de la longueur du plan de masse réduit (*Wg*) sur les performances de l'antenne choisit et voire son comportement . Nous concentrerons sur l'élargissement de la bande de travail, ce que signifie que nous ne montrerons que la variation de  $S_{11}$ .

Sur la Figure 3.35 nous donnons, les variations de coefficient de réflexion  $S_{11}$  en fonction de la fréquence pour différentes valeurs de  $W_g$ . La simulation est faite pour  $W_g$ =2mm ,  $W_g$ =6mm ,  $W_g$ =10mm,  $W_g$ =14mm,  $W_g$ =18mm,  $W_g$ =22mm et  $W_g$ =26mm ,il faut mentionner que *W<sup>g</sup>* présente la longueur de plan de masse réduit .

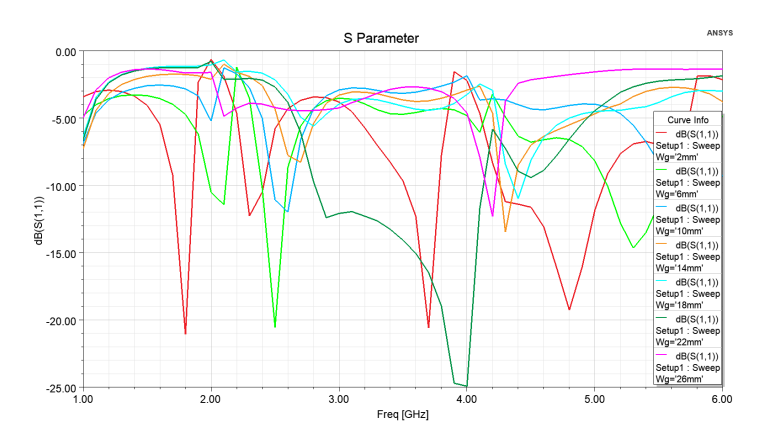

**Figure 3.35** – Variation du coefficient de réflexion  $S_{11}$  pour différentes valeurs de  $(W_g)$ 

D'après ce résultat de simulation, nous remarquons que le nombre des fréquences de résonance change on fonction de changement de la valeur de *W<sup>g</sup>* par rapport à sa valeur prise initialement  $W_g=2$  mm ,et d'après ce qu'on recherche on remarque que pour  $W_g=22$ mm on a une très bande passant large et un tres bon coefficient de réflexion et que la largeur de cette bande et plus grand que celle de la deuxième itération ce qui est le but de notre travail .

## **3.5.6 Itération 4**

Le modèle de la deuxième itération est montré dans la figure 3.36 .

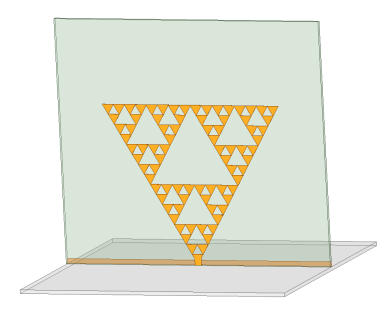

**Figure 3.36 –** Vue 3D de l'itération 4 de l'antenne sous HFSS

#### **3.5.6.1 Résultats de simulation**

Les résultats de simulation nous donne les figures de :VSWR, paramètre  $S_{11}$ , diagrammes de rayonnements en 2D site (*P hi* = 0˚) et azimut (*P hi* = 90˚) et en 3D , gain et ouverture a ≠3*dB* pour les fréquences désirées .

Dans cette étape, nous devons analyser la variation de coefficient de réflexion  $S_{11}$ dans toute la bande de fréquences afin de juger le fonctionnement large bande et multi fréquence de l'antenne (l'objectif est d'obtenir *S*<sup>11</sup> <-10dB dans toute la bande désirée  $[1-6]$  GHz).

#### **Caractéristiques électriques :**

La figure 3.37 présente la variation de coefficient de réflexion  $S_{11}$  et VSWR dans la bande [1-6] GHz .

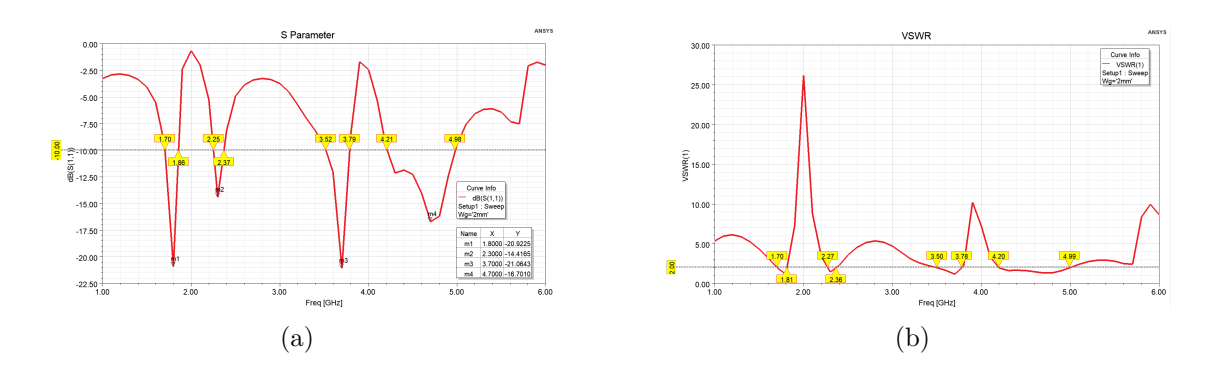

**Figure 3.37** – Caractéristiques électriques . (a) pour Coefficient de réflexion  $S_{11}$ ; (b) pour VSWR.

### **Caractéristiques de rayonnement :**

Les figures 3.38 , 3.39 et 3.40 présente le diagramme de rayonnement 3D ,le diagramme de rayonnement 2D en site (*P hi* = 0˚) et en azimut (*P hi* = 90˚) pour les fréquences 1.8 GHZ ,2.3 GHz ,3.7 GHz et 4.7 GHz .

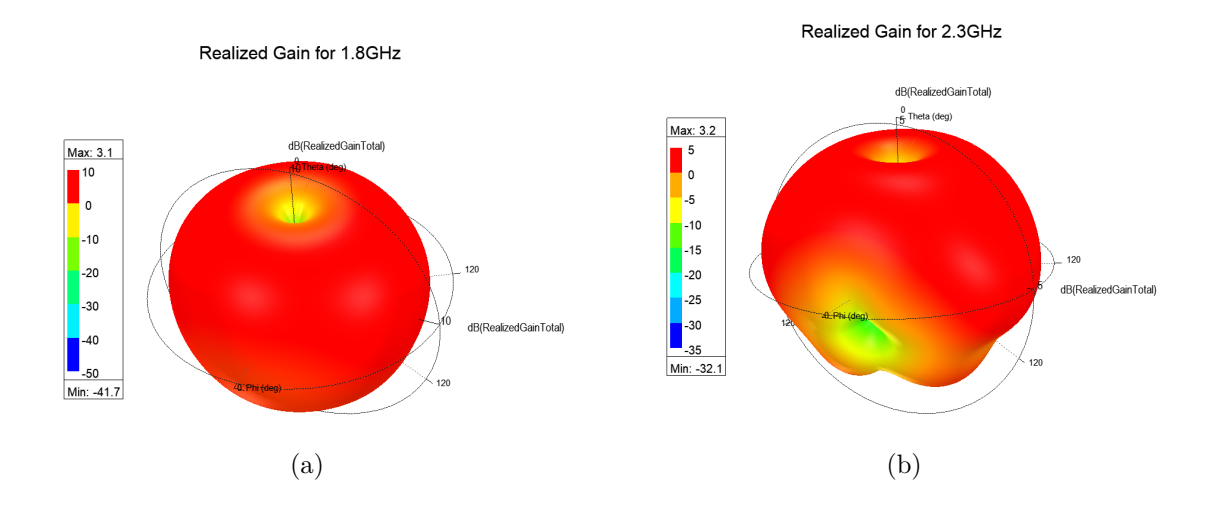

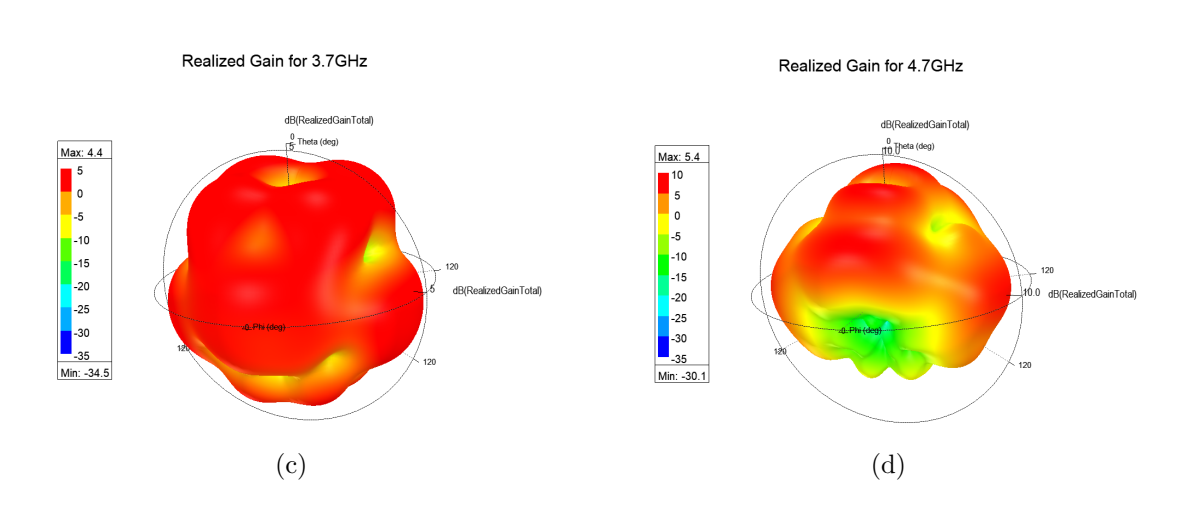

**Figure 3.38 –** Diagramme de rayonnement 3D . (a) pour 1.8GHz ; (b) pour 2.3GHz ; (c) pour 3.7GHz ; (d) pour 4.7GHz .

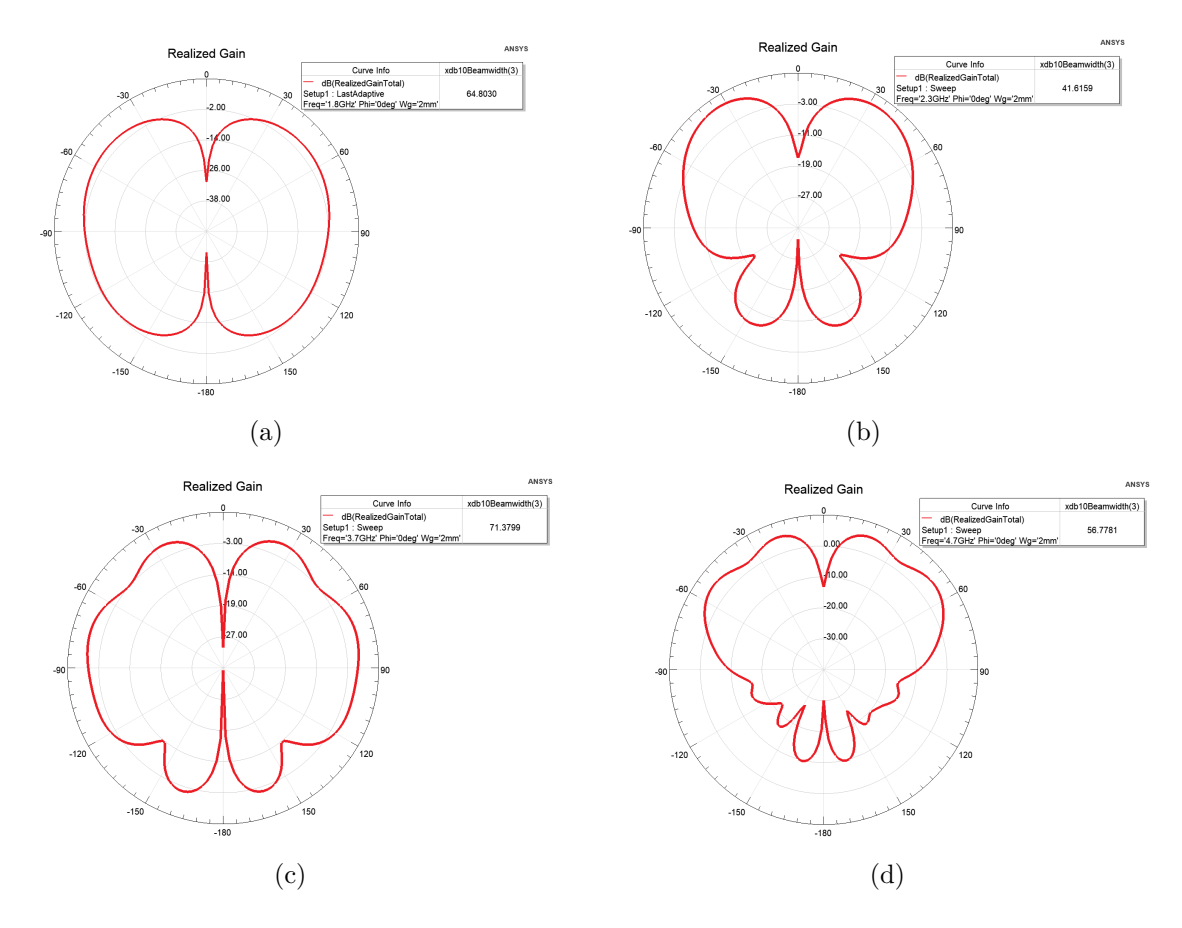

**Figure 3.39** – Diagramme de rayonnement 2D en site  $(Phi = 0^{\circ})$ . (a) pour 1.8GHz; (b) pour 2.3GHz ; (c) pour 3.7GHz ; (d) pour 4.7GHz .

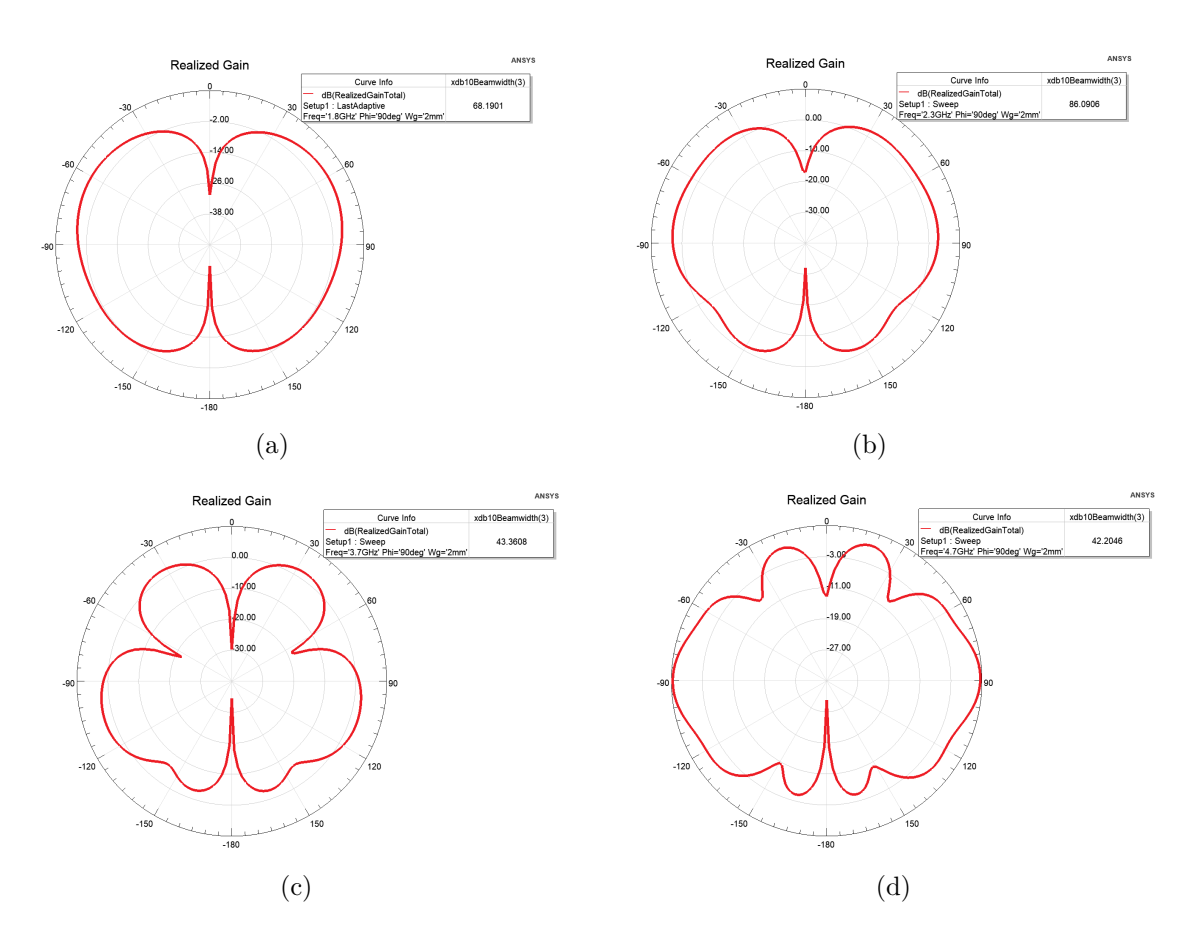

**Figure 3.40** – Diagramme de rayonnement 2D en azimut  $(Phi = 90^\circ)$ . (a) pour 1.8GHz; (b) pour 2.3GHz ; (c) pour 3.7GHz ; (d) pour 4.7GHz .

#### **3.5.6.2 Discussion**

D'après la figure 3.37, nous remarquons qu'il y a quatre fréquences de résonance dans la bande [1-6] GHz où on a un bon coefficient de réflexion et un bon Rapport d'onde stationnaire  $(S_{11} < 10 \text{dB}$  et VSWR  $< 2$ ), aussi que le coefficient de réflexion est presque stable et a une très bonne valeur pour la première et troisième valeur de la fréquences de résonance ,pour la deuxième et quatrième fréquence il y a une dégradation remarquable ,et pour chaque une de ses fréquences a sa propre bande passante ,et que pour la quatrième fréquence de résonance on remarque que la bande passante est large par rapport au autres bande passant des autres fréquences de résonance comme le montre le tableau 3.8.

Pour les figures 3.38 ,3.39 et3.40 ,nous remarquons que pour chaque fréquence a un gain ,un diagramme de rayonnement et une ouverture -3dB en site et azimut propre a elle et que le gain augmente avec l'augmentation de la fréquence de résonance ,aussi que le diagramme de rayonnement se déforme avec cette augmentation et que l'ouverture -3dB en site et azimut diminue à cause de déformation de diagramme de rayonnement ,les valeurs sont montré dans le tableau 3.8 .

les caractéristiques de cette antenne sont résumées dans le tableau suivant :

| Fréquence de        | $S_{11}$    | Bande     | Gain             | Ouverture          | Ouverture                       |
|---------------------|-------------|-----------|------------------|--------------------|---------------------------------|
| résonance           |             | passante  |                  | $-3dB$<br>en       | $-3dB$<br>en                    |
|                     |             |           |                  | site $(0^{\circ})$ | $^{\prime}90^{\circ}$<br>azimut |
| $1.8\ \mathrm{GHz}$ | $-20.92$ dB | $160$ MHz | $3.1 \text{ dB}$ | $64.8^\circ$       | 68.18°                          |
| $2.3 \text{ GHz}$   | $-14.42$ dB | $120$ MHz | $3.2 \text{ dB}$ | $41.62^{\circ}$    | $86.69^\circ$                   |
| $3.7\mathrm{~GHz}$  | $-21.06$ dB | 270 MHz   | $4.4$ dB         | $71.38^{\circ}$    | $43.36^\circ$                   |
| $4.7\mathrm{~GHz}$  | $-16.76$ dB | 770 MHz   | $5.4 \text{ dB}$ | $56.78^\circ$      | $42.2^{\circ}$                  |

**Tableau 3.8 –** les caractéristiques de l'itération 4 de l'antenne

#### **3.5.6.3 l'influence de la longueur du plan de masse réduit** (*Wg*)

Dans cette partie nous allons présenter l'influence de la longueur du plan de masse réduit (*Wg*) sur les performances de l'antenne choisit et voire son comportement . Nous concentrerons sur l'élargissement de la bande de travail, ce que signifie que nous ne montrerons que la variation de  $S_{11}$ .

Sur la Figure 3.41 nous donnons, les variations de coefficient de réflexion  $S_{11}$  en fonction de la fréquence pour différentes valeurs de  $W_g$ . La simulation est faite pour  $W_g$ =2mm,  $W_g$ =6mm,  $W_g$ =10mm,  $W_g$ =14mm,  $W_g$ =18mm,  $W_g$ =22mm et  $W_g$ =26mm, il faut mentionner que *W<sup>g</sup>* présente la longueur de plan de masse réduit .

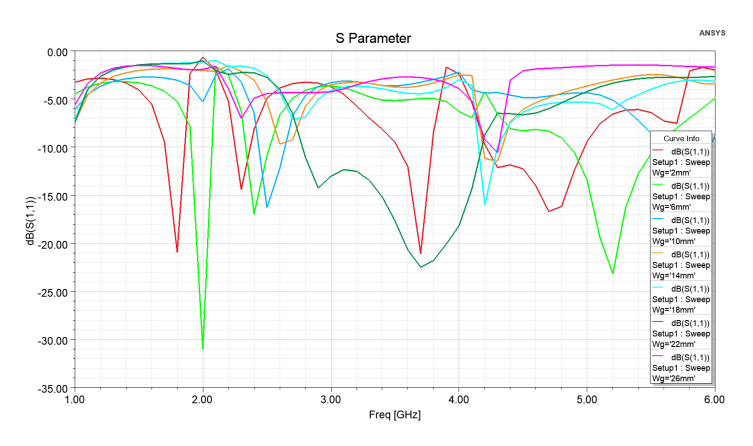

**Figure 3.41** – Variation du coefficient de réflexion  $S_{11}$  pour différentes valeurs de  $(W_g)$ 

D'après ce résultat de simulation, nous remarquons que le nombre des fréquences de résonance change on fonction de changement de la valeur de *W<sup>g</sup>* par rapport à sa valeur prise initialement  $W_g=2$  mm ,et d'après ce qu'on recherche on remarque que pour  $W_g=22$ mm on a une très bande passant large et un tres bon coefficient de réflexion et que la largeur de cette bande et un peu plus grand que celle de la troisième itération ce qui est le but de notre travail .

## **3.5.7 Les performances de modèle optimisé**

Dans cette partie, nous allons résumer les performances de modèle optimisé obtenues sous HFSS.

Le substrat utilisé est de type "FR4 Epoxy", de permittivité relative  $\epsilon_r = 4.4$  et d'une épaisseur *h* = 1.6 mm. Les dimensions de l'antenne sont 118.95 mm x 105.76 mm x 1.6 mm. Le plan de masse est de 118.95 mm\*118.95 mm.

Pour le modèle optimisé on choisit deux grandeur de plan de masse réduit ,l'un dont le plan de masse réduit (*Wg*) de 2 mm celle qui présente quatre (04) fréquences de résonances et l'autre dont le plan de masse réduit de 22 mm qui présente une ultra large bande de fonctionnement comme ont montré dans la figure 3.42 ci-dessous .

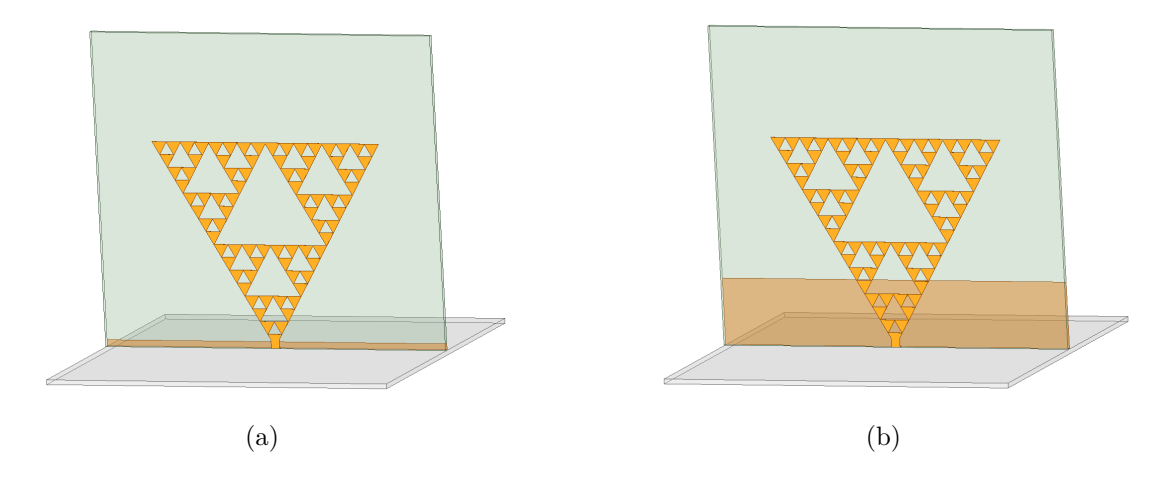

**Figure 3.42 –** modèle 3D sous HFSS pour le plan de masse réduit . (a) *Wg*=2 mm ; (b) *Wg*=22 mm .

# **3.5.7.1 Résultats de simulation de l'antenne pour le plan de masse réduit** *Wg***=2 mm**

les figures 3.43,3.44,3.45et3.46 montrent les résultats de simulation pour le modèle finale de l'antenne monopôle Sierpinski triangulaire avec un plan de masse réduit de 2 mm

#### **Caractéristiques électriques :**

La figure 3.43 présente la variation de coefficient de réflexion  $S_{11}$  et VSWR dans la bande  $[1-6]$  GHz.

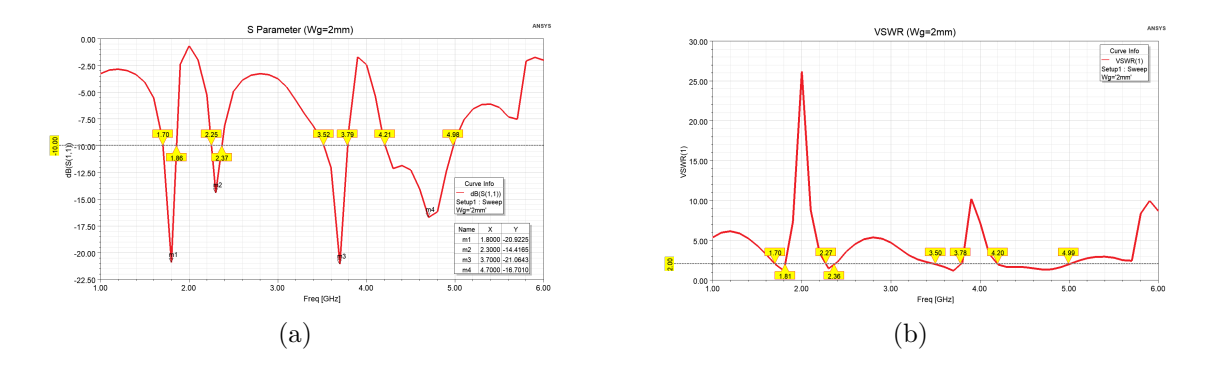

**Figure 3.43** – Caractéristiques électriques . (a) pour Coefficient de réflexion  $S_{11}$ ; (b) pour VSWR.

#### **Caractéristiques de rayonnement :**

Les figures 3.44 , 3.45 et 3.46 présente le diagramme de rayonnement 3D ,le diagramme de rayonnement 2D en site (*P hi* = 0˚) et en azimut (*P hi* = 90˚) pour les fréquences 1.8 GHZ ,2.3 GHz ,3.7 GHz et 4.7 GHz .

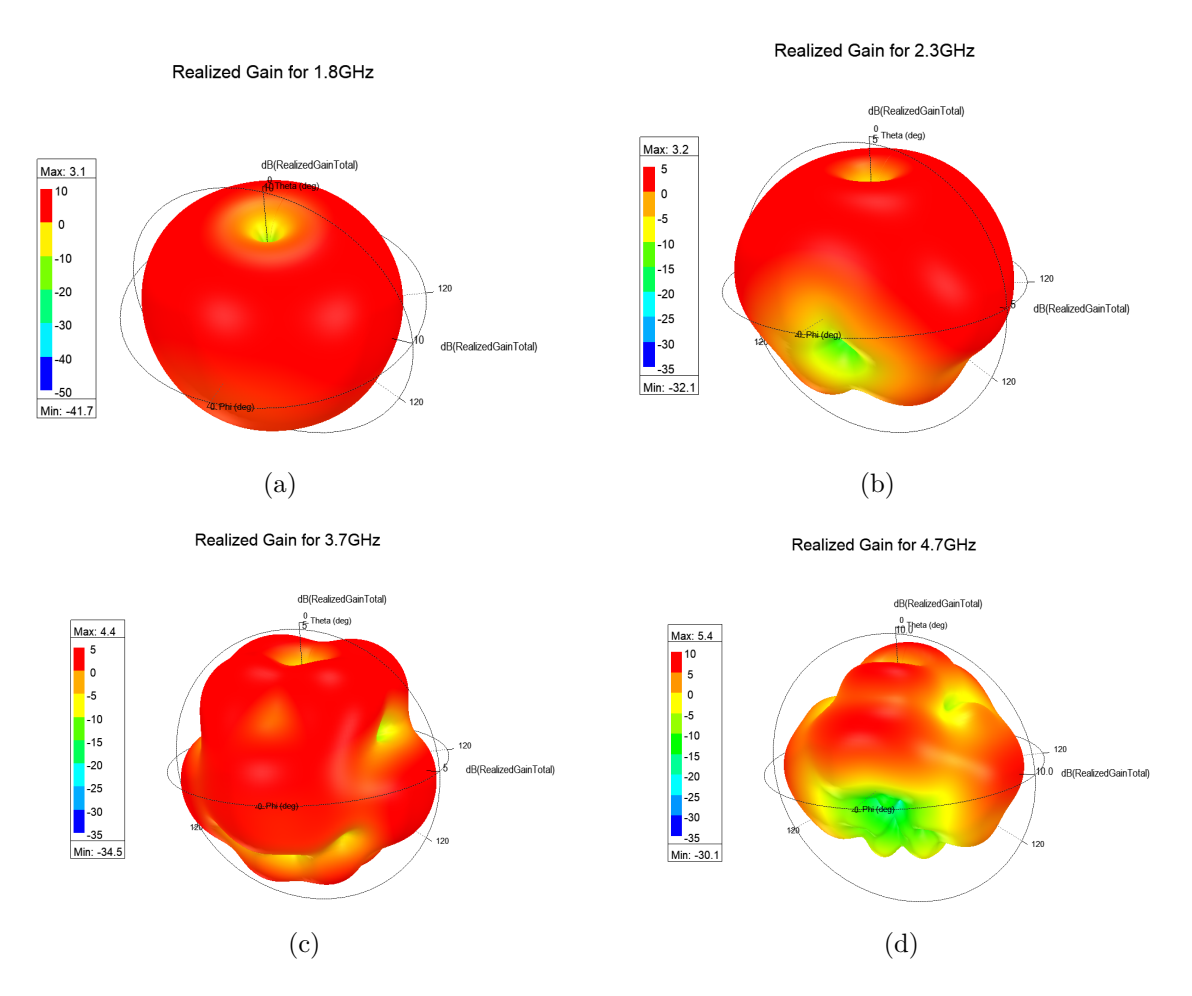

**Figure 3.44 –** Diagramme de rayonnement 3D . (a) pour 1.8GHz ; (b) pour 2.3GHz ; (c) pour  $3.7\mathrm{GHz}$  ; (d) pour  $4.7\mathrm{GHz}$  .

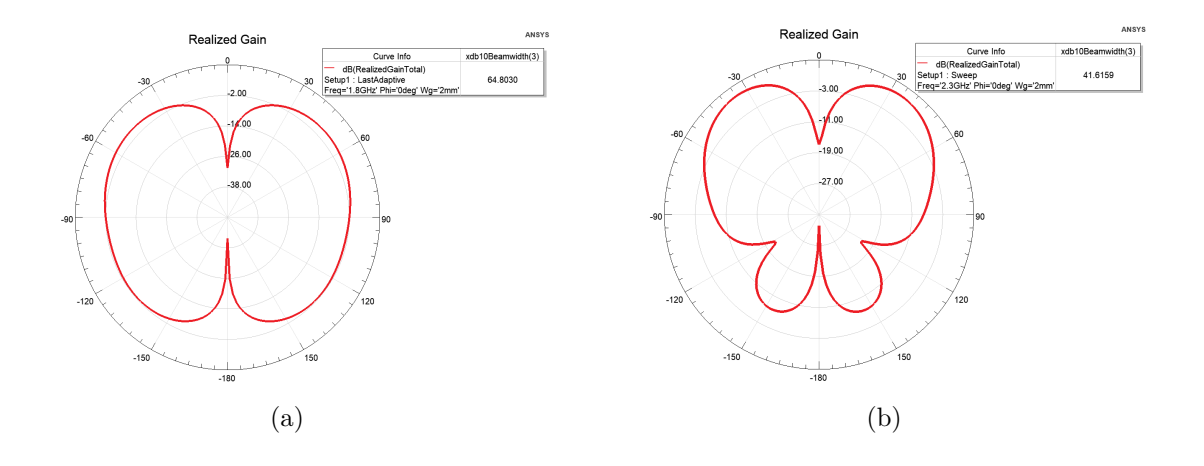

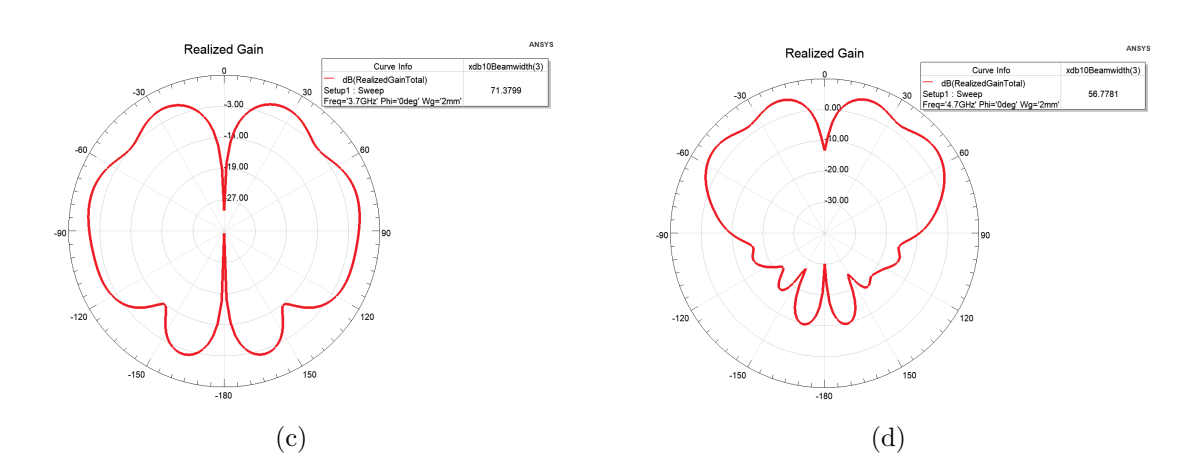

**Figure 3.45** – Diagramme de rayonnement 2D en site  $(Phi = 0^{\circ})$ . (a) pour 1.8GHz; (b) pour 2.3GHz ; (c) pour 3.7GHz ; (d) pour 4.7GHz .

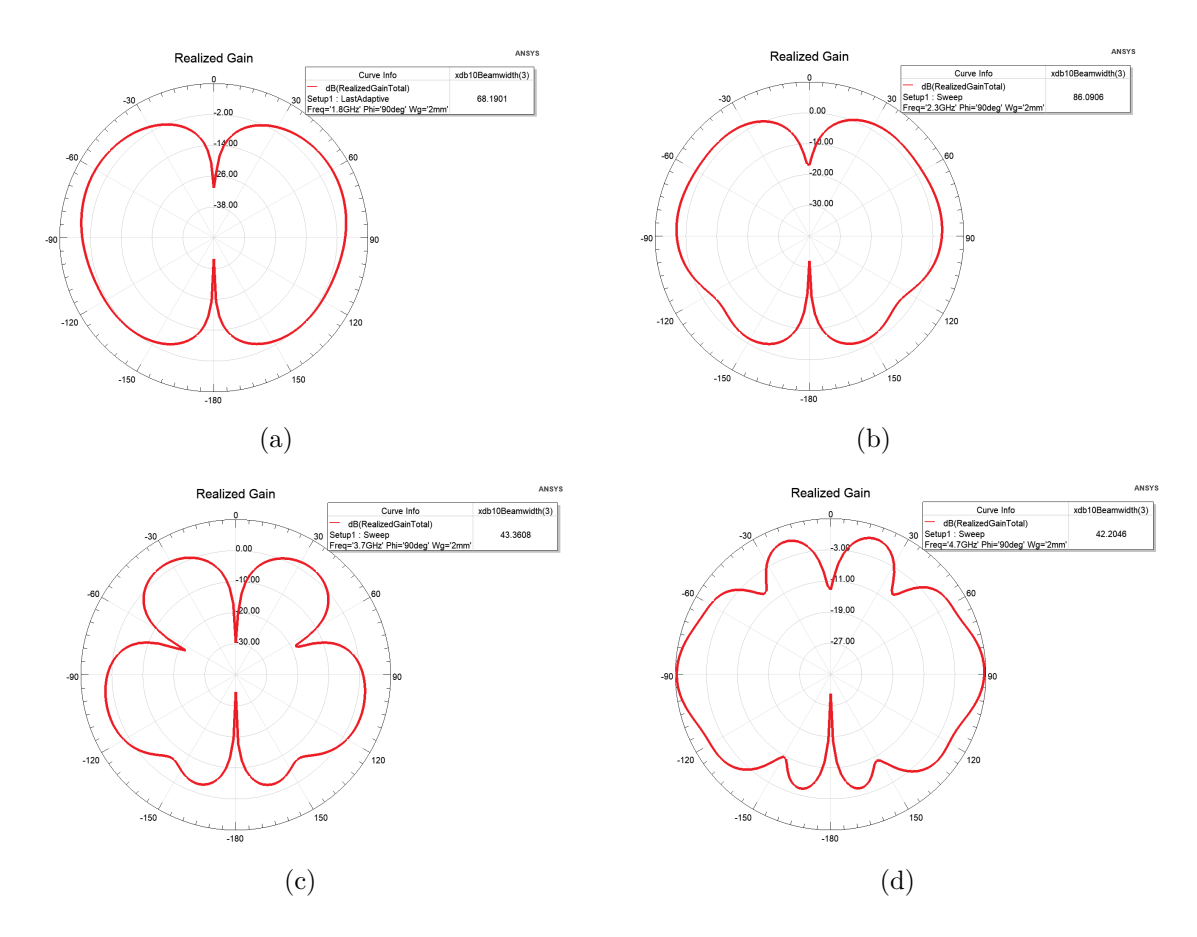

**Figure 3.46** – Diagramme de rayonnement 2D en azimut  $(Phi = 90^\circ)$ . (a) pour 1.8GHz; (b) pour 2.3GHz ; (c) pour 3.7GHz ; (d) pour 4.7GHz .

#### **Discussion**

D'après la figure 3.43, nous remarquons qu'il y a quatre fréquences de résonance dans la bande [1-6] GHz où on a un bon coefficient de réflexion et un bon Rapport d'onde stationnaire  $(S_{11} < 10 \text{dB}$  et VSWR  $< 2$ ), aussi que le coefficient de réflexion est presque stable et a une très bonne valeur pour la première et troisième valeur de la fréquence de résonance ,pour la deuxième et quatrième fréquence il y a une dégradation remarquable ,et pour chaque une de ses fréquences a sa propre bande passante ,et que pour la quatrième fréquence de résonance on remarque que la bande passante est large par rapport au autres bande passant des autres fréquences de résonance comme le montre le tableau 3.9.

Pour les figures 3.44 ,3.45 et3.46 ,nous remarquons que pour chaque fréquence a un gain ,un diagramme de rayonnement et une ouverture -3dB en site et azimut propre a elle et que le gain augmente avec l'augmentation de la fréquence de résonance ,aussi que le diagramme de rayonnement se déforme avec cette augmentation et que l'ouverture -3dB en site et azimut diminue à cause de déformation de diagramme de rayonnement et avec un diagramme de rayonnement directionnel,les valeurs sont montré dans le tableau 3.9 .

les caractéristiques de cette antenne sont résumées dans le tableau suivant :

| Fréquence de     | $S_{11}$    | Bande     | Gain             | Ouverture          | Ouverture              |
|------------------|-------------|-----------|------------------|--------------------|------------------------|
|                  |             |           |                  |                    |                        |
| résonance        |             | passante  |                  | $-3dB$<br>en       | $-3dB$<br>en           |
|                  |             |           |                  | site $(0^{\circ})$ | $(90^\circ)$<br>azimut |
| $1.8\text{ GHz}$ | $-20.92$ dB | $160$ MHz | $3.1 \text{ dB}$ | $64.8^\circ$       | 68.18°                 |
| $2.3$ GHz        | $-14.42$ dB | $120$ MHz | $3.2 \text{ dB}$ | $41.62^{\circ}$    | $86.69^\circ$          |
| $3.7\,$ GHz      | $-21.06$ dB | 270 MHz   | $4.4$ dB         | $71.38^{\circ}$    | $43.36^{\circ}$        |
| $4.7$ GHz        | $-16.76$ dB | 770 MHz   | $5.4 \text{ dB}$ | $56.78^\circ$      | $42.2^{\circ}$         |

**Tableau 3.9** – les caractéristiques de l'antenne pour le plan de masse réduit  $W_q=2$  mm

# **3.5.7.2 Résultats de simulation de l'antenne pour le plan de masse réduit** *Wg***=2 mm**

les figures 3.47,3.48et3.49 montrent les résultats de simulation pour le modèle finale de l'antenne monopôle Sierpinski triangulaire avec un plan de masse réduit de 22 mm

#### **Caractéristiques électriques :**

La figure 3.47 présente la variation de coefficient de réflexion  $S_{11}$  et VSWR dans la bande  $[1-6]$  GHz.

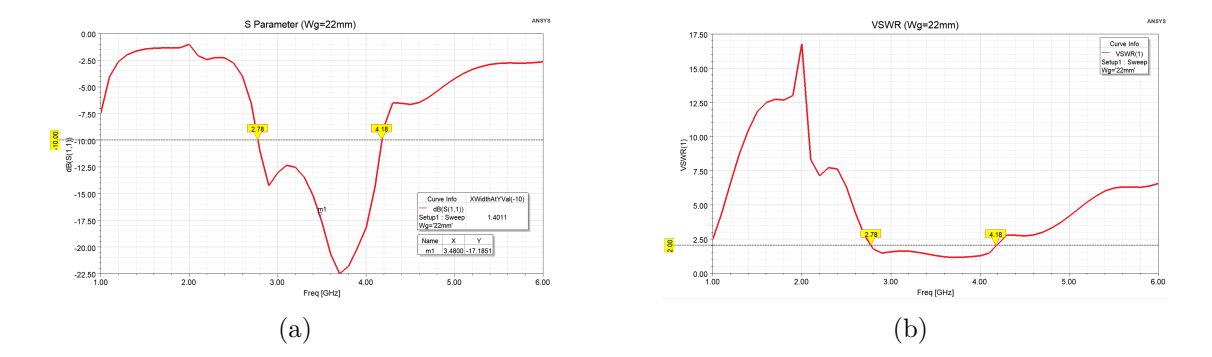

**Figure 3.47** – Caractéristiques électriques . (a) pour Coefficient de réflexion  $S_{11}$ ; (b) pour VSWR.

#### **Caractéristiques de rayonnement :**

Les figures 3.48 et 3.49 présente le diagramme de rayonnement 3D ,le diagramme de rayonnement 2D en site (*P hi* = 0˚) et en azimut (*P hi* = 90˚) pour la fréquence centrale de la bande passant 3.48 GHz .

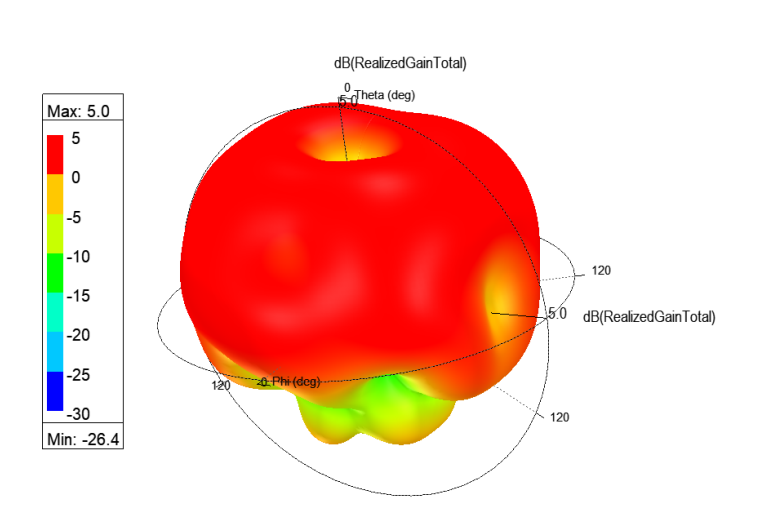

Realized Gain for 3.48GHz

**Figure 3.48 –** Diagramme de rayonnement 3D pour 3.48GHz

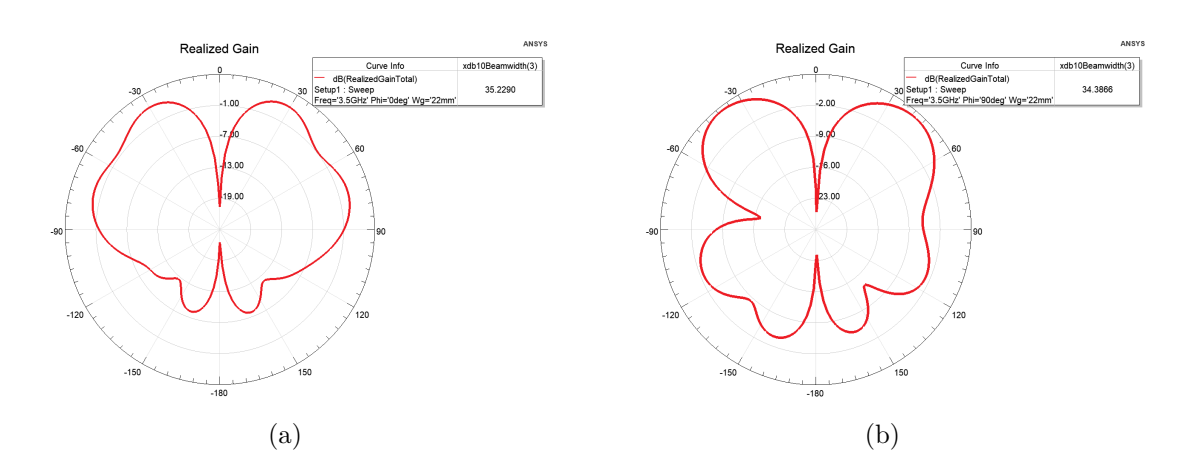

**Figure 3.49** – Diagramme de rayonnement 2D pour 3.48GHz. (a) en site  $(Phi = 0^{\circ})$ ; (b) en azimut  $(Phi = 90^{\circ})$ 

### **Discussion**

D'après la figure 3.47, nous remarquons qu'il y a une seule bande de fréquence qu'elle est considéré très grand ou ultra large bande où le coefficient de réflexion est très bon même que le Rapport d'onde stationnaire (*S*<sup>11</sup> <-10dB et VSWR <2 ),aussi on a pris la fréquence central de la bande comme une fréquence de résonance comme le montre le tableau 3.10.

Pour les figures 3.48 et3.49 ,nous remarquons que pour la fréquence central on a un gain de 5 dB, par contre les ouvertures -3dB en site et azimut sont un peu difformé à cause de déformation de diagramme de rayonnement ,mais le diagramme de rayonnement est directionnel,les valeurs sont montré dans le tableau 3.10 .

les caractéristiques de cette antenne sont résumées dans le tableau suivant :

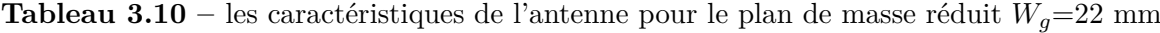

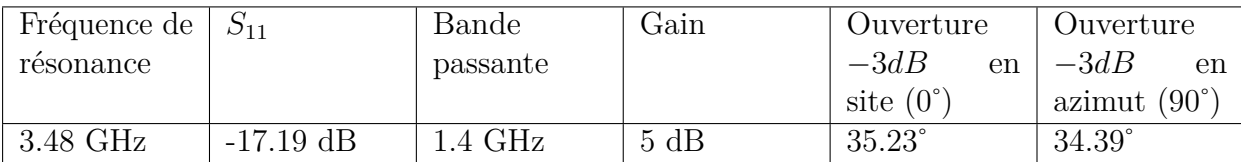

## **3.5.8 Comparaison des diérents itérations**

Dans cette partie, nous allons comparer les résultats obtenus des différents itérations donc on va limiter par la comparaison des différents Coefficients de réflexion  $S_{11}$  de chaque itération .

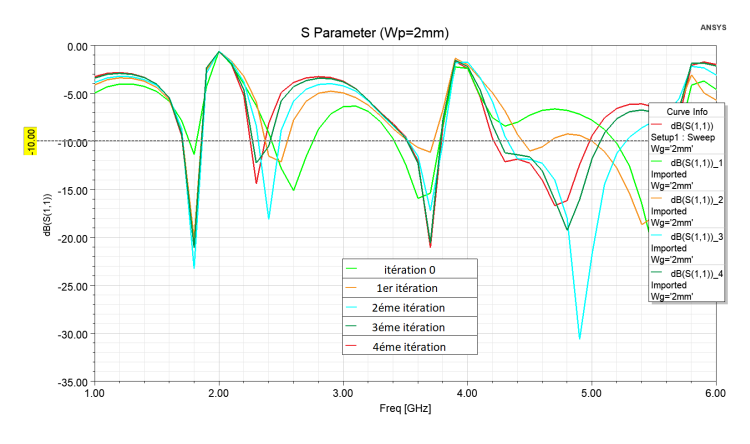

**Figure 3.50** – Les coefficients de réflexion des cinq itérations pour  $W_g=2$  mm

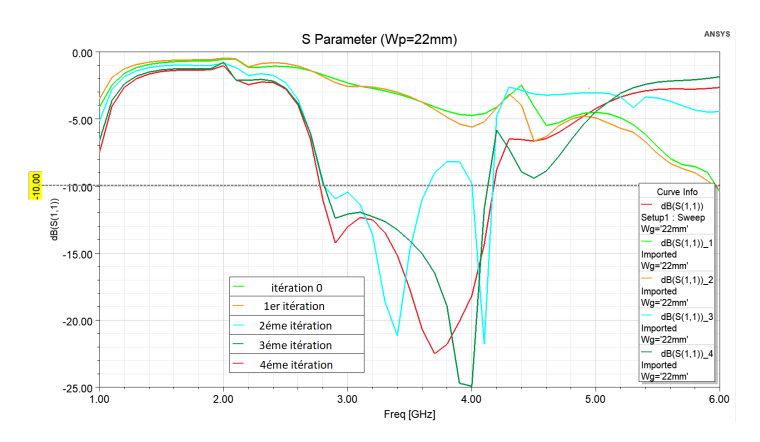

**Figure 3.51** – Les coefficients de réflexion des cinq itérations pour  $W_q$ =22 mm

## **Discussion**

D'après la figure 3.50, nous remarquons que la variation de coefficient de réflexion se dière d'une itération a l'autres et que celle deuxième ,troisième et quatrième itération représente les meilleurs résultats parmi les autres itérations , et entre ces trois itérations celle de la deuxième itération est meilleur par une petit marge puis la troisième et la quatrième qui sont presque les mêmes .

Pour les figures 3.51 ,nous remarquons que pour la troisième et quatrième itération représente une très large bande (ultra large bande) contrairement au autres itérations,et que celle de la quatrième itération et plus large que celle de la troisième itération .

## **3.5.9 Modèle final**

Afin de rendre notre conception plus proche au modèle de fabrication, nous devons la concevoir tel qu'elle sera après fabrication, pour la faire, on va introduire la partie de fixation

#### **Les performances avec considération de fixation**

La considération de fixation consiste a faire des slots dans le plan de masse et ajouté des parties dans le substrat de la même grandeur et forme que les slots pour qu'on peut procéder à la fixation, la considération de la fixation est illustrée dans la figure 3.52.

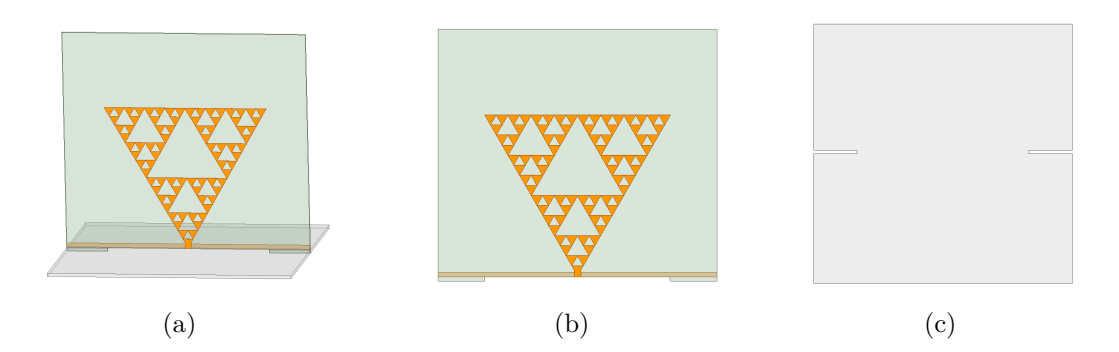

**Figure 3.52 –** L'antenne conçue avec la considération de fixation

Les résultats de simulation sont résumés dans les figures 3.53 et 3.54 :

### **Discussion**

D'après la figure 3.53, pour *Wg*=2 mm nous remarquons qu'il y a quatre fréquences de résonance dans la bande [1-6] GHz où on a un bon coefficient de réflexion et un bon rapport d'onde stationnaire  $(S_{11}$  <-10dB et VSWR <2), aussi que le coefficient de réflexion a une bonne valeur pour touts les quatre fréquences de résonance ,et pour chaque une de ses fréquences a sa propre bande passante ,aussi que pour la quatrième fréquence de résonance

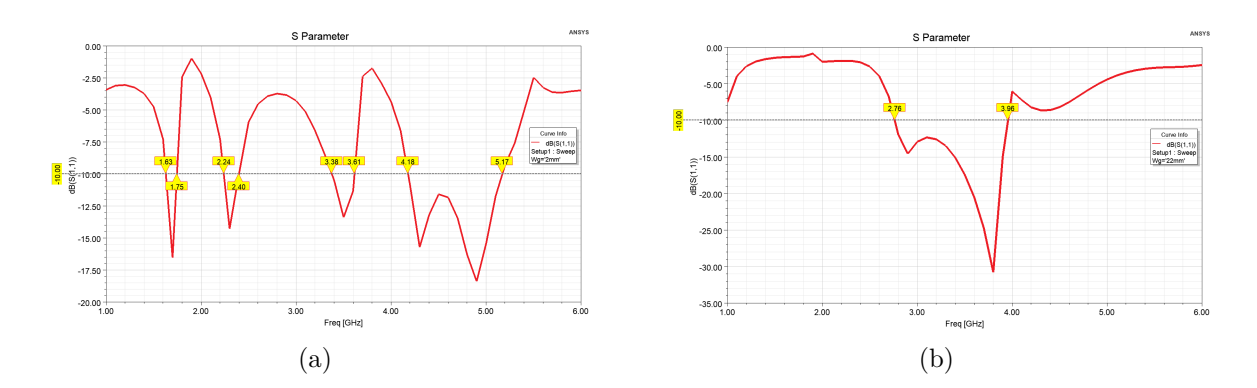

**Figure 3.53** – Les coefficients de réflexion  $S_{11}$ . (a) pour  $W_g=2$  mm; (b) pour  $W_g=22$  mm

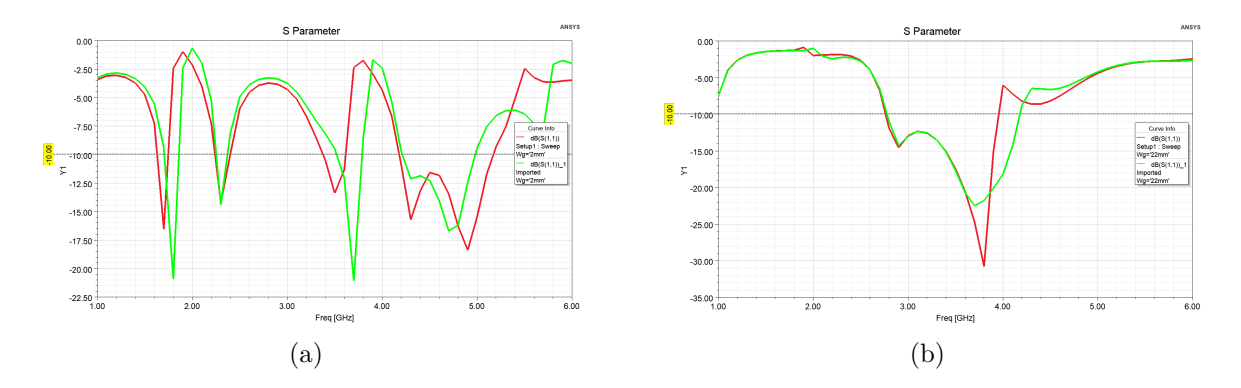

Figure 3.54 – Comparaison des coefficients de réflexion  $S_{11}$  de modèle optimale et le modèle avec considération de fixation

on remarque que la bande passante est très large par rapport au autres bande passant des autres fréquences de résonance .

Pour *Wg*=22 mm nous remarquons qu'il y a une seule bande de fréquence qu'elle est considéré très grande ou ultra large bande où le coefficient de réflexion est très bon même que le Rapport d'onde stationnaire (*S*<sup>11</sup> <-10dB et VSWR <2 ), aussi on a pris la fréquence central de la bande comme une fréquence de résonance , les résultats sont montrés dans le tableau 3.11.

D'après la figure 3.54, nous remarquons qu'il y a une légère déformation dans le graphe de coefficient de réflexion  $_{11}$ , pour  $W_g=2$ mm on visualise une légère dégradation de coefficients de réflexion  $_{11}$  et un décalage des fréquences de résonances aussi que pour la quatrième fréquence de résonance la bande passante et un peu grand par rapport a celle de modèle optimisé ,et pour *Wg*=22mm la bande passante est un peu plus petit et la fréquence centrale est décalée par rapport au modèle optimisé .

| Fréquence de résonance | $ S_{11} $  | Bande passante | Bande passante |
|------------------------|-------------|----------------|----------------|
| $1.7$ GHz              | $-16.54$ dB | $160$ MHz      | 9.41           |
| $2.3 \text{ GHz}$      | $-14.26$ dB | $120$ MHz      | 5.21           |
| $3.5$ GHz              | $-13.38$ dB | 270 MHz        | 7.71           |
| 4.675 GHz              | $-13.04$ dB | 990 MHz        | 21.17          |
| 3.36 GHz               | $-14.46$ dB | $1.1$ GHz      | 32.73          |

**Tableau 3.11 –** les caractéristiques de l'antenne avec considération de fixation

Donc ; on conclure que les résultats sont proche l'un de l'autre et il y a pas trop de changement, ce qui confirme la bonne conception de la partie fixation.

# **3.6 Réalisation, test et mesure**

Après la génération des fichiers de fabrication qui contiennent les dessins de définition ; ils ont transmit vers la réalisation en tenant compte les informations sur substrat et les dimensions. Dans cette partie ,elle sera consacrée pour la réalisation, test et mesure où on fait une comparaison entre quelques caractéristiques des résultats de la simulation et la mesure .

## **3.6.1 Réalisation**

Les images des deux réalisations des antennes monopôles Sierpinski triangulaire pour un plan de masse réduit de  $W_g=2$  mm et  $W_g=22$  mm sont montrés dans la figure 3.55 néanmoins on a réalisé deux prototypes pour chaque variante.
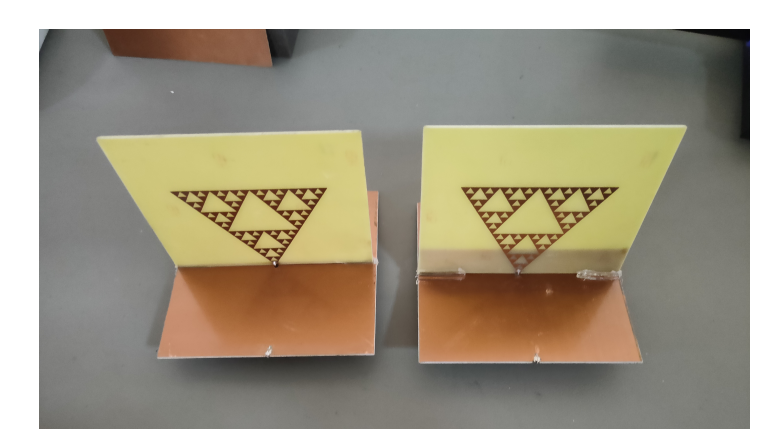

**Figure 3.55** – Les antennes monopôles Sierpinski triangulaires pour  $W_g=2$  mm et  $W_g=22$  mm

### **3.6.2 Banc de test**

Les bancs de test utilisés dans notre mesure sont montrés dans la figure 3.56 néanmoins la mesure du diagramme de rayonnement nécessite la chambre anéchoique qui élimine tous les signaux réfléchissants, les échos non désirables et l'effet des trajectoires multiples.

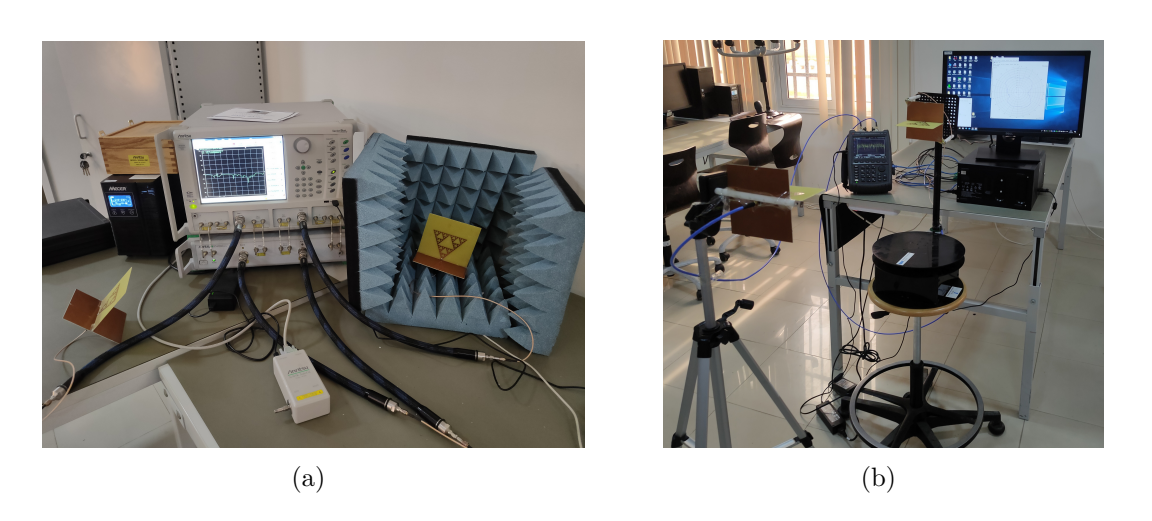

**Figure 3.56** – Banc de test . (a) pour la mesure de coefficient de réflexion  $S_{11}$  et VSWR; (b) pour la mesure de gain et diagramme de rayonnement

### **3.6.3 Mesure et test**

En utilisant le premier banc de test ; et après la calibration du VNA ; les mesures obtenues des caractéristiques électriques à savoir le coefficient de réflexion  $S_{11}$  et VSWR des quatre (04) prototypes d'antennes sont présentées dans les figures 3.57 ,3.58,3.59 et 3.60 :

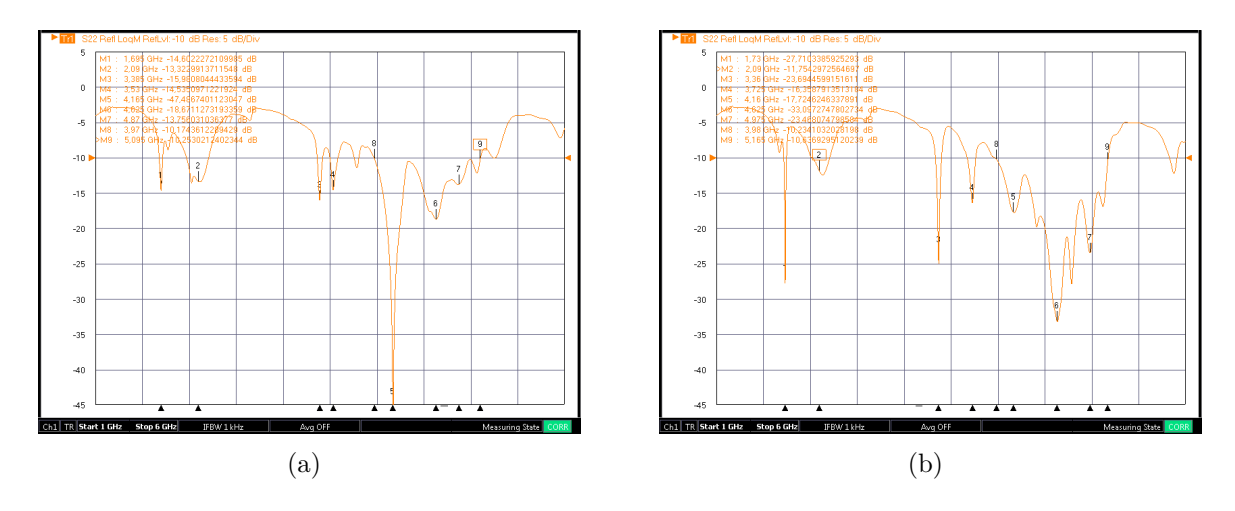

**Figure 3.57** – Les coefficients de réflexion  $S_{11}$  pour les antennes ayant  $W_g=2$  mm. (a) prototype  $1$ ; (b) prototype  $2$ 

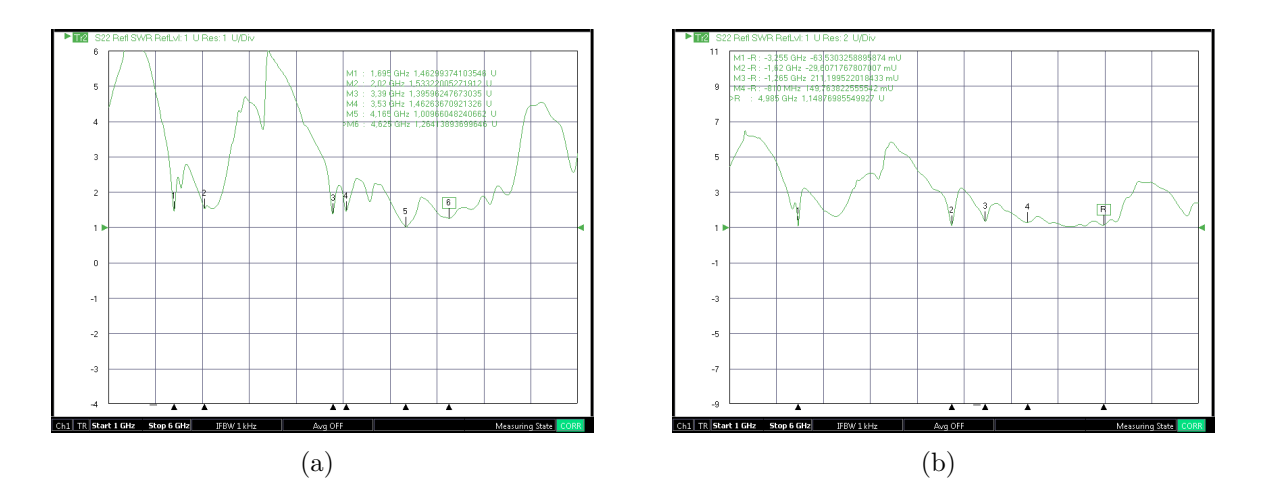

**Figure 3.58** – VSWR pour les antennes ayant  $W_g=2$  mm. (a) prototype 1; (b) prototype 2

#### **Discussion**

Les résultats de la mesure présentées dans les figures 3.57 et 3.58 montrent pour les antennes ayant  $W_g=2$  mm un caractère multi-fréquence environ de cinq fréquences avec ses bandes passantes ainsi un caractère ultra large bande; un coefficient de réflexion minimale de -47.48 dB est obtenu à la fréquence 4.165 GHz pour le premier prototype et un coefficient de réflexion minimale de -33.10 dB est obtenu à la fréquence 4.625 GHz pour

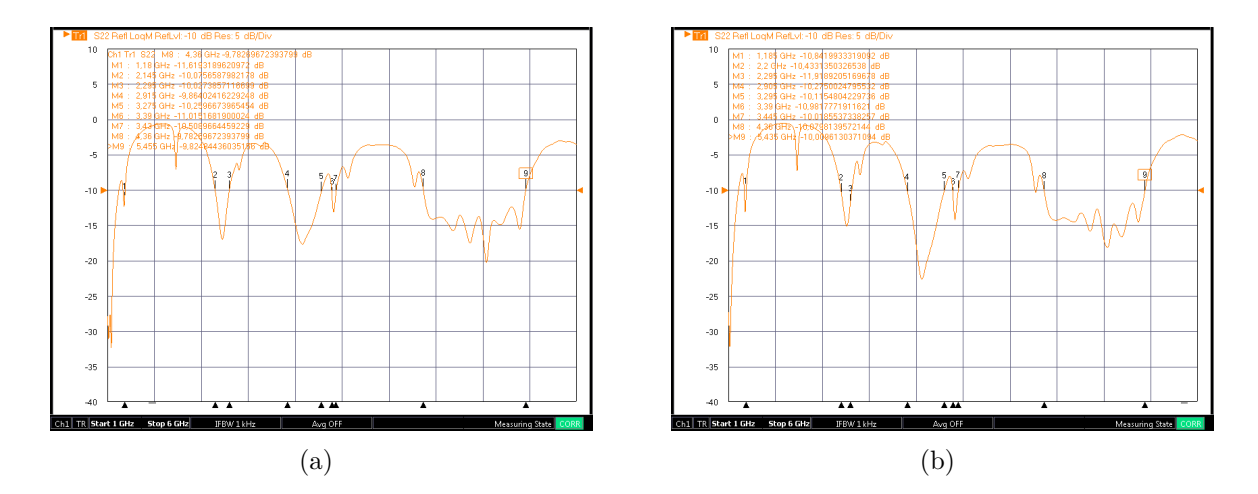

**Figure 3.59** – Les coefficients de réflexion  $S_{11}$  pour les antennes ayant  $W_q=22$  mm. (a) prototype  $1$ ; (b) prototype  $2$ 

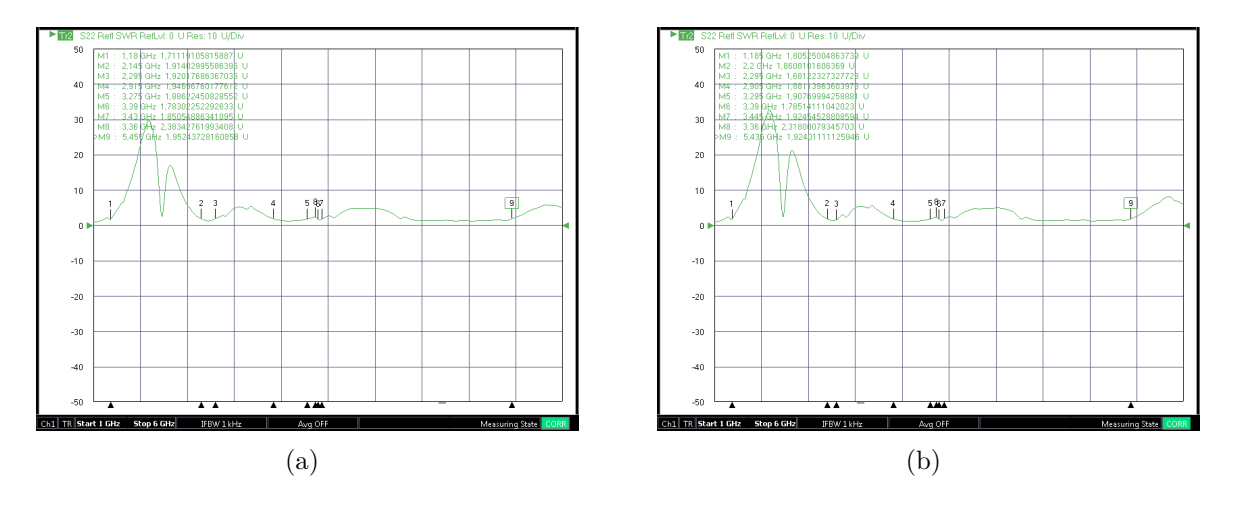

**Figure 3.60 – VSWR** pour les antennes ayant  $W_g=22$  mm. (a) prototype 1; (b) prototype 2

le deuxième prototype ayant des bandes passantes respectivement 1.125 GHz et 1.185 GHz De même,Les résultats de la mesure présentées dans les figures 3.59 et 3.60 montrent pour les antennes ayant  $W_q=22$  mm un caractère multi-fréquence environ de quatre fréquences avec ses bandes passantes ainsi un caractère ultra large bande; un coefficient de réflexion minimale de -32 dB est obtenu à la fréquence environ de 1 GHz pour le premier prototype et un coefficient de réflexion minimale de -31 dB est obtenu à la fréquence environ de 1 GHz pour le deuxième prototype ayant des bandes passantes respectivement 1.09 GHz et 1.09 GHz. On constate que les deux prototypes ont les mêmes caractéristiques électriques.

Comparant les résultats obtenues par simulation et par mesure ; il y a l'apparition d'autres fréquences quoique ce soit pour les deux modèles néanmoins ils ont presque les fréquences qui existent.

Afin de mesurer les diagrammes 2D en site et en azimut ; on a admit que les deux prototypes sont identiques et essayer de calculer le gain par la méthode de deux antennes identiques voici les diagrammes de rayonnement 2D en site et azimut dans la figure

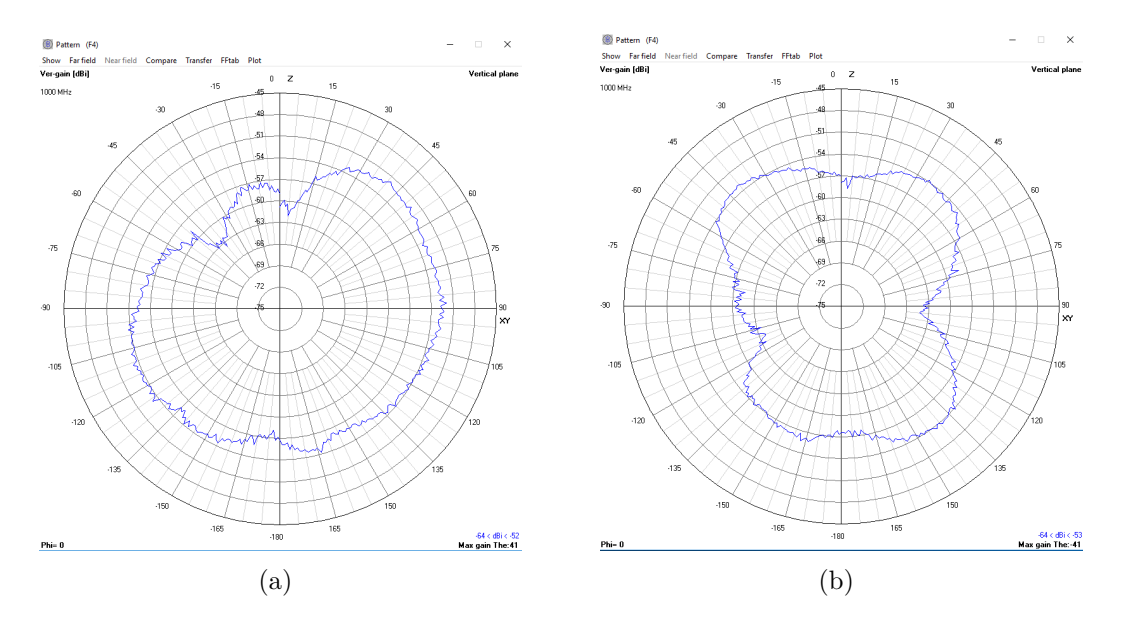

**Figure 3.61** – Diagramme de rayonnement 2D pour 1.7GHz ayant  $W_g=2$  mm. (a) en site  $(Phi = 0^{\circ})$ ; (b) en azimut  $(Phi = 90^{\circ})$ 

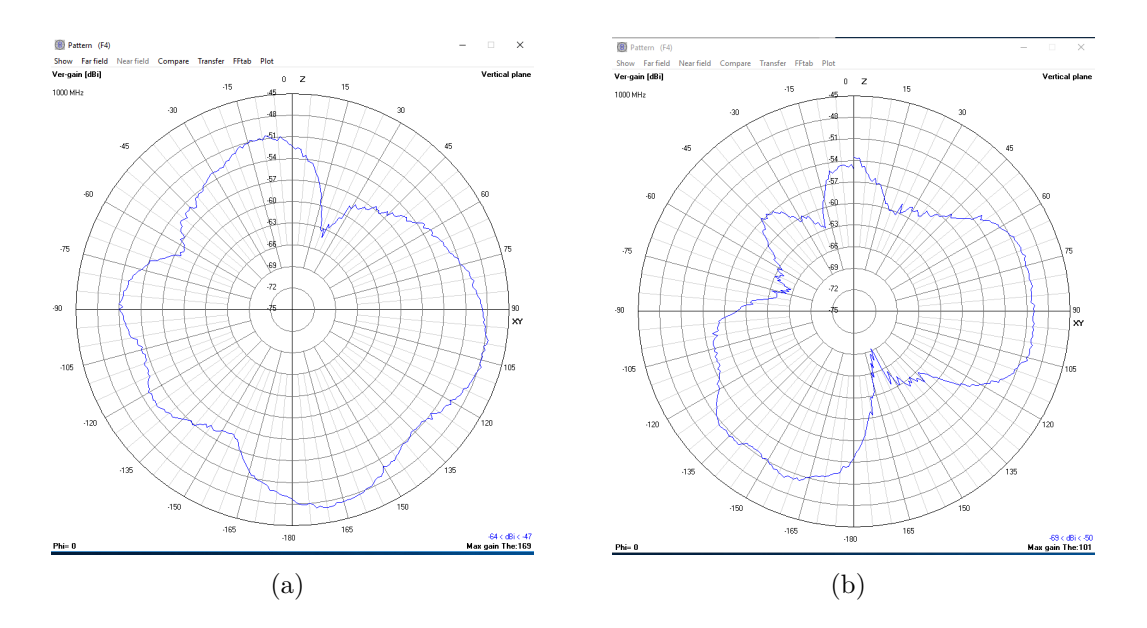

**Figure 3.62** – Diagramme de rayonnement 2D pour 3.06GHz ayant  $W<sub>g</sub>=22$  mm. (a) en site  $(Phi = 0^{\circ})$ ; (b) en azimut  $(Phi = 90^{\circ})$ 

#### **Discussion**

Il faut noter que la mesure du diagramme de rayonnement nécessite un banc de test dans une chambre anéchoique comme le montre la figure 3.63

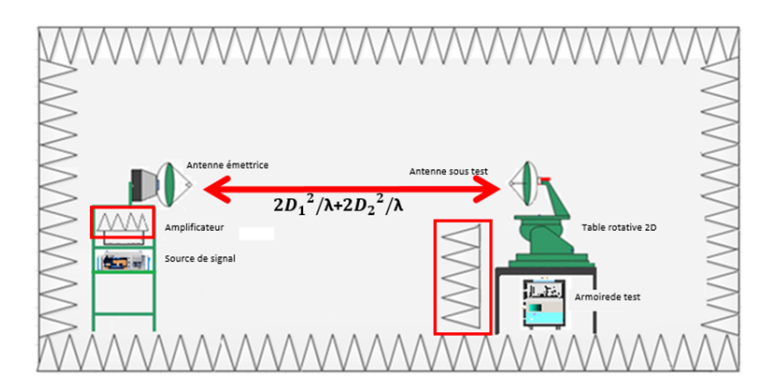

**Figure 3.63 –** Le banc de test et mesure du diagramme de rayonnement.

## **3.7 Conclusion**

Dans ce chapitre nous avons présenté la conception et l'analyse des performances d'une antenne monopôle Sierpinski triangulaire. L'antenne proposée présente deux types d'antennes l'une est multi-bande et l'autre est large-bande cela est en fonction de changement de plant de masse réduit .

La première partie de ce chapitre a été consacrée à la description de l'antenne monopôle Sierpinski triangulaire, ainsi sa procédure de conception.

Dans la deuxième partie, nous avons montré l'antenne conçue et ses performances, En premier lieu, nous avons conçu un modèle préliminaire basant sur la procédure théorique de conception, ensuite une étude paramétrique a été réalisé, afin d'analyser l'effet de certains paramètres géométriques de l'antenne sur ses performances et en particulier sur le coefficient de réflexion. En deuxième lieu, nous avons appliqué les résultats trouvés sur les itérations pour obtenir un modèle optimisé. En troisième lieu, nous avons introduit une considération de fixation, les résultats obtenus montrent un fonctionnement multi-bande et large-bande des antennes proposées.

Dans la dernière partie, nous avons réalisé les deux types d'antennes proposées ,et puis on mesurés leurs caractéristiques pour les comparé avec les résultats de la simulation.

# **Conclusion générale**

Dans ce travail, la conception et la simulation d'une antenne monopole fractale de Sierpinski mode 2 qui répond essentiellement aux exigences du cahier de mission. Après l'analyse des spécifications et décrire le modèle préliminaire basant sur les pré-requis théoriques et recherche bibliographiques, nous avons effectué une étude paramétrique et analyse des résultats en tenant compte de toutes les contraintes géométriques et conditions structurelles nécessaires.

L'analyse comporte deux volets, le volet technique concerne les caractéristiques électriques et de rayonnement (bande de fréquence ,gain, ouverture...etc ) et le volet de réalisation concerne la fixation de la structure. Pour le volet technique, nous avons remarqué que les résultats de simulation trouvés sont acceptables en terme de multitude de fréquences et le caractère ultra large bande ainsi les caractéristiques de rayonnement.

Pour le volet de réalisation , nous avons réalisé deux prototypes pour chaque modèle ayant le plan de masse réduit  $W_g = 2mm$  et  $W_g = 22mm$  respectivement. Nous avons constaté les mesures obtenues répondent aux spécifications du cahier de mission, néanmoins, les petites diérences constatées comparant aux résultats de simulation sont expliquées par les risques du reverse engineering utilisé pour simuler l'antenne , les conditions de test, le logiciel et les paramètres de logiciel de simulation. Plusieurs perspectives peuvent être envisagées à partir de ce travail :

- Concevoir d'autres conceptions pour le même type d'antenne monopole Sierpinski triangulaire en changeant les modes à savoir mode : 3, 4 et 5 et faire une étude comparative entre eux.
- Étudier d'autres types de fractales en profitant de leurs caractéristiques sur la conception des antennes afin d'avoir des performances désirées.
- Concevoir une application pour la génération des formes fractales d'une façon automatique.

# **Bibliographie**

- [1] JOSIANE LAJOIE. La geometrie fractale. thèse de master.
- [2] Fengal Tine-hinane Melihi Souhila. *Antenne de Téléphonie mobile, caractérisation et optimisation*. mémoire de fin d'étude de master en télécommunication, Département d'Automatique de Télécommunication et d'Electronique, Abderrahmane Mira-Bejaia, 2016.
- [3] Ahmed el Zoghbi, editor. *smart antenna engineering*. Artech house,inc edition, 2005.
- [4] C. A. Balanis, editor. *Antenna Theory Analysis and Design*. Wiley edition, Octobre 2005.
- [5] Samir Meghlaoui, Kamar Eddine Salem, and Fayçal Encadreur Boukerroum. *Conception et simulation d'une Rectenna utilisée pour la récupération de l'énergie électromagnétique*. PhD thesis, Université de Jijel, 2019.
- [6] HARIVONJY Willy Brayan. *PERFORMANCE D'UNE ANTENNE FRACTALE DANS LES RESEAUX SANS-FILS*. thèse de doctorat.
- [7] Ahlem CHENOUF and Basma BOUGUETTAYA. *Amélioration des performances de l'antenne patch microstrip en utilisant une structure de bande interdite électromagnétique*. PhD thesis, Univ M'sila, 2020.
- [8] M Haneishi, Y Suzuki, JR James, and PS Hall. Circular polarization and bandwidth. *Handbook of microstrip antennas*, 1 :219–274, 1989.
- [9] Ramesh Garg, Prakash Bhartia, Inder J Bahl, and Apisak Ittipiboon. *Microstrip antenna design handbook*. Artech house, 2001.
- [10] JR James, PS Hall, and C Wood. Microstrip antenna theory and design : Peter peregrinus. *London, UK*, 1981.
- [11] Samia Soltane. *ETUDE ET CARACTERISATION D'ANTENNES IMPRIMEES POUR SYSTEME ULTRA-LARGE BANDE.* PhD thesis, Université Mohamed Khider-Biskra, 2015.
- [12] Gaha Hafedh ben ibrahim. *Analyse et conception des antennes fractales : applications aux Télécommunications Large Bande*. thèse présentée pour obtenir le titre de docteur de l'institut national polytechnique de toulouse (france) et de docteur de l'école nationale d'ingénieurs de tunis de l'université tunis el-manar (tunisie), 18 juillet 2007.
- [13] Djamel Khedrouche. *Modélisation des antennes microbandes par une analyse tridimensionnelle rigoureuse en utilisant une méthode intégrale*. thèse de doctorat, Institut d'électronique,Université de Constantine, Juin 2009.
- [14] Nawel Haoued Mouissa and Souad Madoui. *L'eet d'une cellule AMC sur la bande passante d'une antenne patch*. Mémoire master academique, L' Université Kasdi Merbah Ouargla, mais 2017.
- [15] M. Diblang. *Développement du concept de l'antenne a résonateur bie pour la génération de la polarisation circulaire*. Thèse de doctorat, Université de Limoges, mars 2006.
- [16] L. CHOUTI. *Contribution à l'étude d'antennes imprimées rectangulaires double bande et multi bandes tenant compte de l'effet de couplage.* thèse de magister, Institut d'électronique, Université de Constantine, 2009.
- [17] Brahimi Ali. *Etude de la Technologie des Antennes Multi-bandes pour les Applications Spatiales*. thèse de doctorat.
- [18] Soumeya CHEROUAT. *Détection Radar Utilisant les Fractals et Détection des Cibles dans des Images SAR Utilisant des Algorithmes de Reconstruction des Images dans un Bruit non Gaussien*. thèse de doctorat.
- [19] K.J. Vinoy. *Fractal shaped antenna elements for wide- and multi- band wireless applications*. A thesis in engineering science and mechanics, submitted in partial fulfilment of the requirements for the degree of Doctor of Philosophy the Pennsylvania state University the graduate school College of engineering, August 2002.
- [20] Yahia Laksari, Hervé Aubert, Dwight L Jaggard, and Jean-Yves Tourneret. Lacunarity of fractal superlattices : a remote estimation using wavelets. *IEEE transactions on antennas and propagation*, 53(4) :1358–1363, 2005.
- [21] HV Koch. Sur une courbe continue sans tangente, obtenue par une construction géométrique élémentaire. *Arkiv for Matematik, Astronomi och Fysik*, 1 :681–704, 1904.
- [22] John Paul Gianvittorio. *Fractal antennas : design, characterization, and applications*. PhD thesis, University of California, Los Angeles, 2000.
- [23] W Sierpinsky. Sur une coubre cantorienne dont tout point est un point de ramification. *Paris : CR Acad*, 302, 1915.
- [24] Josiane Lajoie. *La géométrie fractale*. PhD thesis, Université du Québec à Trois-Rivières, 2006.
- [25] Samuel Besse. *Etude théorique de radars géologiques : analyses de sols, d'antennes et interprétation des signaux*. PhD thesis, Limoges, 2004.
- [26] Octavian Enacheanu. *Modélisation fractale des réseaux électriques*. PhD thesis, Université Joseph-Fourier-Grenoble I, 2008.
- [27] Ludovic Koehl. *Conception et réalisation d'un estimateur de dimension fractale par utilisation de techniques floues*. PhD thesis, Lille 1, 1998.
- [28] Benoit B Mandelbrot and Benoit B Mandelbrot. *The fractal geometry of nature*, volume 1. WH freeman New York, 1982.
- [29] Nicholas J Willis. *Bistatic radar*, volume 2. SciTech Publishing, 2005.
- [30] Jean-Luc Chabert. Un demi-siecle de fractales : 1870–1920. *Historia mathematica*, 17(4) :339–365, 1990.
- [31] David K Barton and Sergey A Leonov. *Radar technology encyclopedia*. Artech house, 1998.
- [32] Zhi Ning Chen and Michael Y. W. Chia, editors. *Broadband Planar Antennas Design and Applications*. John wiley and sons,ltd edition, 2006.